E-mail: registrar@braou.ac.in Ph: 040-23548270 Web: www.braou.ac.in  $\mathscr{A} \longrightarrow \mathscr{A}$  Fax: 040-23548433

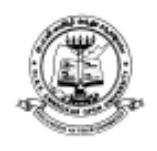

# *Dr. B.R. AMBEDKAR OPEN UNIVERSITY*

Prof. G. Ram Reddy Marg, Road No. 46, Jubilee Hills, Hyderabad - 500 033. (A.P.)

**Prof. C. VENKATAIAH** REGISTRAR

## **Recognition to BRAOU Programmes**

Dr. B.R. Ambedkar Open University (BRAOU) Hyderabad initially known as Andhra Pradesh Open University was established through an Act of A.P. State Legislature (APOU Act, 1982).

It was inaugurated by the then President of India, Late Sri Gyani Zail Singh on August 26, 1982. Subsequently, the University was renamed as "Dr. B.R. Ambedkar Open University" by the Government of Andhra Pradesh during Dr. B.R. Ambedkar Centenary celebrations in the year 1991.

The University Grants Commission (UGC), New Delhi also admitted this University for assistance under Section 12-B of the U.G.C. Act, vide UGC Letter No. F. 5-7/82 (CPP), Dt. 12-05-1986.

The University Grants Commission has given recognition to the Higher Education Institutions (HEIs) for the Academic Year 2018-19 and on words vide F.No. 1-6/2018/DEB, dated 09-08-2018 for programmes to be offered by the institutions through Open Distance Learning mode. The period of Recognition given for this Institution is from 2018-19 to 2022-23.

The University is also a Member of the Association of Indian Universities, Asian Association of Open Universities, Association of Commonwealth Universities, and International Council for Open and Distance Education

Sd/-

**REGISTRAR**

## ముఖ్య గమనికలు

- $1.$ విద్యార్శలు ఆన్లైన్లోనే రిజిగ్టేషన్ చేసుకొని అడ్మిషన్ను తీసుకునేందుకు వీలు కల్పించడమైనది. అంటే విశ్వవిద్యాలయం అప్లికేషన్ / అడ్మిషన్ ఫారాలను సరఫరా చేయదు. విద్యార్శలే స్వయంగా వాటిని యూనివర్శిటీ పోర్టల్ (www.braouonline.in) లో ఆన్లైన్లోనే రిజి(స్టేషన్ చేసుకోవాలి.
- అంబేద్కర్ ఓపెన్ యూనివర్సిటీ ఈ విద్యా సంవత్సరము (2017-18) నుండి ''ఛాయిస్ బేసెడ్ (కెడిట్  $2.$ సిస్టమ్" (CBCS) విధానాన్ని అమలుపరుస్తుంది. ఈ పద్ధతిలో విద్యార్శలు "Optional Subject" లను డిగ్రీ మొదటి సంవత్సరములోనే తీసుకోవలసి ఉంటుంది.
- అప్లికేషన్ ఫారాన్ని ఆన్ਓలైన్లో నింపిన తర్వాత, దాని ట్రింట్అవుట్ను తీసుకుని, దానితో పాటు సంబంధిత 3. సర్టిఫికేట్ల కాపీలను, ఏ స్టడీ సెంటర్లోనైతే అడ్మిషన్ తీసుకోవాలనుకుంటున్నారో అక్కడ దాఖలు చేయాలి.
- అప్లికేషన్లో పొందుపరచిన సమాచారాన్ని గాని, విద్యార్హతలు, పుట్టిన తేదీ, కులం మొదలైన వాటికి  $\overline{4}$ . రుజువుగా దాఖలు చేసిన సర్టిఫికేట్ల సమాచారాన్ని గాని మార్చడానికి వీలు లేదు. ఇది విద్యార్ధి విశ్వవిద్యాలయం నుండి డిగ్రీ తీసుకునే వరకు అలాగే ఉంటుంది. ఈ సమాచారమే యూనివర్సిటీ చివరిగా ఇచ్చే సర్టిఫికేట్లలో పొందుపరచడమౌతుంది. స్త్రీలు వారికి పెళ్లైన తరువాత కూడా, SSC Memo లేదా స్కూలు T.C. లేదా అఫిడవిట్లో ఉన్నట్లుగానే తమ ఇంటిపేరును, తండిపేరును రాయాలి. ఎట్టి పరిస్థితులలోనూ, తన భర్త ఇంటి పేరునుగాని, భర్త పేరును గాని రాయరాదు.
- అభ్యర్ధులంతా తమ చెల్లింపులన్నింటినీ T.S. / A.P. Online Centre ద్వారా గాని, డెబిట్/క్రెడిట్ కార్శల 5. ద్వారా గాని చెల్లించాలి. అధ్యయన కేంద్రాలలో పని చేసే వారెవ్వరికి నగదు రూపంలో ఎలాంటి చెల్లింపులు చేయరాదు. అలాంటి చెల్లింపులకు విశ్వవిద్యాలయం ఎలాంటి బాధ్యత వహించదు.
- పుట్టిన తేదీ, కులమునకు సంబంధించి కోర్సు మధ్యలో గాని, పూర్తయిన తరువాత గాని ఎటువంటి 6. మార్పులు, చేర్పులు చేయబడవు.
- $\overline{7}$ . విశ్వ విద్యాలయ ప్రధాన కార్యాలయములో Help Desk ను ఏర్పాటు చేయడమైంది. కావున విద్యార్థులు తమ అడ్మిషన్లకు సంబంధించిన పూర్తి సమాచారాన్ని ఈ Help Desk ద్వారానైనా లేదా Study Centre ద్వారానైనా పొందవచ్చు. Help Desk Numbers క్రింద ఇవ్వడమైంది.

# **HELP DESK**

7382929570

7382929580

7382929590

### **IMPORTANT NOTES**

- 1. Candidates should note that the admissions are made '**Online**'. The University will not supply Application Form in physical format, instead, the candidate has to visit BRAOU portal (**www.braouonline.in**) to access the Application Form for online registration.
- 2. The university introduced the "Choice Based Credit System" (CBCS) during the academic year 2017-18. In this system, students will select optional subjects in first year itself.
- 3. The print out of filled-in Application Form along with copies of certificates shall be submitted in the study centre where he / she wish as to seek admission.
- 4. The information furnished and certificates submitted as proof of qualification, date of birth, caste etc., are final and which cannot be changed till the student is graduated from the university. Finally, this information will also appear in the certificates to be issued by the University. **The women candidates, even after their marriage, shall write their surname and father's name as shown in SSC memo or school TC. In no case they shall write either the surname of husband or the name of husband in place of father.**
- 5. Candidates shall make all their payments either through TS / AP Online Centre or through Debit Card / Credit Card. **No payment shall be made in cash to any person in any study centre. University is not responsible for such transactions.**
- 6. No changes will be EFFECTED in the certificates with regard to caste and date of birth either during the study of the programme or after completion of the programme.
- 7. The university has set up a **Help Desk** at the headquarters to provide quidance to the students. Therefore, the students are advised to get full details of admission either through Help Desk or through the concerned Study Centre. The following are the numbers of Help Desk.

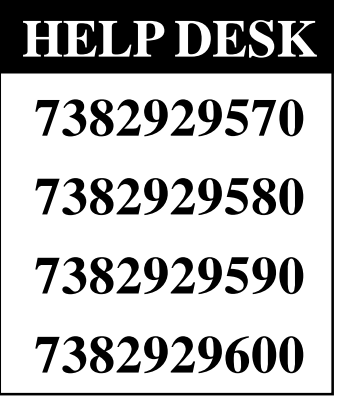

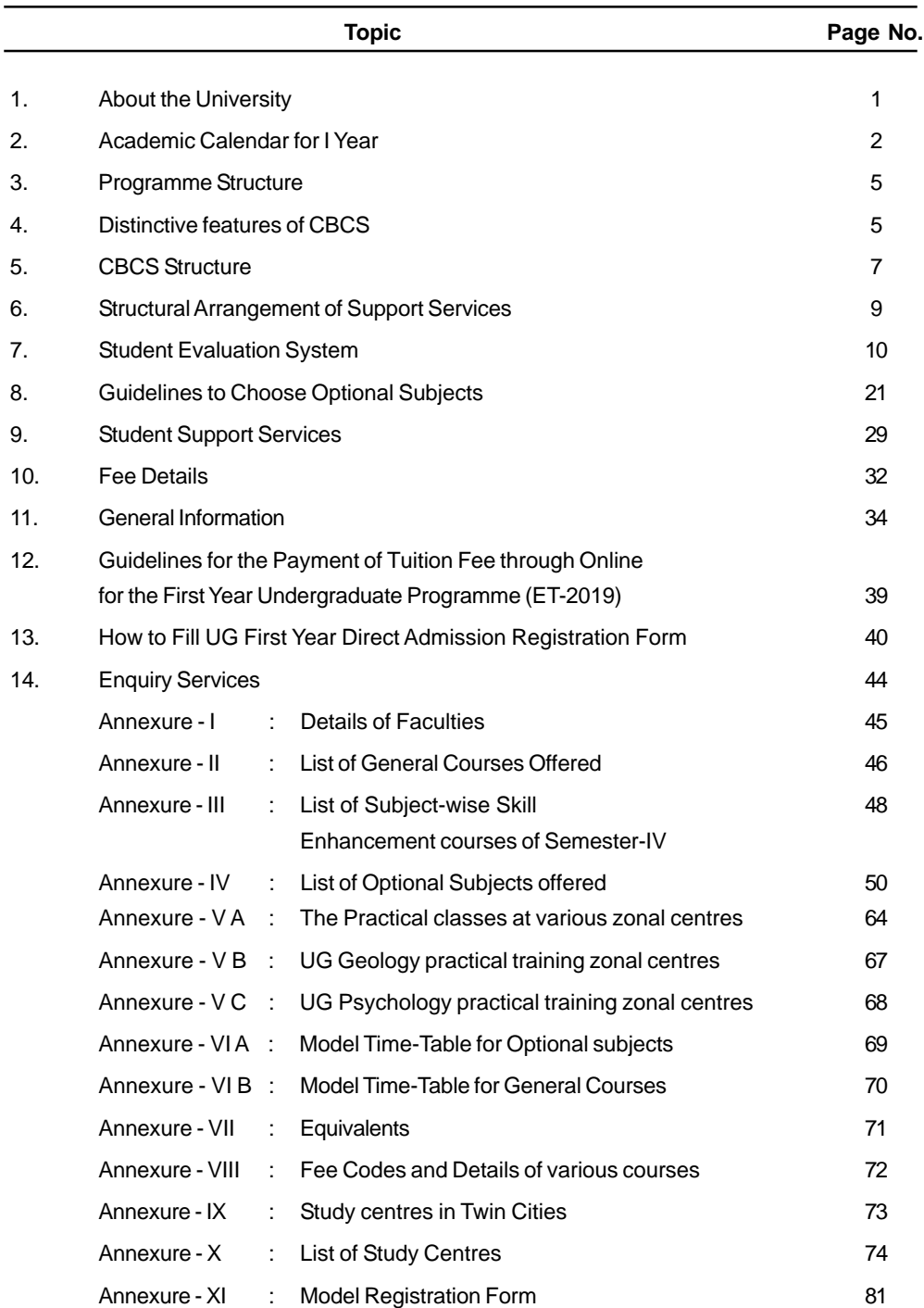

### **CONTENTS**

### **1. ABOUT THE UNIVERSITY**

The Andhra Pradesh Open University renamed as Dr. B.R. Ambedkar Open University in 1991, was established in August, 1982 by an Act of State Legislature. Its principal aim is to provide educational opportunities to all those who wish to pursue higher studies and acquire Degrees and Diplomas. It is a boon to those who, for one reason or other, have not been able to study at a college or a University although they are keen on improving their educational qualifications. **"Education for All**" being the motto, Dr. B.R. Ambedkar Open University brings the benefits of higher education to a large number of people, including employees, adults, women and housewives who are interested in higher learning.

The University makes use of multimedia instructional components such as audiovisual programmes (Radio, Television, Audio Cassettes and Video Cassettes), in addition to print material and contact-cum-counselling classes. The Study Centres will function on all week days except Monday and Tuesday following Second Saturday and other public holidays. The counselling classes are arranged at the study centres on Sundays and also Second Saturdays depending on the situation.

### **a) Under Graduate Programmes**

The University offers three Undergrduate (U.G.) Programmes leading to the award of B.A., B.Com., and B.Sc. Degrees. **All the programmes of the University are recognised by Distance Education Bureau (DEB), UGC, New Delhi**. Admission to these programmes is open to all Citizens of India without any restrictions. However, the area of operation of the University is confined to the States of Telangana and Andhra Pradesh only. The University has been following Choice Based Credit System for the U.G. Programmes from the year 2017-18.

### **b) Eligibility Criteria for Admission to the Under Graduate Programme**

Admissions to UG Programmes are made from two streams as shown below:

- **i) Eligibility Test Stream:** Candidates who have completed 18 years of age by 1st July, 2019 and have passed the Eligibility Test conducted by Dr. B.R. Ambedkar Open University in 2019. (Completion of 18 years of age by1st July, 2019 is a mandatory requirement).
- **ii) Direct Admission Stream:** Candidates who have passed:
	- a) The Intermediate or its equivalent examination; or
	- b) 10+2 from National Institute of Open Schooling (NIOS) / AP Open School Society (APOSS) / TS Open School Society (TSOSS)
	- c) The two year ITI or two year vocational course after S.S.C. and other examinations as mentioned in Annexure - VII.
	- d) The pass outs of Eligibility Test from 2015 to 2019.

### **c) Medium of Instruction**

A student can study UG Programme, i.e. B.A., B.Com., & B.Sc. in Telugu or English medium as per his / her choice. B.A. and B.Sc. are also offered in urdu medium.

**Once medium is chosen by the student in the I year U.G. Programme, it will continue till the completion of the programme. It means that the student must write all papers of all semesters in one medium only.**

### **d) Duration of the Programme**

The minimum duration of the U.G. Programme under Choice Based Credit System (B.A., B.Com., and B.Sc.) is **three** years consisting of 6 semesters and the maximum period **SIX** years from the year of Admission. On expiry of sixth year, the student whosoever left with backlogs may seek readmission for another three years on payment of requisite fee. If a student takes readmission immediately after 6 years, the duration of readmission period will be 3 years. If he takes readmission after 7 years, the duration of readmission period will be 2 years. Similarly, if a student takes readmission after 8 years the duration of readmission period will be one year only.

### **2. ACADEMIC CALENDAR FOR FIRST YEAR : 2019-20**

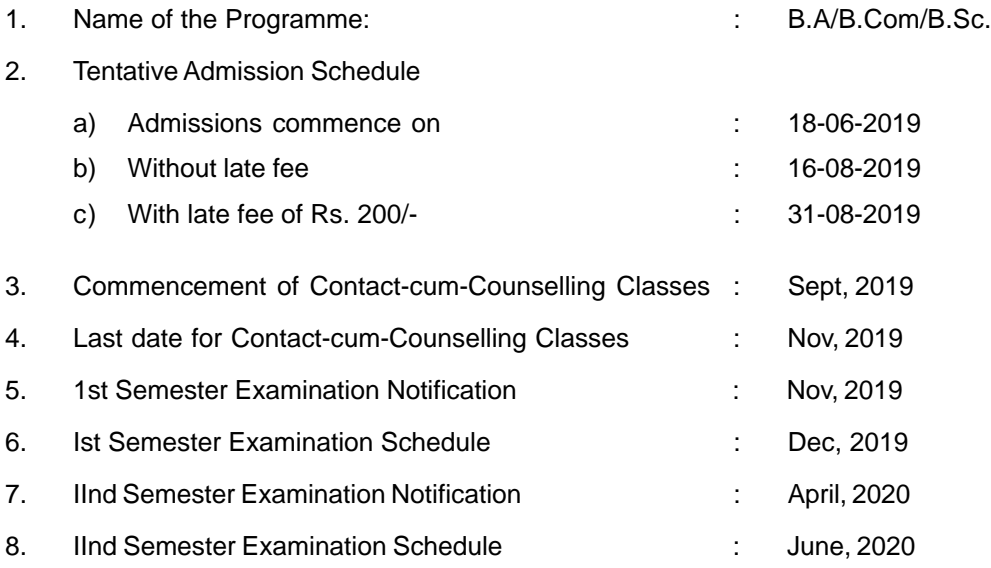

Note: The students who wish to pay the fee through debit / credit cards are hereby directed to use their own cards only. In case of failure of fee payment transaction, the amount so paid will automatically get transfered to the cardholder's account.

 $\bar{a}$ II బి.ఆర్. అంబేద్కర్ సార్వత్రిక విశ్వ విద్యాలయం (పూర్వం ఆంధ్రప్రదేశ్ సార్వత్రిక విశ్వవిద్యాలయంగా మిలువబడేది) 1982 లో (పారంభించబడింది. కారణాలు ఏమైనప్పటికీ, ఉన్నత విద్యను అభ్యసించాలనే ఆసక్తి కలిగినప్పటికీ, కళాశాలకు లేదా విశ్వవిద్యాలయానికి వెళ్ళలేక, ఉన్నత చదువులను చదువుకోలేకపోయిన వారందరికీ ఉన్నత విద్యావకాశాలను కల్పించే ఉద్దేశ్యంతో ఈ విశ్వ విద్యాలయాన్ని ప్రారంభించడమైంది.

న్రింట్ మెటీరియల్, కౌన్సిలింగ్ క్లాసులకు అదనంగా రేడియో, టెలివిజన్, ఆడియో కేసెట్లు, వీడియో కేసెట్లు, బోధనా మాధ్యమాలుగా ఉంటాయి. (పతి సోమవారం, అలాగే (పతి రెండవ శనివారం తరా్త వచ్చే మంగళవారం, ఇంకా ఇతర సాధారణ సెలవుల రోజులు అధ్యయన కేంద్రానికి సెలవు. కౌన్సిలింగ్ క్లాసులను ఆదివారాలలోనూ, పరిస్థితులను బట్టి రెండవ శనివారాలలో కూడా ఏర్పాటు చేస్తారు.

### అండర్ గ్రాడ్యుయేట్ (పోగ్రామ్స్

భారతీయ పౌరులెవరైనా ఈ విశ్వవిద్యాలయం నుండి BA / B.Com. / B.Sc. డిగ్రీ (పోగ్రామ్లను చదువుకోవచ్చు. 2017-18 సంవత్సరం నుండి అండర్ గ్రాడ్యుయేట్ స్థాయిలో ఛాయిస్ బేస్డ్ (కెడిట్ సిస్టమ్సు ప్రవేశపెట్టడమైంది. ఈ ప్రోగ్రామ్స్లలో అడ్మిషన్స్ నిబంధనలకు లోబడి జరుగుతాయి. ఈ అడ్మిషన్లు రెండు రకాల విద్యార్శలకు ఉంటాయి.

i) అర్థ పరీక్ష:

01-07-2019 నాటికి 18 సంవత్సరాలు వయస్సు నిండి ఉండి, విశ్వ విద్యాలయం 2019 లో నిర్వహించిన అర్హత పరీక్షలో ఉత్తీర్ణులయిన అభ్యర్థులు; లేదా

- ii) ನೆರುಗ್ ವಿವೆಕಂ:
- a) ఇంటర్మీడియట్ లేదా తత్సమాన పరీక్షలో ఉత్తీర్ణులయిన అభ్యర్థులు; లేదా
- b) నేషనల్ ఇన్సిటిట్యూట్ ఆఫ్ ఓపెన్ స్కూలింగ్ (NIOS) (భారత (పభుత్వఫు) / ఏ.పి. ఓపెన్ స్కూల్ సొసైటి నుండి 10+2 (APOSS) / తెలంగాణ ఓపెన్ స్కూల్ సొసైటీ (TSOSS) నుండి ఉత్తీర్ణులైన అభ్యర్థులకు.
- c) రెండు సంవత్సరాల ITI కోర్సు లేదా SSC తర్వాత రెండు సంవత్సరాల వొకేషనల్ కోర్సు లేదా అనుబంధం-VII లో తెలుపబడిన ఇతర పరీక్షలలో ఉత్తీర్హులయిన అభ్యర్థులు; లేదా
- d) డా॥. బి.ఆర్. అంబేద్కర్ విశ్వ విద్యాలయం వారు 2015-2018 మధ్య నిర్వహించిన అర్హత పరీక్షలో ఉత్తీర్మలయి, ఇంతవరకు U.G. లో అడ్మిషన్ తీసుకోని అభ్యర్థులకు.

### బోధనా మాధ్యమం

విద్యార్మలు B.A., B.Com. లేదా B.Sc. (పోగాంలను ఇంగ్రీషు (లేదా) తెలుగు మాధ్యమంలో చదువుకొనవచ్చు. B.A., B.Sc. లను ఉర్దూ మీడియంలో కూడా చదువుకోవచ్చు. డి(గీ మొదటి సంవత్సరంలో ఎంపిక చేసుకొన్న మాధ్యమమే డిగ్రీ (పోగాం పూర్తయ్యే వరకు కొనసాగుతుంది. అంటే విద్యార్థి అన్ని సెమిస్టర్ల పరీక్షలను ఒకే మాధ్యమంలో రాయాలి.

### ప్రోగాంల కాల వ్యవధి

విశ్వద్యాలయం అందిస్తున్న U.G. (పో(గాంల (B.A., B.Com., B.Sc.) కనీస కాల వ్యవధి 3 సంవత్సరాలు. అయితే విద్యార్శలు ఈ (పోగ్రాంలను తాము అడ్మిషన్ తీసుకున్న సంవత్సరం నుండి 6 సంవత్సరాలలోగా పూర్తి చేయాలి. ఆరు సంవత్సరాలలో పూర్తి చేయలేనివారు ఆ వెంటనే రీఅడ్మిషన్ తీసుకొని మరొక మూడు సంవత్సరాల గడువును పొందే వీలుంటుంది. అరు సంవత్సరాలైన వెంటనేగాక, ఏడు, ఎనిమిది సంవత్సరాల తరువాత రీఆడ్మిషన్ తీసుకున్నట్లయితే అలాంటి వారికి వరుసగా రెండు సంవత్సరాలు, ఒక సంవత్సరంగా మాత్రమే గడువు ఉంటుంది.

గమనిక: విద్యార్శలు డెబిట్ / క్రెడిట్ కార్మ ద్వారా ఫీజు చెల్లించాలనుకుంటే తమ స్వంత కార్మనే ఉపయోగించాలి. ఎందుకంటే ఏదైనా సాంకేతిక కారణం చేత చెల్లింపు చేసిన తర్వాత ఆ వ్యవహారం ఫెయిలైతే, చెల్లించిన డబ్బు కార్మదారుని ఖాతాకు తిరిగి జమ అవుతుంది.

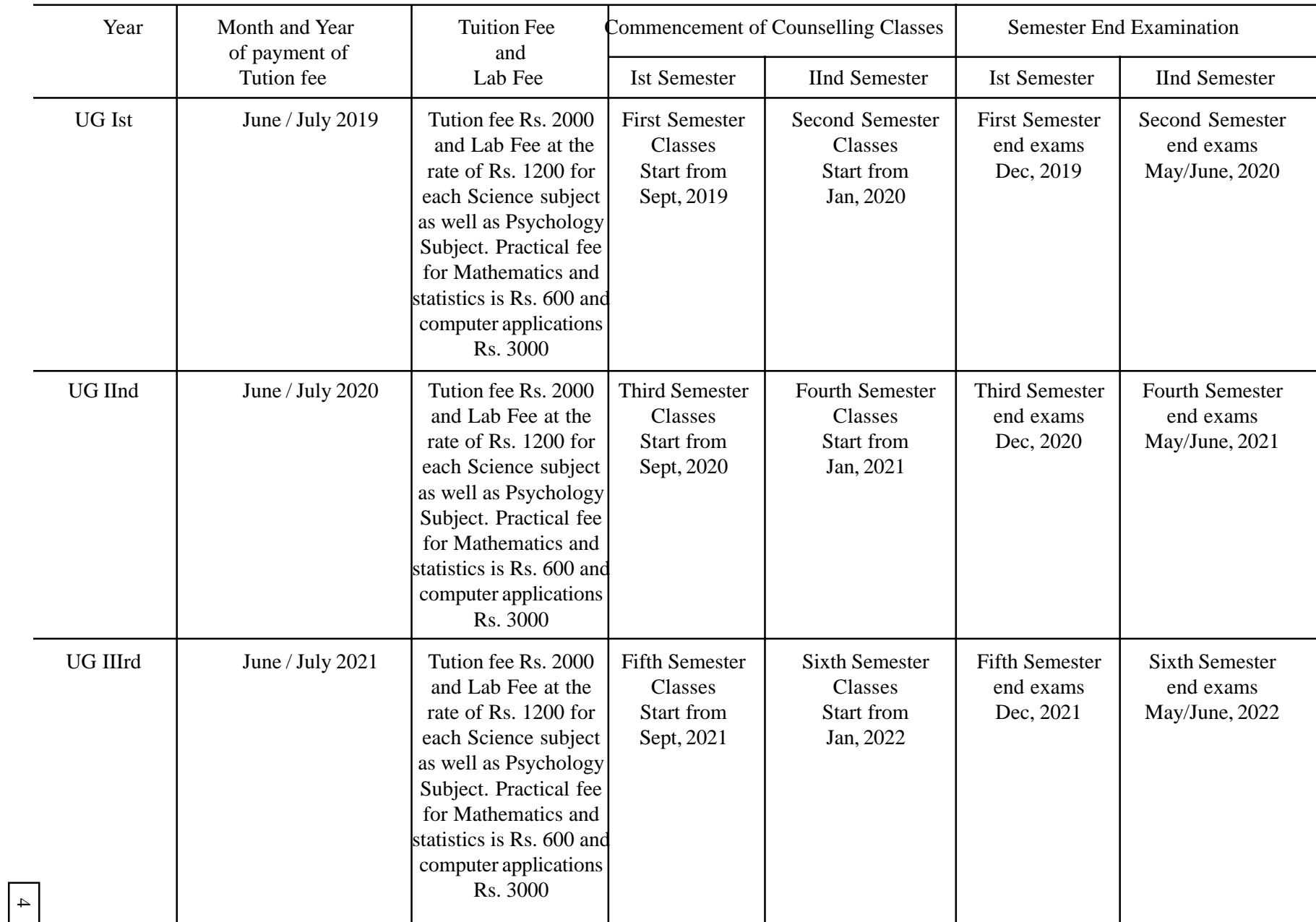

### **Tentative Schedule for UG I, II and III Years of Study for the students who join Ist Year in 2019**

### **3. PROGRAMME STRUCTURE**

The University has been following the Choice Based Credit System (CBCS) from the Academic Year 2017-2018.

Choice Based Credit System is a well designed and comprehensive education system to meet the ever growing needs of the society and create an environment to accomodate innovations. It is a flexible system where the student is at a liberty to learn from his own place and also allows inter-institutional credit transfer. It provides greater choice to select elective courses from a wide range of courses. Providing enhanced learning opportunities and greater choice, forms a foundation for a skill development for producing employable graduates. Various componenents have been formulated in a way to fulfill scholastic needs and aspirations of student diversity. This system also allows the students to transfer their credits from one institution to another institution subject to certain conditions.

### **Implementation of choice based credit system - Major shifts in Educational Strategy**

CBCS pattern consists of different types of courses introduced to broaden the base in higher learning. It includes Core courses, Electives, Ability Enhancement Courses, Language Specific Courses etc.

Core courses are compulsory courses which are necessery for fulfilling the requirements of a programme in a said discipline of study. Elective courses are optionals and selected from courses which are supportive in nature, which enable the student to expand the scope of the discipline of study. The students also get exposure to other disciplines which enhance their general proficiency, skill and open thinking. The Generic or discipline centric courses provide window to unlimited knowledge. Ability Enhancement courses lead to knowledge enhancement and personality development. These are mandatory for all disciplines and woven to impart value based education.

### **4. DISTINCTIVE FEATURES OF CBCS**

- The structure of CBCS is designed keeping in view broad parameters of student choice, mobility, system requirement and institutional preparedness.
- The Choice Based Credit System (CBCS) makes the undergraduate programmes to be more relevant to the changing needs and requirements of higher education, in compliance with the guidelines of UGC and TSCHE.
- Students are given flexibility in choosing the courses of their choice.
- The courses are of diverse nature i.e., Core, Elective, language specific, generic, ability and skill enhancement courses designed to impart knowledge, skills, and bring attitudinal changes appropriate to meet the demands of economy and society. The Students may have to choose a combination of courses i.e., A. Discipline Specific Core Courses (DSC) B. Discipline Specific Elective Courses (DSEC), C. Language Specific Courses (LSC), D. Generic Electives (GE), E. Ability Enhancement Compulsory Courses (AECC) and F.Skill Enhancement Courses ( SEC).(See Table - I for details)
- The Programmes include three discipline specific courses of same credit weightage and others with different credit weightage.(See Table-I)
- The system is designed based on measurement of instruction time/study time in terms of credits. Credit is a unit of measuring the study time of a course. One credit is equivalent to one hour of instruction/study time of theory or tutorial or two hours of practical/field work per week.
- The duration of the programme is three (3) academic years divided **into six semesters. Each semester is of 15 to 18 weeks of instruction/ study time.**
- Maximum number of credits for a semester is 30. The number of credits in each semester from Ist to IV semesters will be 25 credits each and for the V and VI semesters 30 each.
- The University maintains parity with conventional system in terms of credits and courses to ensure same amount of esteem and easy transferability of credits.
- The student must study a total of 160 credits to pass degree programme of these credits.
- The minimum duration for the completion of Degree programme is **three years, which is divided into six semesters and the maximum period allowed for is six years.** First to fourth semesters consist of seven courses, whereas fifth and sixth semesters six courses each. Out of seven courses to be selected in first to four semesters, three courses are optionals with five credits each and four courses are general courses [Ability Enhancement Compulsory Courses, Language Specific Courses, Skill Enhancement Courses (SEC) and Generic Electives] with a weightage of three / two credits each. In fifth and sixth semesters, there are six optional courses; out of which three are Discipline Specific Core Courses and other three are Discipline Specific Elective Courses with a weightage of 5 credits each. (See Table-I)
- Similarly, the students must choose one of the four Modern Indian Languages (MIL) (Telugu / Hindi / Urdu / Functional English) in the first semester itself. The same MIL will be continued for the rest of the three semesters.
- All the students admitted into undergraduate programmes must write semester end exams in each semester. Thus, in a total of three years, the student will write exams in six spells. Students must note that the first, third and fifth semesters (called odd semesters) will begin from July and end with December of a given year. Similarly, the second, fourth and sixth semesters (called even semesters) will start from January and end with June of a given year.

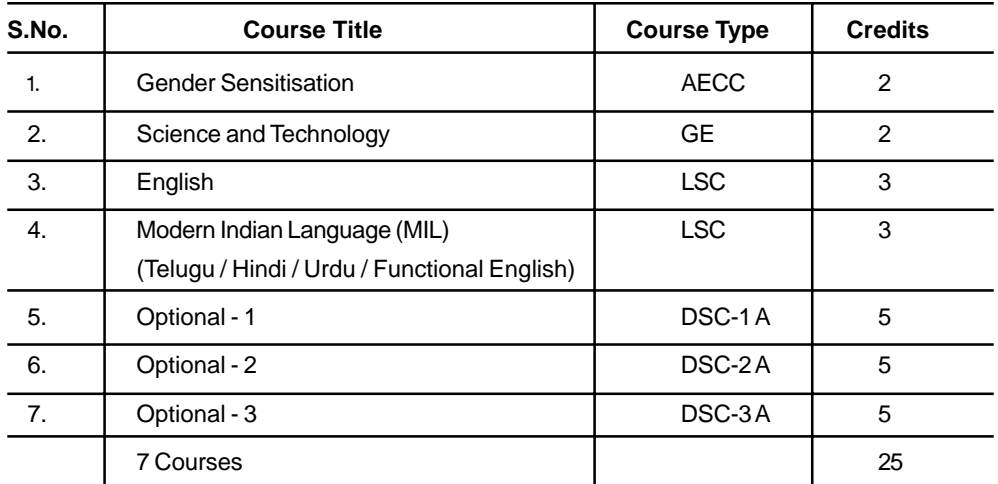

### **5. CBCS STRUCTURE OF UNDERGRADUATE PROGRAMMES**

**Second Semester (First Year)**

**First Semester (First Year)**

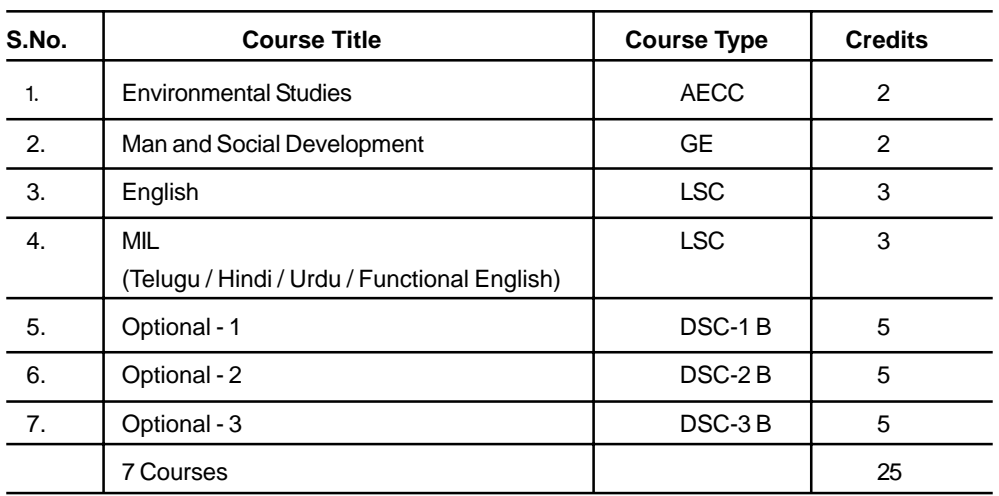

**Third Semester (Second Year)**

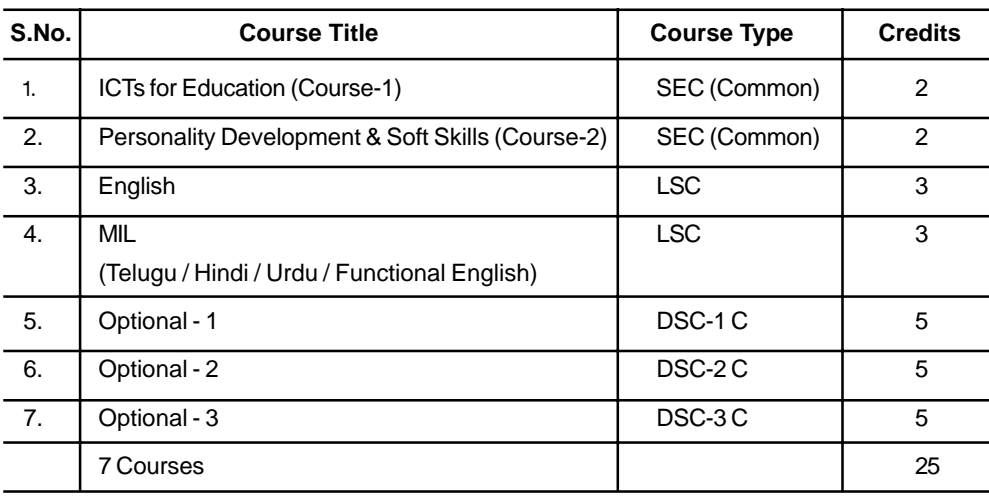

**Fourth Semester (Second Year)**

| S.No.                       | <b>Course Title</b>                                        | <b>Course Type</b> | <b>Credits</b> |  |  |
|-----------------------------|------------------------------------------------------------|--------------------|----------------|--|--|
| $\mathbf{1}$ .              | <b>Skill Enhancement Course - 3</b>                        | <b>SEC</b>         | 2              |  |  |
| 2.                          | <b>Skill Enhancement Course - 4</b>                        | <b>SEC</b>         | $\overline{2}$ |  |  |
| 3.                          | English                                                    | <b>LSC</b>         | 3              |  |  |
| $\mathbf{4}$ .              | <b>MIL</b><br>(Telugu / Hindi / Urdu / Functional English) | <b>LSC</b>         | 3              |  |  |
| 5.                          | Optional - 1                                               | DSC-1D             | 5              |  |  |
| 6.                          | Optional - 2                                               | DSC-2D             | 5              |  |  |
| 7.                          | Optional - 3                                               | DSC-3D             | 5              |  |  |
|                             | <b>7 Courses</b>                                           |                    | 25             |  |  |
| Fifth Semester (Third Year) |                                                            |                    |                |  |  |
| S.No.                       | <b>Course Title</b>                                        | <b>Course Type</b> | <b>Credits</b> |  |  |
| $\mathbf{1}$ .              | Optional - 1                                               | $DSC - 1E$         | 5              |  |  |
| 2.                          | Optional - 2                                               | $DSC - 2E$         | 5              |  |  |
| 3.                          | Optional - 3                                               | $DSC - 3E$         | 5              |  |  |
| $\mathbf{4}$ .              | Optional - 1 A/B                                           | $DSE - 1F$<br>5    |                |  |  |
| 5.                          | Optional - 2 A/B                                           | $DSE - 2F$         | 5              |  |  |
| 6.                          | Optional - 3 A/B                                           | $DSE - 3F$         | 5              |  |  |
|                             | 6 Courses                                                  |                    | 30             |  |  |
|                             | Sixth Semester (Third Year)                                |                    |                |  |  |

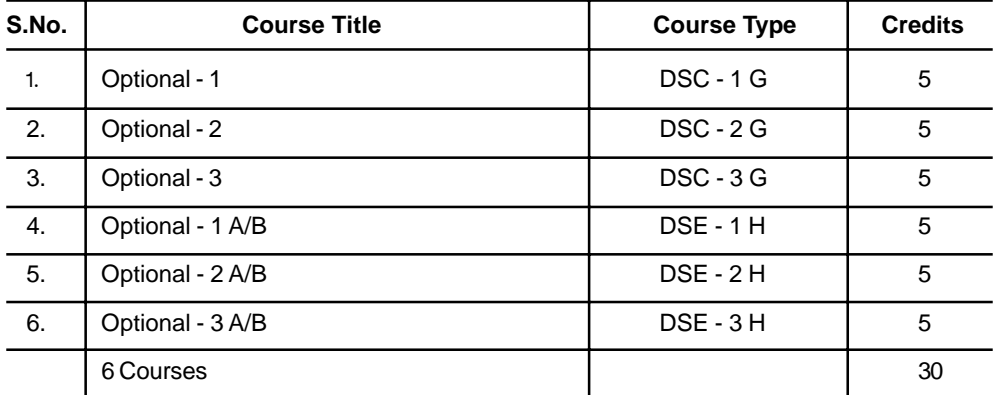

**Note:** Skill Enhancement Elective courses offered in IV Semester are subject - specific.

#### **Summary of CBCS**

- 1. Discipline Specific Core Courses (DSCC) : 18 compulsory courses
- 2. Discipline Specific Elective Courses (DSEC) : 6 choice based courses
- 3. Language Specific Courses (LSC) : 8 Language specific compulsory courses
- 4. Ability Enhancement Compulsory Courses (AECC) : 2 compulsory courses
- 5. Skill Enhancement Courses (SEC) : 4 choice based courses
- 6. Generic Electives (GE) : 2 compulsory courses

Total courses to be studied  $= 40$ 

- 1. Total courses 40 [30 compulsory (75%), 10 optional (25%)]
- 2. Total credits 160 [118 compulsory (74%) and 42 optional (26%)]

#### **Student Support Services**

• The methods of student support services include:

i) Face to Face Academic Counselling; ii) Technology enabled services;and

iii) Study Center based services.

- For discipline and language of specific courses, face to face interaction will be provided at the study centres. In addition to this, technology enabled academic support services in the form of Audio, Video or Radio etc., will be imparted to supplement face to face counselling.
- Technology enabled system is used as mode of academic support to Ability Enhancement Compulsory Courses (AECC-2), Skill Enhancement Courses (SEC-4) and Generic Electives (GE-2) supported by hands on experience and face to face services, wherever necessary.
- Those services which are essential for learning of a programme from entry to exit are provided at study centres.

### **6. THE STRUCTURAL ARRANGEMENT OF SUPPORT SERVICES**

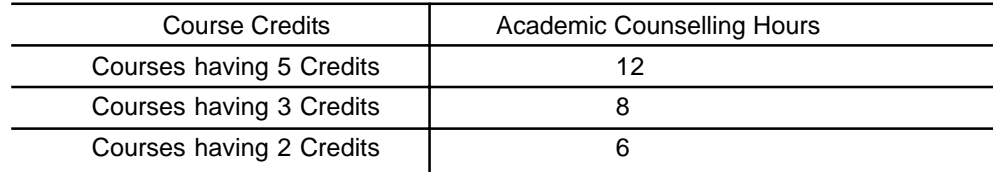

### **1. Academic Counselling Hours.**

**2. Academic Couselling system for General courses like AECC, SEC and GE courses.** Technology enabled academic counselling services will also be provided by using Audio and Video components with the following multiple channels.

Audio Visual Production & Research Centre - Broadcast Schedule

| Media           | Channel                          | Days             | Time of Broadcast                     |
|-----------------|----------------------------------|------------------|---------------------------------------|
|                 |                                  |                  | Telecost                              |
| Radio Lessons   | All India Radio<br>Hyderabad 'A' | Monday to Sunday | 6.25 pm to 6.40 pm                    |
| Video Lessons   | DD Yadagiri                      | Monday to Friday | 5.30 am to 6.00 am                    |
|                 | Mana TV                          |                  | Monday to Saturday 1.00 pm to 2.00 pm |
| Tele Conference | DD / Yadagiri                    | Sunday           | 2.00 pm to 3.00 pm                    |
|                 | Saptagiri                        |                  |                                       |

• Audio and Video support services are provided for two hours to each course of 2 credits.

- Repeat telecast will be done for enriching the technology counselling services.
- A printed study guide will be supplied to all the students for the 2 credit courses as a part of academic support services.

### **3. Academic counselling support for DSC, DSE and LSE Courses**

The counselling sessions will be organised with a two hours duration. The time-table is prepared accordingly and is given in Annexure - VI A & B.

### **7. STUDENT EVALUATION SYSTEM**

#### **a. The Approach**

- The student evaluation system focuses on assessement of learning outcomes.
- The examination pattern is designed by taking note of weightage of credits and system of teaching learning methods of various courses.
- The credibility and reliability of conduct of examinations is strictly maintained.
- All CBCS courses are credit based.
- The absolute grading system as suggested by U.G.C is followed.

### **b. The Grading Scale**

Grading is the core of the CBCS, which reduces the subjective element of evaluation thereby preventing disadvantage to students. Grade is the index of performance of students in a course. Grade is the transformation of scaled marks secured by a student in a particular course. Grade point is numerical weightage attached to each grade on a 10 point scale depending on the range of marks awarded in a course.

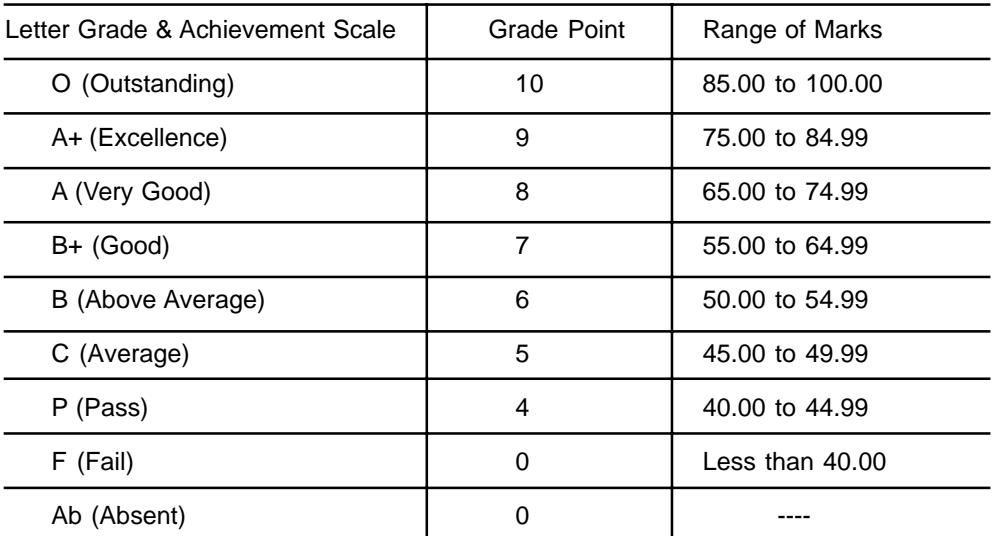

### **c. The Numerial Marking System with End semester and Assignments.**

### **i. For Arts/ Commerce / Social Sciences**

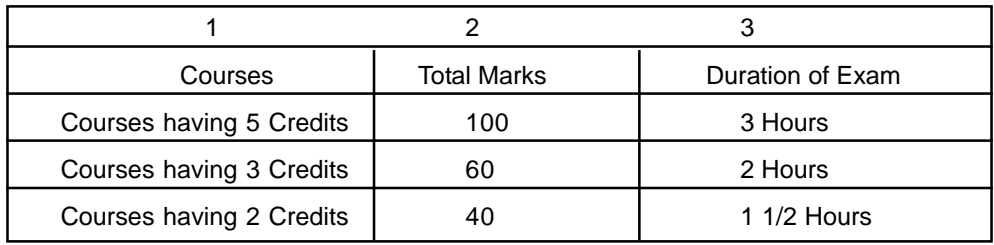

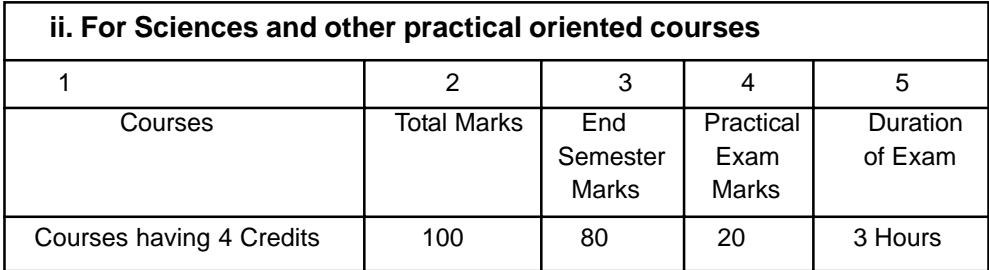

**Note:**

- i. In case of End semester exams the marks allocation will be suitably changed.
- ii. The numerical score of marks for courses with less than 100 total will be converted to 10 points scale in the Grading Scale.
- iii. The SGPA (Semester Grade Point Average) and CGPA (Cummulative Grade Point Average) pattern suggested by UGC will be followed to award Grades to the students.

### **Pattern of Examination and Minimum marks to Pass**

- a) For all courses, Semester- end Examination Question Paper consists of 3 sections, viz., Section - A,B and C. Section - A contain Short Questions, Section - B Essay Questions, and Section - C Objective type Questions. The objective type questions include Multiple Choice Questions, Match the Following and Fill-in the Blanks.
- b) Student should secure a minimum of 40% of marks in all the courses of Semester-end Examinations.
- c) For each 5- Credit Course, the maximum marks alloted for Semester-end Examinations is 100 and of which 20 marks is allotted to Section-A, 60 marks to Section -B and 20 marks for Section - C. Further Section - A consists of ten short questions with global choice (two questions from each block) and out of which the students are required to answer five questions. Each question carries four marks(  $5 \times 4 = 20$  Marks). In Section - B, five essay questions with local choice i.e., with Either /Or will be given. The student is required to answer all the five questions, and each question carries 12 marks ( 5 x 12=60 marks). The students are required to answer all questions. In Section - C, ten multiple choice, five matching type and five fill in the blanks will be given and each question carries One Mark  $(20 \times 1=20)$ marks). There is no choice in this Section. The duration of the Exam is three hours.
- d) In the case of practical oriented courses, out of five credits, four credits are assigned to theory and one credit to practicals. Accordingly, 20 marks are assigned to practical examination and 80 marks to Semester-end Theory Examination. The Semester-end question paper is divided into three sections. In section - A, eight short questions will be given with global choice and out of which the student is required to answer four questions, and each questions carries five marks ( 4 x 5= 20 marks). In Section - B, four essay questions with Either/Or choice will be given and the student is required to answer all four questions, and each question carries 10 marks (4x10=40). In section-C, 20 objective questions are given comprising ten multiple choice, five matching type and five fill in the blanks. The student is required to answer all questions, and each question carries one mark (20 x1=20).
- e) For 3 Credit Courses, as each course has three blocks, the maximum marks for Semester-end-Examination will be 60 and out of which 18 marks are to be allotted to Section - A, 30 marks to Section - B, and the remaining 12 marks will be allotted to Section - C. In Section - A, six questions are given with global choice, where the student is required to answer three questions. Each question carries six marks ( $3 \times 6 = 18$  marks). In Section - B, three questions with Either/Or choice will be given from each block. The student is required to answer all questions and each questoin carries 10 marks. ( 3  $x 10 = 30$  marks). In Section -C, six multiple choice questions, three Match the following, and three fill in the Blanks will be given. The student is required

to answer all questions, and each carries one mark ( $12 \times 1 = 12$  marks). The duration of the examination is 2 hours.

For 2- Credit Courses, as each course has two blocks, the maximum marks f) for the Semester-end-Examination will be 40. Of which, 30% (i.e., 12 marks) of the marks are allotted to Section - A, 50% (i.e., 20 marks) to Section -B, and the remaining 20% (i.e., 8 marks) to Section-C. In Section - A, four questions are given with global choice, and the student is required to answer two questions. Each question carries six marks  $(2 \times 6 = 12 \text{ marks})$ . In Section-B, two essay questions are given with Either / Or choice and each question carries 10 marks  $(2 \times 10 = 20 \text{ marks})$ . In Section - C, four multiple choice questions, and four Fill-in the Blanks are given. The student is required to answer all questions, and each question carries one Mark ( $8 \times 1 = 8$ ) marks). The duration of the Examination is one and half hours.

### The University conduts one examination on every day. Thus for the semesters from first through fourth, the examintaions will be held at the rate of 7 days each and for the fifth and sixth, the examinations will be at the rate of 6 days each.

మారుతూఉన్న సమాజ అవసరాలకు అనుగుణంగా విద్యార్శలకు, విద్యా విషయాలకు సంబంధించిన సమగ్ర అవగాహనను కల్పించాల్సిన అవసరం, అలాగే ఉద్యోగాలకు కావలసిన నైపుణ్యతలను సమకూర్చాల్సిన అవశ్యకత ఎంతో ఉంది. కాబట్టి విద్యార్శలకు తగిన ఉద్యోగ నైపుణ్యతలను అందిస్తూ వివిధ విషయాలకు సంబంధించిన సమ్యగ అవగాహనను డిగ్రీ కోర్సుల ద్వారా అందించాలన్న ధ్యేయంతో ఛాయిస్ బేస్మ్ (కెడిట్ సిస్టమ్*ను* (CBCS) రాష్ట్ర స్థాయిలో, జాతీయస్థాయిలో ప్రవేశపెట్టడం జరిగినది. ఈ విధానం వలన విద్యార్థులకు చాలా రకాలైన ఉపయోగాలు ఉన్నాయి.

- విద్యార్శలు వారు కోరుకున్న పద్ధతిలో వివిధ సబ్జెక్టులకు సంబంధించిన కోర్సులను ఎంచుకోవచ్చు.  $\bullet$
- CBCS పాఠ్యప్రణాళిక విద్యార్శల అవసరాలను తీర్చే విధంగానూ, వారి అభిరుచులకు అనుగుణంగా నేర్చుకొనేందుకు వీలుగాను ఉండడం వల్ల, దీనిని విద్యార్థి కేంద్రిత విద్యావిధానమని అంటారు.
- CBCS లో చాలా రకాలైన కోర్సులు ఉండడంవల్ల విద్యార్శులు వారికి ఇష్టమైన కోర్సును ఎంచుకునే సౌలభ్యం ఉంటుంది.
- $\bullet$  é విధానంలో ఉపాధికి కావలసిన నైపుణ్యాలను పెంపొందించే కోర్సులు ఉండడం వల్ల విద్యార్శలకు ఉద్యోగవకాశాలు ఎక్కువగా ఉంటాయి.
- విద్యార్శలు ఈ విధానంలో ఒక కాలేజీ నుండి మరొక కాలేజీకి మారి చదువును కొనసాగించేందుకు వీలవుతుంది.
- $\bullet$  థ పద్ధతిలోని పాఠ్యాంశాలు ఒకే సబ్జెక్టుకు పరిమితం కాక, వివిధ సబ్జెక్టులను కలుపుకుని Inter Disciplinary Approach తో సమగ్ర విషయ సమాచారాన్ని అందించే విధంగా ఉంటాయి.
- జాతీయ స్థాయిలో, రాష్ట్ర స్థాయిలో ఈ CBCS విధానాన్ని 2016-17 నుండే ప్రవేశపెట్టడం వల్ల సార్వ్(తిక విశ్వవిద్యాలయ విద్యార్థలకు కూడా ఒక విశ్వవిద్యాలయం నుండి మరొక విశ్వవిద్యాలయానికి, కొన్ని నియమాలకు లోబడి మారేందుకు ఒక సౌకర్యం ఏర్పడింది.
- $\bullet$  పిద్యార్శలు వారికి నచ్చిన విధంగా, వారికి అనుకూల సమయంలో చదువుకోవడానికి ఈ విధానంలో కూడా వీలవుతుంది.
- $\bullet$  ఇంతకు ముందు సిలబస్ తో పోలిస్తే ఈ CBCS సిలబస్ విద్యార్శులకు భారమేమి కాదు. సంఖ్యాపరంగా కోర్సులు పెరిగినప్పటికీ, సిలబస్ మాత్రం ఇంతకు ముందు సిలబస్లో ఎన్ని పాఠ్యాంశాలు ఉన్నాయో, సుమారుగా అన్నే పాఠ్యాంశాలు ఇప్పడు కూడా ఉన్నాయి. విషయ పరిజ్ఞానం పెంపొందిచడానికి, ఉద్యోగ నైపుణ్యతలను అందించడానికి కొన్ని కొత్త పాఠ్యాంశాలను జోడించడమైనది.
- $\bullet$  ఈ CBCS విధానంలో సెమిస్టర్ పద్ధతి ఉంటుంది కాబట్టి, (పతి ఆరునెలల కొకసారి పరీక్షలు నిర్వహించబడి విద్యార్శలు సంవత్సరాంతం వరకు వేచి ఉండి పరీక్షలకు అప్పుడు మాత్రమే మొత్తం చదవాల్సిన ఒత్తిడి తగుతుంది.

### $CBCS$  కు నంబంధించిన (వత్యేక అంశాలు

- $\bullet$  CBCS పాఠ్యప్రణాళికను విద్యావ్యవస్థలో వస్తున్న మార్పుల కనుగుణంగా విద్యార్శల అవసరాలను, సౌకర్యాన్ని దృష్టిలో పెట్టుకుని తీర్చిదిద్దడమైనది.
- ఈ పద్ధతిలో ఇంతకు ముందు లాగే మూడు ఆప్షనల్ సబ్జెక్టులకు ఒకే విధంగా క్రెడిట్ వెయిటేజ్ ఉండగా, ఇతర కోర్సులకు తక్కువ క్రెడిట్ వెయిటేజ్ లు ఉంటాయి.
- $\bullet$  ఈ విధానంలో బోధన సమయాన్ని బట్టి లేదా చదివే సమయాన్ని బట్టి (కెడిటను లెక్కిస్తారు.) (కెడిట్ అనగా కోర్సుపనిని కొలిచే (పమాణం. ఈ క్రెడిట్స్ట్లోను గణించే విధానం సంబంధిత సబ్జెక్టుకు నిర్థేశించిన బోధన / చదివే సమయంపై ఆధారపడి ఉంటుంది. ఒక క్రెడిట్ అంటే వారానికి ఒక గంట బోధనతో కాని / ట్యూటోరియల్తో కాని లేదా రెండు గంటల (పాక్టికల్స్తో గాని సమానంగా ఉంటుంది. (పతి సెమిస్టర్ 15 నుండి 18 వారాల బోధన లేదా అధ్యయన సమయంతో సమానం.
- $\bullet$  మూడు సంవత్సరాల డిగ్రీ కోర్సును ఆరు సెమిస్టర్లలో చదవాల్సి ఉంటుంది. ఇంతకు ముందు లాగే డిగ్రీ కోర్సు పూర్తి చేసే సమయం మూడు సంవత్సరాలే ఉంటుంది. కాకపోతే మూడు సంవత్సరాలను ఆరు సెమిస్టర్లుగా విభజించడం జరిగినది. (పతి సంవత్సరానికి రెండు సెమిస్టర్లు ఉంటాయి. మొదటి సంవత్సరములో మొదటి మరియు రెండవ సెమిస్టర్స్, రెండవ సంవత్సరములో మూడు, నాలుగు సెమిస్టర్లు, అలాగే మూడవ సంవత్సరములో అయిదు,ఆరు సెమిస్టర్లు ఉంటాయి.
- $\bullet$  విద్యార్శలు డిగ్రీ కోర్సు పూర్తి చేయాలంటే, 160 క్రెడిట్ల కోర్సులను చదవాల్సి ఉంటుంది. మొదటి సెమిస్టర్ నుండి నాలుగవ సెమిస్టర్ వరకు ప్రతి సెమిస్టర్కు 25 క్రెడిట్ల చొప్పున చదవాల్సి ఉంటుంది. అలాగే అయిదవ, ఆరవ సెమిస్టర్లలో 30 క్రెడిట్ల చొప్పున చదవాల్సి ఉంటుంది.
- $\bullet$  విద్యార్శలు మొదటి సెమిస్టర్ నుండి నాలుగవ సెమిస్టర్ వరకు (పతి సెమిస్టర్లో మూడు ఆషనల్ సబ్జెక్యలు, నాలుగు ఇతర చిన్న సబ్జెక్యలు చదవాల్ని ఉంటుంది. అయిదు, ఆరవ సెమిస్టర్లలో పూర్తిగా ఆరు ఆషనల్ సబ్జెక్టులనే చదవాల్సి ఉంటుంది.
- మొదటి, నాలుగు సెమిస్టర్లలో ప్రతి ఆప్షనల్ సబ్జెక్టుకు అయిదు క్రెడిట్లు, ఇతర లాంగ్వేజి, స్కిల్ కోర్సులకు సంబంధించి మూడు మరియు రెండు (కెడిటు ఉంటాయి. అలాగే అయిదు, ఆరు సెమిస్టర్లలో మొత్తం ఆప్షనల్ సబ్జెక్టులే ఉంటాయి. కాకపోతే, ఒక్కో ఆప్షనల్ సబ్జెక్టు కింద రెండు పేపర్తు ఉంటాయి. మిగతా ఒకటి నుండి నాలుగు సెమిస్టర్లలో ఒక్కో ఆప్షనల్ సబ్జెక్టు క్రింద ఒక పేపరు మాత్రమే ఉంటుంది. అయిదు మరియు ఆరవ సెమిస్టర్లలో ఉన్న ఆషనల్ కోర్సులు కూడా అయిదు (కెడిట్లనే కలిగి ఉంటాయి. మొత్తంగా కలిపి విద్యార్శలు ఒక్కో ఆషనల్ సబ్జెక్టుకు ఆరు సెమిస్టర్లలో ఎనిమిది పేపర్తు / కోర్సులు చదవవలసి ఉంటుంది.

- $\bullet$  డిగ్రీ మొదటి సంవత్సరములోనే ఆప్షనల్ సబ్జెక్టులను ఎంచుకోవలసి ఉంటుంది. కాబట్టి, ఆప్షనల్స్న్ ఎలా ఎంచుకోవాలనే విషయమాలను పూర్తి వివరములతో ఈ Prospectus లో పేర్కొనడమైనది.
- $\bullet$  పూర్వం విద్యార్శలకు కోర్సుల ఎంపికలో వారికి నచ్చిన విధంగా కోర్సులను ఎంపిక చేసుకోవడానికి అవకాశం తక్కువగా ఉండేది. అలా కాకుండా ఈ CBCS విధానంలో విద్యార్శలు యూనివర్శిటీ అందజేస్తున్న రకరకాల కోర్సుల నుండి వారికి ఇష్టమైన విధంగా, నియమాలకు లోబడి ఎంపిక చేసుకోవచ్చు.
- సెమిస్టర్ విధానం: ప్రతి సంవత్సరం మొదటి, మూడవ, ఐదవ సెమిస్టర్లు (odd సెమిస్టర్స్) జూలైలో మొదలయి డిసెంబర్తో ముగుస్తాయి. అలాగే రెండవ, నాల్గవ, ఆరవ సెమిస్టర్లు (even సెమిస్టర్స్) జనవరిలో మొదలయి జూన్తో ముగుస్తాయి. అంటే మొదటి సంవత్సరములో రెండు సెమిస్టర్లు రెండవ సంవత్సరములో రెండు సెమిస్టర్లు, అలాగే మూడవ సంవత్సరంలో రెండు సెమిస్టర్లు మొత్తం కలిపి మూడు సంవత్సరాలలో ఆరు సెమిస్టర్లు ఉంటాయి. ఈ CBCS విధానాన్ని యూనివర్శిటి 2017-18 నుండే (పారంభించింది. దీనికి సంబంధించి ఉండే సబ్జెక్టుల వివరాలకు వెనుక పేజీలలో ఇంగ్లీషు వెర్షన్ చూడండి.

CBCS కోర్సుల సారాంశం

- 1. Discipline Specific Core Courses (DSCC) : 18 compulsory courses (18×5=90 $(84)$ )
- 2. Discipline Specific Elective Courses (DSEC) : 6 choice based courses (6×5=30  $(84)$ )
- 3. Language Specific Courses (LSC) : 8 Language specific compulsory courses

 $(8\times3=24$  (5ెడిటు)

- 4. Ability Enhancement Compulsory Courses (AECC) : 2 compulsory courses (2x2=4 (3& b)
- 5. Skill Enhancement Courses (SEC): 4 choice based courses (4x2=8 (3&6))
- 6. Generic Electives (GE) : 2 compulsory courses (2x2=4 కైడిటు)

డిగీలో చదివే మొత్తం కోర్చులు = 40

1. మొత్తం కోర్సులు 40 (30 తప్పనిసరివి) (75%), (10 ఆప్షనల్స్) (25%)

2. మొత్తం (కెడిట్లు 160 (118 తప్పనిసరివి) (74%), (42 ఆప్షనల్స్) (26%)

### CBCS కోర్పులు

ఈ విధానంలో మూడు రకాలయిన కోర్పులు ఉంటాయి. అవి కోర్ సబ్జెక్నలు, ఎలక్టివ్ సబ్జెక్నలు, ఎబిలిటీ ఎన్హన్స్టేమెంట్ సబ్జెక్టులు, భాషా సంబంధిత కోర్చులు మొదలైనవి. ఈ సబ్జెక్టులు విద్యార్థుల విజ్ఞానాన్ని, నైపుణ్యాన్ని, సామర్థ్యాన్ని, విలువలను పెంచే విధంగా ఉంటాయి.

- $\bullet$  కోర్ సబ్జెక్యులు: ఇవి తప్పకుండా చదవవలసిన కోర్సులు. డిగ్రీ ప్రోగాంలో చేరిన విద్యార్శలు తప్పకుండా ఈ కోర్సులను చదవాల్సి ఉంటుంది.
- $\bullet$  ఎలక్టివ్ సబ్జెక్యలు: విద్యార్యలు ఎంపిక చేసుకున్న డిగ్రీ (B.A/B.Com./B.Sc) కి సంబంధించిన కోర్సుల నుండి తమకు నచ్చిన కోర్సులను ఎంపిక చేసుకునే అవకాశం ఈ ఎలక్టివ్ కోర్సుల దాఁరా ఉంటుంది. ఇవి ఆయా డిగ్రీ కోర్సుల లోతైన జ్ఞానాన్ని సమకూర్చుతాయి.

• సామర్థ్యం పెంపొందించే కోర్సులు: ఈ కోర్సులు విద్యార్నల సామర్థ్యం పెంపొందించడానికి ఉపయోగపడతాయి. ఈ కోర్సులు రెండు రకాలు - Ability Enhancement Compulsory Courses (AECC) మరియు Skill Enhancement Courses (SEC). ఈ కోర్సుల ద్వారా విద్యార్శలు వారి జ్ఞానాన్ని, వ్యక్తిత్వ వికాసాన్ని పెంపొందించుకుంటారు.

విద్యార్శలు ఎంచుకున్న డిగ్రీ(B.A/B.Com./B.Sc) ఆధారంగా సైన తెలుపబడిన కోర్సులను తీసుకోవలసి ఉంటుంది. ్పతి విద్యార్ధి డిగ్రీ పూర్తి చేయాలంటే పెన తెలుపబడిన 40 రకాల కోర్చులలో వీలెన (పతిచోటా తగిన వాటిని ఎంచుకొని మొత్తం 160 (కెడిట్స్ చదవాల్సి ఉంటుంది.

విద్యార్శలు మొదటి సెమిస్టర్లో ఏడు కోర్సులకు గాను మూడు ఆప్షనల్ కోర్సులు, నాలుగు జనరల్ కోర్చులను ఎంచుకోవలసి ఉంటుంది. Gender Sensitisation మరియు Science and Technology కోర్చులు చిన్నవిగా ఉండి రెండు (కెడిట్స్ Weightage ను కలిగి ఉంటాయి. అలాగే English మరియు Modern Indian Languages కు మూడు (కెడిట్స్ మరియు Optional Subject లకు అయిదు (కెడిట్స్ ఉంటాయి. Modern Indian Language (MIL) లో Telugu, Hindi, Urdu మరియు అడిషనల్ ఇంగ్రీషు కోర్సులు ఉంటాయి. వీటిలో ఏదేని ఒక కోర్సును ఎంపిక చేసుకోవలసి ఉంటుంది. అలాగే Optional కోర్సులకు సంబంధించి విద్యార్శలు BA స్రోగ్రాంను ఎంచుకుంటే BA లో ఆఫర్ చేసే కోర్సులను, B.Com స్రోగ్రాంను ఎంచుకుంటే B.Com లోని కోర్సులను, B.Sc ఎంచుకుంటే B.Sc లోని కోర్సులను తీసుకోవలసి ఉంటుంది. ఇక్కడ విద్యార్శలకు ఒక వెసులుబాటు ఉంది. విద్యార్శలు Optional Subjects గా ఎంచుకోవలసిన మూడు కోర్సులలో రెండింటిని వారు తీసుకునే Programme (అంటే BA / B.Com / B.Sc) నుండి తప్పకుండా తీసుకోవలసి ఉంటుంది. మూడో కోర్సును మాత్రం ఇతర ప్రోగాంకు సంబంధించిన కోర్సుల నుండి తీసుకునే సౌలభ్యం ఉంది. పూర్తి వివరణకు ఆప్షనల్ సబ్జక్నల ఎంపిక విభాగంలో చూడండి. మొదటి సెమిస్టర్లో విద్యార్శలు నాలుగు జనరల్ కోర్సులలో మూడింటిని (Gender Sensitisation, Science and Technology, English)తప్పనిసరిగా అందరూ (BA / B.Com / B.Sc విద్యార్శలు) చదవాల్సి ఉంటుంది. MIL లోని నాలుగు కోర్సులలో (Telugu, Hindi, Urdu మరియు Additional English) విద్యార్ధులు వారికి కావలసిన ఒక కోర్సుని ఎంచుకోవలసి ఉంటుంది. ఇకపోతే విద్యార్థులు మొదటి సెమిస్టర్లో మూడు Optional Subjects ను కూడా చదవవలసి ఉంటుంది. మొత్తంగా విద్యార్శలు మొదటి సెమిస్టర్లో ఏడు కోర్సులను చదవవలసి ఉంటుంది. (Annexure -II , Annexure - IV చూడండి)

అదే విద్యార్శలు రెండో సెమిస్టర్, మూడో సెమిస్టర్ మరియు నాలుగవ సెమిస్టర్లలో కూడా ఏడు కోర్సులను తప్పని సరిగా చదవవలసి ఉంటుంది. ఈ నాలుగు సెమిస్టర్లలోనూ మొదటి నాలుగు కోర్సులు జనరల్ మరియు స్కిల్ కోర్సులు కాగా, మిగతా మూడు ఆప్షనల్ కోర్సులు. (పతి సెమిస్టర్కు విద్యార్శలు 25 క్రెడిట్ కోర్సులను చదవవలసి ఉంటుంది. ఈ 25 క్రెడిట్స్లలో ఆప్షనల్ కోర్సులకు 15 క్రెడిట్స్ మరియు జనరల్ కోర్చులకు 10 కైడిట్స్ ఉంటాయి.

అయిదు, ఆరు సెమిస్టర్లలో విద్యార్శలకు జనరల్ కోర్సులు ఉండవు. అయిదవ సెమిస్టర్లో మొత్తం ఆరు కోర్సులు ఉంటాయి. ఈ ఆరు కోర్సులలో ఒక్కో కోర్సుకు అయిదు (కెడిట్స్ చొప్పున మొత్తం ముప్పై (కెడిట్లుగా ఉంటాయి. ఈ ఆరు కోర్సులలో మూడు ఆప్షనల్ కోర్సులు తప్పని సరిగా చదివే Discipline Specific ఆషనల్ కోర్సులు. అలాగే మిగిలిన మూడు Discipline Specific ఎలెక్టివ్ కోర్సులుగా ఉంటాయి. ఈ Discipline Specific ఎలక్టివ్ కోర్సులలో విద్యార్శలు Discipline క్రింద ఇవ్వబడిన కోర్సుల నుండి మూడింటిని ఎంచుకొనే సౌలభ్యం ఉంది.

అలాగే ఆరవ సెమిస్టర్లో కూడా అయిదవ సెమిస్టర్ మాదిరిగానే ఆరు కోర్సులు ఉండి, మూడు Discipline Specific ఆషనల్ కోర్పులు, మూడు Discipline Specific ఎలక్టివ్ కోర్పులు ఉంటాయి.

మొత్తం మీద విద్యార్థులు మూడు సంవత్సరాలలో అంటే ఆరు సెమిస్టర్లలో 160 (కెడిట్స్ట్లోను చదవాల్సి ఉంటుంది. విద్యార్థికి డిగ్రీ రావాలంటే 160 క్రెడిట్ల కోర్సులను పూర్తి చేయవలసి ఉంటుంది.

### విద్యార్థి సేవలు

విద్యార్శలకు మూడు రకాలైన సేవలు ఉంటాయి. అవి

- $\bullet$  దృశ్య, శ్రవణ పద్ధతిలో పాఠ్యాంశాల బోధన
- అధ్యయన కేంద్రాలలో కౌన్సిలింగ్ తరగతుల నిర్వహణ
- $\bullet$  అధ్యయన కేంద్ర కేందీకృత ఇతర సేవలు
- విద్యార్శలకు అయిదు Credit ల Optional కోర్సులకు పన్నెండు గంటల Counselling తరగతులు, మూడు Credit ల కోర్సులకు ఎనిమిది గంటలు, అలాగే రెండు Credit ల కోర్సులకు ఆరు గంటల చొప్పున కౌన్సిలింగ్ తరగతులు ఉంటాయి. కాకపోతే రెండు Credit ల కోర్పులైన AECC (Ability Enhancement Compulsory Courses), Skill Enhancement Courses (SEC) మరియు Generic Courses (GE) కు మాత్రం అధ్యయన కేంద్రం ద్వారా అందించే కౌన్నిలింగ్ తరగతులే కాకుండా, దృశ్య, (శవణ పద్ధతిలో అంటే Multimedia ను ఉపయోగించి కూడా తరగతులు నిర్వహించబడతాయి. మోడల్ కౌన్సిలింగ్ తరగతుల టైమ్ టేబుల్ కొరకు Annexure VII A & B ను చూడండి. కాబట్టి విద్యార్శలకు రెండు Credit ల కోర్సులకు అధ్యయన కేంద్రాలద్వారా ముఖాముఖి Counselling పరిమితంగా కాని అసలు లేకుండా కాని ఉండే అవకాశం ఉంది. ఈ రెండు Credit కోర్సుల దృశ్య (శవణ తరగతుల Time Table ను యూనివర్సిటీ వెబెసైట్ లో ఉంచబడుతుంది. అలాగే మీ Cell Phone కు SMS ద్వారా సమాచారం పంపబడుతుంది.

### విద్యార్థి సేవా పద్ధతులు

1. కౌన్సిలింగ్ తరగతులు:

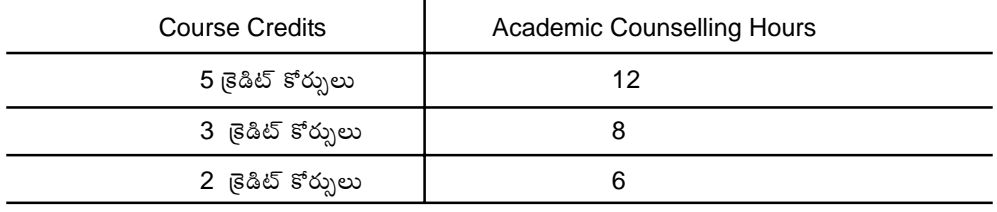

2. దృశ్య(శవణ - తరగతులు:

Audio Visual Production & Research Centre - Broadcast Schedule

| Media           | Channel                          | Days             | Time of Broadcast<br>Telecast         |
|-----------------|----------------------------------|------------------|---------------------------------------|
| Radio Lessons   | All India Radio<br>Hyderabad 'A' | Monday to Sunday | 6.25 pm to 6.40 pm                    |
| Video Lessons   | DD Yadagiri                      | Monday to Friday | 5.30 am to 6.00 am                    |
|                 | Mana TV                          |                  | Monday to Saturday 1.00 pm to 2.00 pm |
| Tele Conference | DD Saptagiri/<br>Yadagiri        | Sunday           | 2.00 pm to 3.00 pm                    |

### Student Evaluation System (పరీక్షా విధానం)

ఈ Choice Based Credit System (CBCS) లో విద్యార్శలు ప్రతి సెమిస్టర్ కు (ప్రతి ఆరు నెలలకు) ఒకసారి పరీక్షలు బ్రాయవలసి ఉంటుంది. డిగ్రీ పోగ్రామ్ సంబంధించి ప్రతి సంవత్సరం Odd Semester (1,3,5 సెమిస్టర్స్) జూలై నెలలో మొదలై డిసెంబర్ నెలతో First Semester పూర్తి అవుతుంది. అలాగే Even Semester జనవరి నెలతో మొదలయి జూన్ నెలతో పూర్తి అవుతుంది. అంటే విద్యార్శలు ప్రతి సంవత్సరం రెండు సార్లు పరీక్షలు వ్రాయవలసి ఉంటుంది. మొదటి విడత పరీక్షలు డిసెంబర్ నెలలో, రెండవ విడత పరీక్షలు మే లేదా జూన్ నెలలో <sub>(</sub>వాయవలసి ఉంటుంది. ెసెమిస్టర్ విధానంలో పరీక్షల వల్ల విద్యార్థికి తన ప్రతిభకు సంబంధించిన అవగాహన ఏర్పడుతుంది. ఈ విధానంలో కోర్సులు పూర్తి చేయడమంటే నిర్దిష్ట (కెడిట్స్ట్ పొందడమే.

### గేడింగ్ విధానం:

ఈ సెమిస్టర్ విధానంలో విద్యార్థులకు గ్రేడ్లలో ఫలితాలు ఇస్తారు. ఈ ఫలితాలు క్రింది 9 గ్రేడ్అుగా ఉంటాయి. దీనిని Absolute Grading System అంటారు.

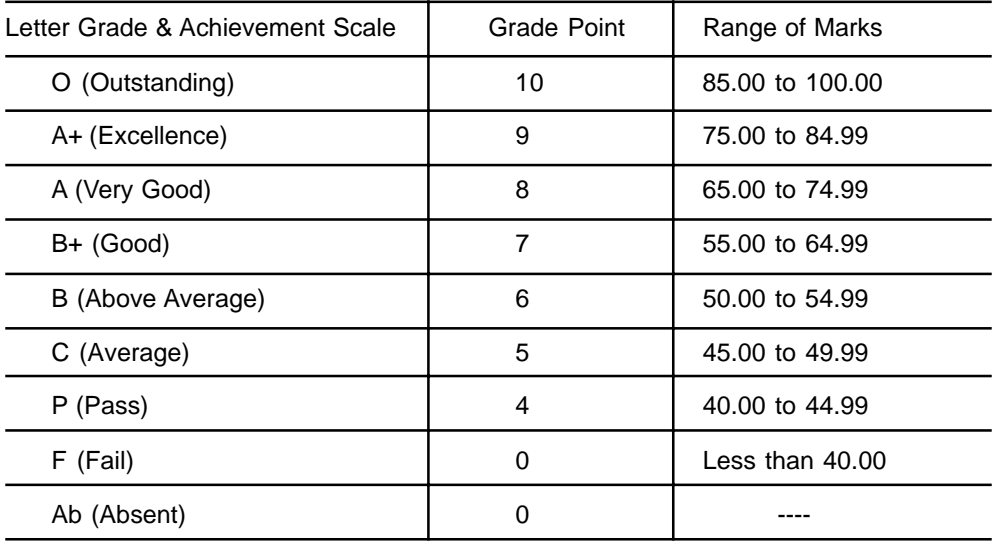

మార్కింగ్ విధానం:

i. ఆర్ట్స్ / కామర్స్ / సోషల్ సైన్స్ కోర్సులకు :

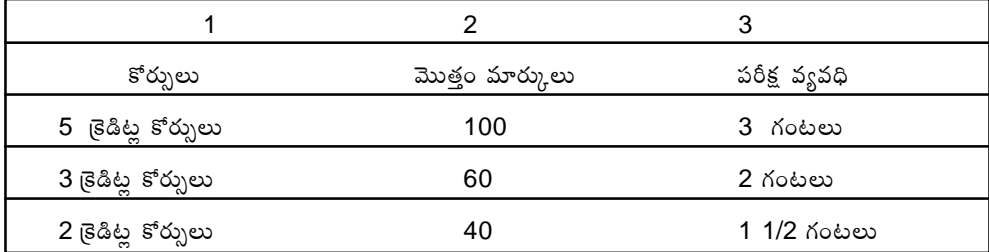

### ii. సైన్స్ కోర్సులకు :

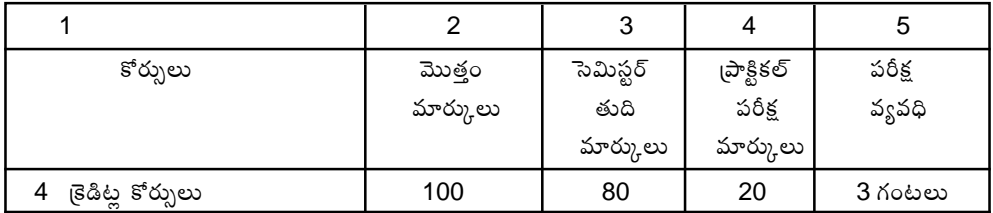

### పరీక్షల విధానం - పాసయ్యేందుకు కనీస మార్కుల మొత్తం

- ఈ సెమిస్టర్ విధానంలో అన్ని కోర్సులకు పరీక్షా పత్రం ఒకేవిధంగా ఉంటుంది. అది మూడు విభాగాలుగా a) సెక్షన్ ఎ, సెక్షన్ బి మరియు సెక్షన్ సి గా ఉంటుంది. సెక్షన్ ఎ లో Short Questions అలాగే సెక్షన్ బిలో Essay Questions మరియు సెక్షన్ సి లో Objective Questions ఉంటాయి. (పతి విద్యార్థి పాస్ కావాలంటే కనీసం 40% మార్కులు సాధించాల్సి ఉంటుంది.
- ప్రతి సెమిస్టర్**లో 5 క్రెడిట్ కోర్సులకు (ప్రతి కోర్సుకు)** 100 మార్కులు ఉంటాయి. దీనిలో 20% మార్కులు  $b)$ సెక్షన్ ఎ కు, 60% మార్కులు సెక్షన్ బి ప్రశ్నలకు, 20% మార్కులు సెక్షన్ సి ప్రశ్నలకు కేటాయించబడినవి. అలాగే సెక్షన్ ఎలో పది (పశ్రలు ఉండగా అయిదు (పశ్రలకు జవాబు రాయాలి. (పతి జవాబుకు 4 మార్కులు ఉంటాయి (5x4=20 మార్కులు). సెక్షన్ బిలో అయిదు జతలుగా 10 (పశ్చలు ఉంటాయి. ప్రతి జతలో రెండు ప్రశ్నలకుగాను ఒకటి వ్రాయవలసి ఉంటుంది. (పతి జవాబుకు 12 మార్కులు ఉంటాయి (5x12=60 మార్కులు). అలాగే సెక్టన్ సిలో పది Multiple Choice (పశ్చలు, అయిదు Match the Following (పశ్చలు మరియు అయిదు Filling the Blanks (పశ్చలు ఉంటాయి. మొత్తంగా 20 ప్రశ్రలు ఉంటాయి. ప్రతి జవాబుకు ఒక మార్కు చొప్పన 20 మార్కులు ఉంటాయి. (20x1=20 మార్కులు). అయిదు <sub>క్ర</sub>ెడిట్ కోర్పుల యొక్క పరీక్షా సమయం మూడు గంటలు ఉంటుంది.
- అలాగే (ఫాక్టికల్ (టెనింగ్ ఉన్న సైన్స్ మరియు ఇతర కోర్సుల విషయానికి వస్తే నాలుగు (కెడిట్స్ థియరీ  $\mathsf{C}$ ) సబ్జక్వకు ఒక క్రెడిట్ (పాక్టికల్స్ట్లకు కేటాయించడం జరిగింది. అందువల్ల ఈ (పాక్టికల్ (టెనింగ్ కోర్సులకు సంబంధించిన 100 మార్కులలో 20 మార్కులు (పాక్టికల్ పరీక్షలకు మరియు 80 మార్కులు థియరీ పరీక్షలకు కేటాయించడం జరిగింది. మిగతా కోర్సు పరీక్షల మాదిరిగానే ఈ పరీక్షా ప్రతం కూడా మూడు సెక్షన్ ఎ, బి, సి గా ఉంటాయి. సెక్షన్ ఎలో ఎనిమిది లఘు  $\beta$ శ్చలు ఉండగా నాలుగు (పశ్చలకు జవాబు రాయాలి. (పతి జవాబుకు 5 మార్కులు ఉంటాయి (4x5=20 మార్కులు). సెక్షన్ బిలో నాలుగు జతలుగా 8 ప్రశ్నలు ఉంటాయి. (పతి జత నుండి ఒక ప్రశ్నను ఎంచుకొని జవాబు బ్రాయవలసి ఉంటుంది. (పతి జవాబుకు 10 మార్కులు ఉంటాయి (4x10=40 మార్కులు). అలాగే సెక్షన్ సిలో పది Multiple Choice (పశ్చలు, అయిదు Match the Following ప్రశ్రలు మరియు అయిదు Filling the Blanks ప్రశ్రలు ఉంటాయి. మొత్తంగా 20 ప్రశ్రలు ఉంటాయి. (పతి జవాబుకు ఒక మార్కు చొప్పన 20 మార్కులు ఉంటాయి. (20x1=20 మార్కులు). పరీక్షా సమయం మూడు గంటలు ఉంటుంది.
- d) మూడు (కెడిట్ కోర్సుల విషయానికొస్తే (పతి సెమిస్టర్కు మొత్తంగా 60 మార్కులు ఉంటాయి. వీటిలో సెక్షన్ ఎ కు 18 మార్కులు, సెక్షన్ బికు 30 మార్కులు అలాగే సెక్షన్ సికు 12 మార్కులు ఉంటాయి. సెక్షన్ ఎలో 6 (పశ్చలు ఉండగా మూడు (పశ్చలకు జవాబు రాయాలి. (పతి జవాబుకు 6 మార్కులు ఉంటాయి (3x6=18 మార్కులు). సెక్టన్ బిలో మూడు జతలుగా 6 (పశ్చలు ఉంటాయి. (పతి జత నుండి ఒక (పశ్చ ఎంచుకొని జవాబు (వాయవలసి ఉంటుంది. (పతి జవాబుకు 10 మార్కులు ఉంటాయి (3x10=30 మార్కులు). అలాగే సెక్షన్ సిలో ఆరు Multiple Choice (పశ్చలు, మూడు Match the Following ప్రశ్రలు మరియు మూడు Filling the Blanks ప్రశ్రలు ఉంటాయి. మొత్తంగా 12 ప్రశ్రలు

ఉంటాయి. (పతి జవాబుకు ఒక మార్కు చొప్పన 12 మార్కులు ఉంటాయి. (12x1=12 మార్కులు). పరీక్షా సమయం రెండు గంటలు ఉంటుంది.

రెండు క్రెడిట్ కోర్సుల విషయానికొస్తే ప్రతి సెమిస్టర్ పరీక్షకు 40 మార్కులు ఉంటాయి. వీటిలో సెక్షన్ ఎ  $e)$ కు 12 మార్కులు, సెక్షన్ బికు 20 మార్కులు అలాగే సెక్షన్ సికు 8 మార్కులు ఉంటాయి. సెక్షన్ ఎలో 4 (పశ్చలు ఉండగా ఏవేని రెండు (పశ్చలకు జవాబు రాయాలి. (పతి జవాబుకు 6 మార్కులు ఉంటాయి  $(2\times6=12)$  మార్కులు). సెక్షన్ బిలో రెండు జతలుగా 4 (పశ్చలు ఉంటాయి. (పతి జత నుండి ఒక (పశ్చ ఎంచుకొని జవాబు వ్రాయవలసి ఉంటుంది. (పతి జవాబుకు 10 మార్కులు ఉంటాయి (2x10=20 మార్కులు). అలాగే సెక్షన్ సిలో నాలుగు Multiple Choice (పశ్చలు, నాలుగు Filling the Blanks ప్రశ్రలు ఉంటాయి. మొత్తంగా 8 ప్రశ్రలు ఉంటాయి. ప్రతి జవాబుకు ఒక మార్కు చొప్పన 8 మార్కులు ఉంటాయి.  $(8 \times 1=8)$  మార్కులు). పరీక్షా సమయం 1 గంట 30 నిమిషాలు ఉంటుంది.

ప్రతి రోజు ఒక పరీక్ష చొప్పన నిర్వహించబడుతుంది. మొదటి సెమిస్టర్ నుండి నాల్గవ సెమిస్టర్ వరకు ప్రతి సెమిస్టర్కు ఏడు రోజుల చొప్పున, అలాగే ఐదు మరియు ఆరవ సెమిస్టర్లకు ఆరు రోజుల చెప్పున పరీక్షలు జరుగుతాయి.

విద్యార్మలు ఎంచుకున్న డిగ్రీ(B.A/B.Com./B.Sc) ఆధారంగా సైన తెలుపబడిన కోర్సులను తీసుకోవలసి ఉంటుంది. (పతి విద్యార్ధి డి(గీ పూర్తి చేయాలంటే పైన తెలుపబడిన 40 రకాల కోర్సులలో వీలైన (పతిచోటా తగిన వాటిని ఎంచుకొని మొత్తం 160 క్రెడిట్స్ చదవాల్సి ఉంటుంది. అంటే ఒక డిగ్రీ విద్యార్ధి మూడు సంవత్సరాలలోని ఆరు సెమిస్టర్లలో 160 గల క్రెడిట్స్ట్లు గాను సంబంధిత కోర్సులను చదవాల్చి ఉంటుంది.

విద్యార్శలు మొదటి సెమిస్టర్లో ఏడు కోర్సులకు గాను మూడు ఆప్షనల్ కోర్సులు, నాలుగు జనరల్ కోర్సులను ఎంచుకోవలసి ఉంటుంది. Gender Sensitisation మరియు Science and Technology కోర్సులు చిన్నవిగా ఉండి రెండు (కెడిట్స్ Weightage ను కలిగి ఉంటాయి. అలాగే English మరియు Modern Indian Languages కు మూడు (కెడిట్స్ మరియు Optional Subject లకు అయిదు (కెడిట్స్ ఉంటాయి. Modern Indian Language (MIL) లో Telugu, Hindi, Urdu మరియు Functional ఇంగీషు కోర్చులు ఉంటాయి. వీటిలో ఏదేని ఒక కోర్సును ఎంపిక చేసుకోవలసి ఉంటుంది. అలాగే Optional కోర్సులకు సంబంధించి విద్యార్తులు BA (పోగ్రాంను ఎంచుకుంటే BA లో ఆఫర్ చేసే కోర్సులను, B.Com (పోగ్రాంను ఎంచుకుంటే B.Com లోని కోర్సులను, B.Sc ఎంచుకుంటే B.Sc లోని కోర్సులను తీసుకోవలసి ఉంటుంది. ఇక్కడ విద్యార్శలకు ఒక వెసులుబాటు ఉంది. విద్యార్శలు Optional Subjectsగా ఎంచుకోవలసిన మూడు కోర్సులలో రెండింటిని వారు తీసుకునే Programme (అంటే BA / B.Com / B.Sc) నుండి తప్పకుండా తీసుకోవలసి ఉంటుంది. మూడో కోర్సు మాత్రం ఇతర ప్రోగ్రాం నుండి తీసుకునే సౌలభ్యం ఉంది. పూర్తి వివరణకు ఆషనల్ సబ్జక్నల ఎంపిక విభాగంలో చూడండి. మొదటి సెమిస్టర్లో విద్యార్మలు నాలుగు జనరల్ కోర్చులలో మూడింటిని (Gender Sensitisation, Science and Technology, English)తపృనిసరిగా అందరూ (BA / B.Com / B.Sc విద్యార్థులు) చదవాల్సి ఉంటుంది. MIL లోని నాలుగు కోర్సులలో (Telugu, Hindi, Urdu మరియు Functional English) విద్యార్శలు వారికి కావలసిన ఒక కోర్సుని ఎంచుకోవలసి ఉంటుంది. ఇకపోతే విద్యార్శలు మొదటి ెసెమిస్టర్లో మూడు Optional Subjects ను కూడా ఎంచుకోవలసి ఉంటుంది. మొత్తంగా విద్యార్శలు మొదటి ెసెమిస్టర్లో ఏడు కోర్సులను చదువవలసి ఉంటుంది. (Annexure -II , Annexure - IV చూడండి)

అదే విద్యార్శలు రెండో సెమిస్టర్, మూడో సెమిస్టర్ మరియు నాలుగవ సెమిస్టర్లలో కూడా ఏడు కోర్సులను తప్పని సరిగా చదవవలసి ఉంటుంది. ఈ మొదటి, నాలుగు సెమిస్టర్లలో మొదటి నాలుగు కోర్సులు జనరల్ మరియు స్కిల్ కోర్సులు ఉంటాయి. కాగా మిగతావి మూడు ఆప్షనల్ కోర్సులు. బ్రతి సెమిస్టర్కు విద్యార్శలు 25 క్రెడిట్ కోర్సులను చదవవలసి ఉంటుంది. ఈ 25 క్రెడిట్స్లో ఆషనల్ కోర్సులకు 15 ్రెడిట్స్ మరియు జనరల్ కోర్పులకు 10 క్రెడిట్స్ ఉంటాయి. మొత్తంగా మొదటి నాలుగు సెమిస్టర్లలో విద్యార్శులు ెసెమిస్టర్కు 25 క్రెడిట్స్ చొప్పున మొత్తం 100 క్రెడిట్స్ చదవవలసి ఉంటుంది.

అయిదు, ఆరు సెమిస్టర్లలో విద్యార్శలకు జనరల్ కోర్సులు ఉండవు. అయిదవ సెమిస్టర్లో మొత్తం ఆరు కోర్నులు ఉంటాయి. ఈ ఆరు కోర్నులలో ఒక్కో కోర్ను అయిదు <sub>క్</sub>డిట్స్¤ా ఉండి మొత్తం ముప్పై క్రెడిట్లుగా ఉంటాయి. ఈ ఆరు కోర్పులలో మూడు ఆషనల్ కోర్పులు తప్పని సరిగా చదివే Discipline Specific ఆషనల్ కోర్పులు. అలాగే మిగిలిన మూడు Discipline Specific ఎలెక్టివ్ కోర్పులుగా ఉంటాయి. ఈ Discipline Specific ఎలక్టివ్ కోర్సులలో విద్యార్శలు Discipline క్రింద ఇవ్వబడిన కోర్సుల నుండి మూడింటిని ఎంచుకొనే సౌలభ్యం ఉంది.

అలాగే ఆరవ సెమిస్టర్లో కూడా అయిదవ సెమిస్టర్ మాదిరిగానే ఆరు కోర్సులు ఉండి, మూడు Discipline Specific ఆషనల్ కోర్సులు, మూడు Discipline Specific ఎలక్టివ్ కోర్సులు ఉంటాయి. ఈ Discipline Specific ఎలక్టివ్ కోర్సులలో విద్యార్థులు Discipline క్రింద ఇవ్వబడిన కోర్సులనుండి మూడింటిని ఎంచుకొనే సౌలభ్యం ఉంది.

మొత్తం మీద విద్యార్థులు మూడు సంవత్సరాలలో అంటే ఆరు సెమిస్టర్**లలో 160 (కెడిట్స్**ను చదవాల్సి  $\triangle$ ంటుంది. విద్యార్థికి డి $\hat{\mathfrak{h}}$  రావాలంటే 160 (కెడిట్ల కోర్సులను పూర్తి చేయవలసి ఉంటుంది.

### **Undergraduate 1st Year Programme - Choosing Optional Subjects and Payment of Fee**

Please read the guidelines carefully for choosing Optional Subjects for first year hich would continue in second and third year also. You are advised to go through the optional subjects (see Annexure - I, II and IV for details) offered for each programme which you intend to study during your course period. You may take the help of the Head / Staff of your Study Centre for selection of optional subjects. Please do remember that you must study the same optional subjects during the second and third year programme also. Please see the website of the university to ensure whether the optionals and medium proposed to be chosen are available at the study centre in which you wish to study. Optional subjects like Economics, History, Political Science, Public Administration and Sociology are offered (in Telugu Medium only) at all the study centres. However, counselling classes are held in these courses subject to enrolment of prescribed number of minimum students.

### **Choice of Optional Subjects**

In the Ist year, Ist Semester itself, the students must choose any three subjects as optionals out of the subjects listed under four faculties (see Annexure - I). They have to choose their optionals keeping in mind the subjects and medium offered at the study centres (see Annexure - V for details).

### **8. GUIDELINES TO CHOOSE OPTIONAL SUBJECTS IN U.G. IST YEAR**

Please note that you are given optional subjects under four Faculties. You may choose all the three subjects from any one of the Faculties or at least two subjects from one Faculty and the third one from any other Faculty.

The students should choose three optionals, depending on their interest, compulsorily. There are three programmes to pursue at Undergraduate level i.e., B.A., B.Com., and B.Sc. In order to register the programme of his/her choice and optional subjects, the students should visit the University portal (www.braouonline.in) and select U.G. First Year (B.A., B.Com., & B.Sc.) Online Registration Form for 2019-20.

Candidate shall visit the portal of BRAOU (www.braouonline.in) and click on the application and access the form. The Candidate on his own can fill all the fields including optionals in the application form. (See Annexure-I, II and IV for optional subjects)

Now, you are advised to select the programme. If you select B.A. as programme of your study, you will get optionals to be chosen under Two Faculties i.e., Faculty of Social Sciences and Faculty of Arts. Under the Faculty of Social Sciences, you will find Seven (07) optionals, whereas under Faculty of Arts Four (04) optionals. You may select all the three optional subjects in any one of the Faculties or at least two optional subjects from one Faculty and the third one from any other Faculty. For example, if you choose Political Science and Sociology under Faculty of Social Sciences and the third optional can be either from the list of optional subjects from Faculty of Arts or Faculty of Commerce or Faculty of Science. On clicking the third optional subject only the selection of optional subjects for B.A. Programme is completed. **Students must not choose optional Economics in Social Sciences (code:20) and optional Business Economics from Commerce (code: 12) together as their combination of optional subjects.**

If you wish to study B.Com., select B.Com Programme. Once you select programme the list of optional subjects to be offered will be displayed. The number of optional subjects that you come across will be three only i.e., 10, 11 and 12. If you want to obtain B.Com., degree you may choose either all the three optional subjects i.e., 10, 11 and 12 or at least two optional subjects i.e., 10 and 11 compulsorily under Faculty of Commerce and the third one from any of the Faculties. (See Annexure - IV for details)

If you want to obtain B.Sc. degree, select B.Sc., degree as programme of study. Once you select B.Sc., degree, a list of eight (08) optional subjects will be displayed. You may choose any three of the optional subjects from Code No. 13 to 19 or you may select atleast two optional subjects from Code No. 13 to 19 and the third optional subject from any other faculty of your choice. (See Annexure - IV for details.)

After filling all the fields in the application form upload it with photo and signature. He should then take a printout of the filled and upload application form. While taking the printout of the filled in and uploaded form, the printout comes with an application number. Student should take two copies of printouts - one to submit at Study Centre and another to contain with him.

The candidate, along with the printout and all required certificates - Eligibility Test 2019, Intermediate, Date of Birth / SSC, Caste Certificate, School TC etc., should go to the study centre where he / she wants to pursue his / her studies. He / She should submit a copy of Application form along with copies of Certificates at study centre. After verifying the Application form and certificates, if the candidate is found eligible, the Coordinator / Asst. Director / Deputy Director of the Study Centre, sends SMS to the University server or sends message through internet, confirming his admission. On receipt of the SMS from the coordinator, the university server sends confirmation message with payment details to the candidate and also to the Coordinator / Asst. Director / Deputy Director. Now, the candidate is allowed to pay the fee either at AP / TS online centre or through debit / credit card.

**Choosing Optional Subjects:** The students who wish to take admission into B.Sc., should take print out of filled-in optional form along with requisite certificates -

such as Eligibility Test, 2019, Date of Birth / SSC, Caste Certificate, School / College TC, Intermediate (Bi.P.C. / M.P.C.) or one year experience certificate as an evidence of working in / worked in Science and Technology related organisations, and go to the concerned study centre for getting their eligibility verified. Only after confirming his eligibility through SMS by the University, the student should pay the fee on his / her application number through TS / AP Online or through Debit / Credit Card. The student should submit optional subjects form along with copies of certificates at the Study Centre for verification.

On payment of requisite fee by the candidate on the apllication number either in AP / TS online or through debit / credit card, a receipt will be generated with the details of admission number, optionals choosen, amount, date etc. The student will also receive SMS with admission number, confirming the receipt of fee. The student can download ID card and take a print out of ID card on his own.

### **Psychology as one of the optionals (Code No. 24)**

Keeping in view the demand from the students, the university is offering Psychology as one of the optionals at undergraduate level with Code No. 24 under Faculty of Social Sciences. The students who choose Psychology as one of the optionals at Undergruate level, should pay practical fee of Rs. 1200/- (Rupees Twelve Hundred Only) in addition to tuition fee of Rs. 2000/-. The students who opt this subject shall attend the practical sessions and 100 percent attendance is compulsory for these sessions.

### **Note on Mathematics Practical Training**

Keeping in view the explosion of knowledge in the sphere of Mathematics, the University decided to introduce practical component in Mathematics, which is similar to that of other science subjects. The students who choose Mathematics as one of the optional subjects at undergraduate level, should pay practical fee of Rs. 600 (Rupees six hundred only) in addition to tuition fee of Rs. 2000.

### **Statistics at U.G. level**

Statistics as one of the optional at U.G. Level is introduced from the academic year 2018-19. Similar to Mathematics, Statistics will also have the practical training. Students who opt statistics shall undergo practical training similarly to other science subjects by paying Rs. 600/- in each year of study. This optional will be offered at R.C.C's only. The programme is offered in both English and Telugu medium. The academic regulations are as per the other science subjects.

### **Computer Applications at U.G. Level**

The University is offering computer applications as one of the optional at the U.G. Level from the academic year 2018-19. Till the academic year 2016-17, the university offered this subject in collaboration with NIIT. As per UGC guidelines the university established department of Applied Science in the Faculty of Science. The subject "Computer Application" is offered through this Department of Applied Science. The practical training for students opting computer applications and staying in and around Hyderabad will be held at the University campus. In addition to this, the subject will also be offered at RCC's. As the practical training component carries more quantum compared to the Science Subjects, the fee will be Rs. 3000/- per year. This couse will be offered only in English medium keeping its international job opportunities.

### Journalism as one of the optionals (Code No. 22)

Realising the importance of Journalism in the contemporary situation and also to widen the base of optional subjects, a subject on Journalism is added as one of the optional subjects at the Undergraduate Programme Level under Faculty of Social Sciences. The students who wish to study Journalism at Undergraduate level, may choose it as one of their optional subjects.

### డిగ్రీ మొదటి సంవత్సర ఆప్షనల్ పబ్జెక్ట్స్ ఎంపిక – ఫీజు బెల్లింపు

మొదటి సంవత్సరంలో మొదటి సెమిస్టర్లో ఎంపిక చేసుకున్న ఆప్షనల్ సబ్జెక్టులనే మొదటి సంవత్సరంలోనూ, రెండవ సంవత్సరంలోనూ, మూడవ సంవత్సరంలోనూ చదవవలసి ఉంటుంది. కావున ఆప్షనల్ సబ్జక్ట్ల<mark>ను</mark> (Optional Subjects) ఏ రకంగా ఎంపిక చేసుకోవాలి అనే విషయంపై మార్గదర్శక సూత్రాలను పొందుపరుస్తున్నాం. (శద్దగా వాటిని పరిశీలించి మీరు చదవదలచిన ఆషనల్ సబ్జక్ట్లను మేము పంపిన మార్గదర్శకాలకు లోబడి ఎంపిక చేసుకోండి. (వివరాలకు Annexure - I, II, IV చూడండి.) ఆప్షనల్ సబ్జిక్ట్ల్ల ఎంపికకు మీ అధ్యయన కేంద్రంలో పని చేసే ఉద్యోగులలో ఎవరి సహాయమైనా తీసుకోవచ్చు. నాలుగు విభాగాలలో అందిస్తున్న ఆప్షనల్ సబ్జెక్టులలో ఏ మూడింటినైనా (కొన్ని షరతులకు లోబడి) ఎంపిక చేసుకోండి. (Annexure - l చూడండి). అలాగే ఎంపిక చేసుకునే ముందు ఆయా సబ్జెక్టులు, మీడియం మీరు ఎంపిక చేసుకున్న అధ్యయన కేంద్రంలో ఉన్నాయో, లేవో వెబ్సైట్లో చూడండి. (Annexure - V)

### స్టోగాంల స్వరూపం

విద్యార్శులు మొదటి సంవత్సరంలోకి అడ్మిషన్ తీసుకునేటప్పట్ యూనివర్సిటి నిబంధనలకు అనుగుణంగా తమ ఆప్షనల్ సబ్జక్నలను ఎంపిక చేసుకోవాలి. మీరు ఎన్నుకున్న ఆప్షనల్ సబ్జక్నలను బట్టి మీకు B.A. / B.Com. / B.Sc. డిగ్రీలు ఇవ్వబడతాయి. B.Sc. లో చేరాలంటే క్రింది అర్హతలు ఉండాలి.

- a) ఇంటర్మీడియట్ లేదా తత్సమాన పరీక్షలు సంబంధిత సైన్ను సబ్జెక్టులతో పాసయిఉండాలి; లేదా
- b) సైన్ను & టెక్నాలజీ సంబంధిత సంస్థలలో ఒక్క సంవత్సరం పనిచేసిన అనుభవం గల సర్టిఫికెట్ ఒరిజినల్ను Form తో జతపరచి అధ్యయన కేంద్రంలో గడువు తేదీలోగా దాఖలు చేయాలి.

#### గమనించాల్సిన విషయాలు

మీరు గమనించాల్సిన విషయమేమిటంటే, మీరు ఎంపిక చేసుకొనే అన్ని సబ్జక్నలను నాలుగు విభాగాల కింద ఇవ్వబడినవి. వాటిలో ఏ విభాగంలో నుంచైనా మొత్తం మూడు సబ్జక్నలను ఎంపిక చేసుకోవచ్చు. లేదా కనీసం రెండు సబ్జక్మలను ఒక విభాగం నుండి తీసుకుని, మూడవ సబ్జక్నను మరే విభాగం నుంచైనా తీసుకోవచ్చు. ఇలా ఆషనల్ సబ్జక్మలను ఎంపిక చేసుకునేటప్పుడు కింది మార్గదర్శకాలను / నియమాలను తప్పనిసరిగా పాటించండి. (వివరాలకు Annexure - I, II, IV and V చూడండి)

డిగ్రీ మొదటి సంవత్సరంలోనే విద్యార్శలు తమకు ఉన్న ఆసక్తిని బట్టి తమకు నచ్చిన ఆప్షనల్ సబ్జెక్ట్ (ఇష్టమైన పాఠ్యవిషయాలు) లలో మూడింటిని తప్పకుండా ఎంపిక చేసుకోవాలి. B.A., B.Com., B.Sc. లలో ఒక దానిని ఎంపిక చేసుకునేందుకు యూనివర్సిటి పోర్టల్ (www.braouonline.in) లోకి వెళ్ళి, మొదట Ist Year Application Form పై క్లిక్ చేయాలి. క్లిక్ చేయడం అంటే ఎంపిక చేసుకోవడం. కంప్యూటర్లో Application Form రాగానే దరఖాసులోని అన్ని అంశాలను ఆన్లెన్లోనే పూరించి, ఫొటో మరియు సంతకముతో సహా Upload చేయాలి.

అభ్యర్ధి (పింటవుట్ కాపీతో పాటు తన విద్యార్హతకు సంబంధించిన సర్టిఫికెట్ (అర్హత పరీక్ష పాసైనవి), ఇంటర్మీడియట్, జన్మతేదీ సర్టిఫికేట్, కుల ధృవీకరణ పత్రం ఒరిజినల్స్తో పాటు జిరాక్స్ కాపీలను తీసుకుని స్టడీ సెంటర్కు వెళ్ళాలి. అభ్యర్ధి తన అప్రికేషన్ (పింట్ అవుట్తో పాటు వివిధ సర్టిఫికేట్ల కాపీలను జత చేసి స్టడీసెంటర్లో ఇవ్వాలి. అప్లికేషన్ను, వివిధ సర్టిఫికేట్ల కాపీలను పరిశీలించిన మీదట, అన్నీ సరిగా ఉండి అతడు అర్హతను పొందితే, స్టడీసెంటర్ కో-ఆర్డినేటర్ లేదా అసిస్టెంట్ డైరెక్టర్ లేదా డిప్యూటీ డైరెక్టర్, రిజిస్టర్డ్ మొబైల్లో లేదా ఇంటర్నెట్ ద్వారా SMS పంపుతారు. అప్పుడు విద్యార్ధి తన ఫీజును TS /AP ఆన్ లైన్ సెంటర్ ద్వారా గాని, క్రెడిట్ కార్మ / డెబిట్ కార్మ ద్వారా గాని చెల్లించాలి.

**పోగ్రాం మరియు ఆవ్వరల్ నబ్జెక్ట్ ఎంపిక:** ఇప్పుడు మీరు నిర్ణయించుకున్న B.A., B.Com., B.Sc. లలో ఏదైనా ఒక దానిపై క్లిక్ చేయండి. B.A. చదవాలనుకుని క్లిక్ చేసినట్లయితే, రెండు విభాగాల (Two Faculties) కింద Optional Subjects వస్తాయి. అవి: సామాజిక శాస్త్రాల విభాగం (Faculty of Social Sciences), కళల విభాగం (Faculty of Arts). సామాజిక శాస్ర్టాల విభాగం కింద ఏడు Optional subjects ఉంటాయి. అలాగే కళల విభాగం కింద నాలుగు Optional Subjects ఉంటాయి. (వివరాలకు Annexure - I చూడండి) ఈ రెండు విభాగాల కింద ఉన్న సబ్జక్మల నుండి ఏ విభాగం నుంచైనా మూడు సబ్జెక్మలను ఎంపిక చేసుకోవచ్చు లేదా కనీసం రెండు సబ్జక్మలను ఒక విభాగం నుండి ఎంపిక చేసుకుని, మూడవ సబ్జక్నగా మరే విభాగం నుంచైనా ఎంపిక చేసుకోవచ్చు. ఉదాహరణకు, Faculty of Social Sciences కింద ఉండే సబ్జక్టులలో రెంటిని ఎంపిక చేసుకున్నట్లయితే, మూడవ సబ్జక్నను Faculty of Arts నుండి గాని, Faculty of Commerce నుండి గాని, Faculty of Science నుండి గాని ఎంపిక చేసుకోవచ్చు. మూడవ సబ్జక్వను ఎంపిక చేసుకున్న తరువాతే మీరు B.A. డిగ్రీని చదివేందుకు అర్హులవుతారు. విద్యార్శలు గుర్తుంచుకోవాల్సిన విషయమేమిటంటే, సామాజిక శాస్ర్టాల విభాగం నుండి ఎకనామిక్స్ను (కోడ్ నెం. 20) మరియు వాణిజ్య శాస్ర్ట విభాగం నుండి బిజినెస్ ఎకనామిక్స్ను (కోడ్ నెం. 12) ఎంపిక చేసుకోరాదు.

మీరు B.Com. చదవాలనుకుంటే, B.Com. పై క్లిక్ చేయండి. అలా క్లిక్ చేయగానే కామర్స్ విభాగం (Faculty of Commerce) కింద ఉండే మూడు Optional Subjects వస్తాయి. అవి 10, 11, 12 కోడ్స్ గల సభ్జక్నలు మాత్రమే. B.Com. డిగ్రీకి గాను 10,11,12 కోడ్స్ గల మూడు సబ్జక్నలనూ తీసుకోవచ్చు; లేదా 10, 11 లను తప్పనిసరిగా తీసుకుని మూడవ సబ్జక్నను ఏ Faculty నుంచైనా ఎంపిక చేసుకోవచ్చు. (వివరాలకు Annexure -  $\vert$  చూడండి). B.A., B.Com. చదివేందుకు అందరూ అర్హులే.

ఇక మీరు B.Sc. చదవాలనుకుంటే B.Sc. డిగ్రీఫై క్లిక్ చేయండి. B.Sc. డిగ్రీఫై క్లిక్ చేయగానే Faculty of Science కింద ఎనిమిది Optional Subjects జాబితా వస్తుంది. ఇలా వచ్చిన సబ్జక్కల జాబితాలో మొత్తం ఎనిమిదింటిలో ఏ మూడింటినైనా ఎంపిక చేసుకోవచ్చు, లేదా ఈ సబ్జక్టులలో కనీసం రెండింటిని ఎంపిక చేసుకుని, మూడవ సబ్జక్నని, ఏ Faculty నుంచైనా ఎంపిక చేసుకోవచ్చు.

గమనించాల్సిందేమిటంటే, మీరు డిగ్రీని, Optional Subjects ను ఎంపిక చేసుకోగానే ఫీజు ఎంత చెల్లించాలో మానిటర్పై వస్తుంది. ఈ మొత్తాన్ని మీరు దరఖాస్తుపై ఉన్న స్రత్యేక నెంబర్ పై TS / AP Online కేంద్రంలో గాని, డెబిట్ లేదా క్రెడిట్ కార్మ ద్వారా గాని చెల్లించాలి. ఐడెంటిటీ కార్మలను విద్యార్శలు తమంతట తాము డౌన్లోడ్ చేసుకొని (పింటవుట్ తీసుకోవచ్చు.

### ఆప్షనల్ నబ్జక్నగా మనోవిజ్ఞాన శాన్ర్టం (Psychology) (Code No. 24)

విద్యార్శల నుండి వస్తున్న డిమాండ్ న దృష్టిలో ఉంచుకుని డిగ్రీ స్థాయిలో ఒక Optional Subject గా మనోవిజ్హాన శాస్ర్టాన్ని సామాజిక శాస్ర్టాల విభాగం కింద విశ్వవిద్యాలయం అందిస్తున్నది. డి(గీ స్ధాయిలో మనోవిజ్హాన శా(స్తాన్ని ఆషనల్ సబ్జక్నగా ఎంపిక చేసుకున్న వారు సాధారణ ఫీజు రూ. 2000/- (రూ. రెండు వేలు మాత్రమే) లతో పాటు రూ. 1200/- లను (పాక్టికల్ ఫీజుగా చెల్లించాలి. ఏ విద్యార్శులైతే ఈ సబ్జక్నను ఎంపిక చేసుకుంటారో వారు (పాక్టికల్ క్లాసులకు 100 శాతం హజరు కావాలి.

### గణితశాస్ర్టంలో ప్రాక్టికల్ తరగతులు

గణితశాస్ర్టంలో నైపుణ్యాభివృద్ధి కోసం అన్ని సైన్స్ సబ్జెక్టుల తరహాలోనే గణితశాస్ర్టంలో కూడా (పాక్టికల్ తరగతులు ఉంటాయి. ఇందుకోసం విద్యార్శలు ట్యూషన్ ఫీజు రూ॥2000/- తో (పాక్టికల్స్ ఫీజు రూ. 600/- కలిపి మొత్తం రూ॥2600/- చెలించాలి.

### ఆప్షనల్ నబ్జక్నగా జర్నలిజం (Code No. 22)

సమకాలీన పరిస్థితులలో సమాచార వ్యవస్ధను గుర్తించి, ఆప్షనల్ సబ్జెక్టుల పరిధిని విస్తృతం చేసే ప్రయత్నంలో భాగంగా సామాజిక శాస్ర్త విభాగం కింద జర్నలిజం అనే సబ్జక్నను డిగ్రీ స్ధాయిలో చేర్చడం జరిగింది. డిగ్రీ స్థాయిలో ఈ సబ్జెక్టును చదవాలనుకునే వారు దీనిని ఎంపిక చేసుకోవచ్చు.

### **Important Note:**

- $1<sub>1</sub>$ Contact-cum-Counselling classes for Psychology subject will be offered only in 23 Regional Coordination Centres as per the norms of the university. Practicals will be conducted for this subject at identified Zonal centres / Regional centres which will be informed later. (See Annexure - VI)
- $2.$ The optional subject Journalism is offered at Regional Coordination Centres only.

### ముఖ్య గమనికలు:

- $\mathbf{1}$ మనోవిజ్ఞానశా్స్టం సబ్జక్నుకు కాంటాక్ష్-కమ్-కౌన్సిలింగ్ తరగతులు 23 (పాంతీయ సమన్వయ కేంద్రాలలో, విశ్వవిద్యాలయ నిబంధనల ప్రకారం నిర్వహించబడతాయి. ఈ ఆప్షనల్ సబ్జెక్ట్లోను ఎంచుకున్న విద్యార్థులకు ఆ సబ్జక్నకు (పాక్టికల్స్ కొన్ని నిర్దేశించిన జోనల్ కేం(దాలలో మాత్రమే జరుగుతాయి.
- ఆషనల్ సబ్జెక్నగా జర్నలిజంకు (పాంతీయ సమన్వయ కేంద్రాలలో మాత్రమే తరగతులు నిర్వహించబడతాయి.  $\overline{2}$

While you are free to choose any three optional subjects, still you are directed to note carefully the above mentioned guidelines before you finalise the selection of the subjects. Those who wish to study Postgraduate programmes later must choose their optional subjects carefully, keeping in view the admission regulations of various Universities.

For example, if you are interested to study M.Sc. Programme, it is advised to choose all the three subjects from the Science Faculty only. If you want to study M.Com. Degree Programme, it is advised to choose all the three subjects from the Commerce Faculty only. For M.A. Degree Programme also, it is advised to choose all the three optional subjects from the Faculty of Arts / Social Sciences. It may be noted that regulations with regard to admission to Postgraduate Degree Programmes vary from one University to another.

ఆప్షనల్ సబ్జెక్ట్ల్ల ఎంపికలో మీకు స్వేచ్ఛను విశ్వవిద్యాలయం కల్పించినప్పటికీ మీరు ఐచ్చికాంశాలను ఎంపిక చేసుకొనేముందు పైన పేర్కొన్న మార్గదర్శక సూత్రాలను దృష్టిలో ఉంచుకోండి. ఆలోచించి, మీ అభిరుచి ప్రకారం పాఠ్య విషయాలలో మీకున్న పూర్వజ్ఞానం, మున్ముందు మీరు చదువదలచుకొన్న పి.జి. కోర్సును దృష్టిలో ఉంచుకొని ఐచ్చికాంశాలను ఎంపిక చేసుకోండి. మీరు ఇతర విశ్వవిద్యాలయాలలో పి.జి. కోర్సు చదవాలనుకుంటే ఆయా విశ్వవిద్యాలయాల నిబంధనలను దృష్టిలో ఉంచుకొని ఐచ్చికాంశాలను జాగత్తగా ఎంపిక చేసుకోండి.

ఉదాహరణకు యం.ఎస్.సి. చదవాలనుకుంటే మీరు విజ్ఞాన శాస్త్రాల విభాగంలోని మూడు సబ్జెక్టులను మాత్రమే ఆషనల్ సబ్టెక్ట్లుగా ఎంపిక చేసుకోండి. ఎం.ఏ. చదవాలనుకుంటే కళల విభాగం లేదా సామాజిక శాస్ర్టాల విభాగాల్లోని ఐచ్చికాంశాలలో సైన తెలిపిన నిబంధనలకు లోబడి ఏ మూడింటినైనా ఎంపిక చేసుకోండి. ఎం.కామ్. చదవాలనుకుంటే వాణిజ్య శాస్ర్టాల విభాగంలోని మూడు సబ్జెక్యులను మాత్రమే ఆప్షనల్ సబ్జెక్యులుగా ఎంపిక చేసుకోండి. పోస్టు గ్రాడ్యుయేట్ ప్రవేశ పద్ధతి నిబంధనలు, వివిధ విశ్వవిద్యాలయాలలో వివిధ రకాలుగా ఉంటాయనే విషయాన్ని ఈ సందర్భంలో గుర్తుంచుకోండి.

### **Payment of Tuition Fee for First Year**

The annual tuition fee payable for first year is Rs. 2000/- for B.A. and B.Com. and is payable in one instalment only. The students who have opted for science subjects (other than mathematics) must pay Rs. 1200/- towards laboratory fee for each science subject along with tuition fee only. For Mathematics and Statistics the student has to pay Rs, 600 each towards practical fee. Students who wish to opt for Psychology as one of the optional subjects also to pay Rs. 1200/- towards lab fee in all the three years. Students who paid lab fee but couldn't attend practicals should pay the lab fee once again to attend the practical classes.

B.A., B.Com. మొదటి సంవత్సరానికి చెలించాల్సిన వార్షిక ట్యూషన్ ఫీజు మొత్తం రూ. 2000/- ఒకేసారి చెల్లించాలి. ైసెన్ను చదవాలనుకునే విద్యార్మలు (పతి సైన్ను ఆషనల్ సబ్జెక్ట్ కి (మ్యాథమెటిక్స్, స్టాటిస్టిక్స్ తప్ప) రూ. 1200/- చొప్పన లాబొరేటరీ ఫీజుగా, ట్యూషన్ ఫీజుతో కలిపి చెల్లించాలి. అలాగే మ్యాథ్స్, స్టాటిస్టిక్స్ సబ్జక్న తీసుకున్న విద్యార్శలు అదనంగా రూ॥600 చొప్పున ల్యాబరేటరీ ఫీజు చెల్లించాలి. మనో విజ్ఞాన శాస్ర్టాన్ని ఆషనల్ సబ్జెక్ట్గా ఎంపిక చేసుకోవాలనుకునే విద్యార్శులు, మొదటి, రెండవ, మూడవ సంవత్సరాలలో (పతి సంవత్సరం రూ. 1200/- లను లాబొరేటరీ ఫీజుగా చెల్లించాలి. లాబ్ ఫీజును కట్టిన తరువాత (పాక్టికల్స్ట్లో హాజరు కాలేకపోయిన విద్యార్శులు, మరొకసారి లాబ్ ఫీజును చెల్లించి (పాక్టికల్స్ట్లో హాజరు కావాలి.

NOTE FOR B.Sc. STUDENTS: Practical training classes of the University are usually conducted during October / November and April / May of every year. The University conducts practicals of 24 hours per subject. A science student must attend 70% of the practical sessions to become eligible to write the practical examinations. The science students are advised to attend the science practical sessions without fail. If a student fails to attend the practical sessions, the laboratory fee of Rs. 1200/- (per science subject) paid by him / her will lapse for that Academic Year and he / she shall pay Rs. 1200/- per science subject once again in the subsequent academic year (s) to attend the practical sessions. Similarly, the students of Mathematics or Statistics have to pay Rs. 600/- once again if they fail to attend practical training sessions. Laboratory fee paid by the student is valid for that particular academic year only. (See Annexure - VI for list of practical zonal centres)

B.Sc. విద్యార్శులకు గమనిక: విశ్వవిద్యాలయం ప్రతి సంవత్సరం సాధారణంగా అక్టోబర్ / నవంబర్ మరియు ఏధిల్ / మే నెలలలో (పాక్టికల్ తరగతులను నిర్వహిస్తుంది. సైన్సు పాఠ్యాంశాలలో (పాక్టికల్స్ట్లకు సంబంధించిన బోధనాకాలం (పతి సబ్జెక్ట్ 24 గంటలు. ఏ కారణాల వల్లనైనా మీరు సైన్సు (పాక్టికల్స్ సెషన్స్కు హాజరు కాలేకపోయినట్టయితే మీరు కట్టిన లాబొరేటరీ ఫీజు రద్దవుతుంది. మరల మీరు తదుపరి సంవత్సరంలో అదే సబ్జెక్యలకు (పాక్టికల్ ఫీజు రూ. 1200/- చొప్పుననూ, మ్యాథ్స్, స్టాటిస్టిక్స్ సబ్జెక్యలకు ప్రతి ఒక్క దానికి రూ။ 600/- చెల్లించి ప్రాక్టికల్ప్లేకు హాజరు కావలసి ఉంటుంది. అంతేకాకుండా సైన్ను విద్యార్థులు (పాక్టికల్ పరీక్షలకు హాజరు కావాలంటే తప్పనిసరిగా 70 శాతం (పాక్టికల్ సెషన్స్**కు** హాజరు అయి ఉండాలి. లేనియెడల విశ్వవిద్యాలయం ఎట్టి పరిస్థితులలోనూ విద్యార్థులను పరీక్షలకు అనుమతించదు. (పాక్టికల్ తరగతుల జోనల్ సెంటర్ల వివరాల కొరకు Annexure - VI చూడండి.

### Schedule for Payment of the Tuition Fee for First year

- i) Commencement of payment of tuition fee: 18-06-2019
- ii) The last date for payment of the tuition fee without late fee : 16-08-2019.

iii) The last date of the payment of tuition fee with late fee of Rs. 200/-: 31-08-19.

Note: Students may note that fee will not be accepted after the stipulated date.

- ట్యూషన్ ఫీజు చెల్లించడానికి ప్రారంభప్త తేది : 18-06-2019  $i)$
- ii) ట్యూషన్ ఫీజు ఆలస్య రుసుము లేకుండా చెల్లించడానికి ఆఖరి తేది : 16-08-2019.
- iii) రూ. 200/- ఆలస్య రుసుముతో ట్యూషన్ ఫీజు చెల్లించడానికి ఆఖరు తేది : 31-08-2019.

గమనిక: యూనివర్సిటీ నిర్ణయించిన ఆఖరి గడువు తేది తరువాత ట్యూషన్ ఫీజు అంగీకరించబడదు.

### **Change of Optional Subjects (Procedure)**

According to the existing University rules, after submission of filled in optional choosing Form on line, if students desire to change their optional subjects, such students are permitted to change their optionals by paying Rs. 100/- per subject within 2 months from the date of commencement of contact-cum-counselling classes and Rs. 250/- per optional subject after that, but before the issue of examination notification. Payment shall be made in the form of DD and sent the same to the "Director, Student Service Branch, Dr. B.R. Ambedkar Open University, Hyderabad" alongwith the requisition in the prescribed format. Please return the course material also for those subjects which you wish to exchange, so that material for new optionals will be sent to you. If you wish to change the optional subject after 1st semester, the condition to fulfill here is that one should not have passed in that optional in Ist semester. The fee payable here is Rs. 500 per optional. You are also advised to write your ten digit admission number on the top of the envelope and also in the requisition letter without fail, for any change of optionals along with the prescribed fee receipt.

If the optional subjects chosen are not available at your Study Centre, you would be allowed to continue to use other facilities at the Study Centre. Further you should prepare on your own for such of the subjects where counselling classes are not held at the study centre. However, you may take the examinations at your Study Centre itself. Remember that the optionals chosen in I year, under CBCS, must be studied in second and third year also.

విశ్వవిద్యాలయం నియమ నిబంధనల (పకారం మొదటి సంవత్సరం మొదటి సెమిస్టర్ కోర్సు మొదటి సంసర్గ సలహా తరగతి మొదలైన నాటినుండి రెండు నెలల లోపల మీరు ఎంపిక చేసుకొన్న ఆప్షనల్ సబ్జెక్ట్ లను (Optional Subjects) తక్కువ ఫీజుతో మార్చుకోవడానికి వీలు అవుతుంది. (పతి సబ్జక్వకు మీరు రూ. 250/- D.D. ద్వారా చెల్లించి, చెల్లించిన D.D.ని మార్పు కోరుతూ అభ్యర్థన పత్రాన్ని రాసి ఆ అభ్యర్ధన పత్రంతో D.D.ని జతపర్చి మీరు మార్చుకోరే పాఠ్య పుస్తకాలతో సహా విద్యార్థి సేవా విభాగం డైరక్టర్ అడ్రసుకు పంపాలి. రెండు నెలల గడువు తరువాత ఆప్షనల్ సబ్జెక్ట్ల మార్పులను కోరే విద్యార్శులు ప్రతి ఐచ్చికాంశ మార్పుకు రూ. 250/- కట్టాల్సి ఉంటుంది. మీరు పంపే కవరు మీద Change of Optional Subject అని రాసి బ్రాకెట్లో మీ Admission No., Phone No. తప్పని సరిగా రాయాలి. మీరు కట్టిన D.D.ని అభ్యర్థన పత్రానికి జతపర్చి పంపాలి. అదే మొదటి సెమిస్టర్ తరువాత అయితే రూ. 500 కట్టాలి. అలా మార్పు చేసుకోదలచుకున్న ఆప్షనల్ పాసై ఉండరాదు.

మీరు ఎంపిక చేసుకొన్న ఆప్షనల్ సబ్జెక్ట్లలో సంసర్గ సలహా తరగతులు నిర్వహించే అవకాశం మీ అధ్యయన కేంద్రంలో లేకపోయినట్లయితే మీరు సొంతంగా చదువుకోవలసి ఉంటుంది. కాని పరీక్షల నిర్వహణ మీ అధ్యయన కేందంలోనే జరుగుతుంది. CBCS ప్రకారం మొదటి సంవత్సరంలో ఎంపిక చేసుకొన్న ఆషనల్ సబ్జెక్ట్లలు మూడింటినే రెండవ, మూడవ సంవత్సరంలలో కూడా చదవాల్సి ఉంటుంది.

- a) Change of study centre / optional subjects / medium etc. will not be Note: entertained after releasing notification for examination schedule.
	- b) Fee structure mentioned above is subject to change as per the norms of the university.
	- c) Application Form / Registration Form for various activities are placed in the website www.braouonline.in. You can download it.
- a) పరీక్షల తేది నిర్ణయించిన తరువాత యూనివర్సిటీ ఎట్టి పరిస్థితులలోను స్టడీ సెంటరు మార్పు/ గమనిక : ఆషనల్ సబ్జెక్ట్లలు / మీడియం మార్పులు చేయదు.
	- b) ఫైన తెలిపిన ఫీజులు విశ్వవిద్యాలయ నిబంధనల (పకారం మార్చబడతాయి.
	- c) వివిధ కార్యకలాపాలకి చెందిన ధరఖాను ఫారాలు విశ్వవిద్యాలయ వెబ్సైట్ www.braouonline.in లో ఉన్నాయి. మీరు వాటిని డౌన్లోడ్ చేసుకోవచ్చు.

#### $9<sub>1</sub>$ **STUDENT SUPPORT SERVICES**

The University provides Student Support Services to the students through a network of study centres.

Study Centres: To provide learning support and information to the students, the a) University has established 208 study centres. These study centres are located in existing educational institutions in different parts of the States. The details of the study centres are given in Annexure - XII. Each study centre is headed by a senior teacher supported by administrative staff. If students need any academic guidance or guidance in the choice of electives, they may seek the advice of the study centre staff. Experienced teachers will be available on Sundays and holidays to provide academic counselling and clear their doubts in the learning materials. The study centre has audio-visual equipment and library. The study centre is the point of contact with the University for the students. Though attendance is not compulsory for contact-cum-counselling classes, students are advised to go to the study centre as often as they can, to interact with the Academic Counsellors and other learners.

- **b) Learning Materials in Print:** In the first year U.G. Programme (CBCS), students have to collect the printed course material for all courses from their study centre. From Second Year onwards, however, the printed course material will be dispatched to the students by post to their residential address.
- **c) Background Reading:** The course material supplied to students may contain a list of books recommended for reading. You may use the study centre reference library in which the recommended books are available.
- **d) Multimedia Approach:** The University since its inception has been adopting Multi Media Approach in the Teaching Learning Process. In this respect, the University has been utilising electronic media such as Radio and Television to reach out to the Students spread throughout the States of Telangana and Andhra Pradesh.
- **e) Radio Lessons:** The University is broadcasting Radio Lessons through All India Radio, Hyderabad on all days from 6.25 p.m. to 6.40 p.m. The programmes are broadcast on 'Hyderabad - A' meters with shortwave support.
- **f) Tele Lessons:** As a supplement to the printed course material, the University telecasts Tele Lessons through DD-Saptagiri Channel from every Monday to Friday from 5.30 a.m. to 6.00 a.m. Similarly, the University is also telecasting Video lessons through Mana T.V. Channel of Government of Andhra Pradesh for all the week days from 1.00 p.m. to 2.00 p.m. The same programmes are retelecast from 4.00 p.m. to 5.00 p.m.
- **g) Tele Conference:** In order to provide interactive education, the University has taken the initiative to organise LIVE Teleconference programme on every Sunday from 2.00 p.m. to 3.00 p.m. The programme is telecast through Doordarshan, Saptagiri Channel. As Doordarshan, Saptagiri is a cable Channel, the students can view the Teleconference Programme from their houses and could interact with the subject experts 'online' through telephones. The schedules of programmes will be available in university website and at the Study Centres.

**h) Contact-cum-Counselling Classes:** The University allots Academic Counsellors, based on their academic ability and their special interest in teaching students of different age groups, social and linguistic backgrounds.

**The contact-cum-counselling classes are conducted at the study centre only if a certain minimum number of learners have registered for a subject in a medium.** If the minimum number is not available in the allotted study centre the students can attend these classes at other centres where counselling is available. The details of minimum number of learners required for organising these classes varies from subject to subject. The details are available at the study centre. The details of subjects offered at various study centres are given in Annexure - V.

**The Contact-cum-Counselling facility available in various study centres, and the permission given to conduct classes for the subjects, are shown in Annexure - V in the website.** Some centres are not permitted to conduct the classes for certain optional subjects, though there will be students for other than the subjects permitted to them.

- **i)** Laboratory Facilities: If students choose to study science subjects including Mathematics for B.Sc. Degree Programme, they will have practical sessions arranged for them at specified Zonal Study Centres. For attending the practical sessions they should pay the laboratory fee as specified by the University along with their I, II & III year tuition fee. The timetable for these classes will be intimated to them through a letter from the University. As per the existing rules in force, students have to attend 70% (i.e. on an average 50 hrs.) of practical classes in each science subject of the Practical sessions opted by them during I, II & III years of their study. 100% attendence is compulsory for the Psychology Practical Sessions.
- **j) OPVARSITY News:** The University also brings out a quarterly house journal called "Opvarsity News" carrying general news features about the university. Students may collect copies of these from their study centre.
- **k) Scheme of Examinations:** At the end of each semester, students have to take examinations as per the scheme / pattern of examination expalined in previous pages.
- **l) Exemption to the Hearning Impaired, Orthopaedically Handicapped & Visually Challenged Students:**
	- a) Hearing and Speech Impaired candidates are exempted from appearing for Modern Indian Language prescribed for the I & II years of the U.G. Programme. (Ist - IVth Semesters)
	- b) Further as per the G.O. M.S. No. 183, Higher Education (EC. 2) Department dated 17-09-2010:
- i) Exemption from payment of examination fee (3 consecutive years)
- ii) Reductoin of pass marks in each subject by 10%.

In any year, students can take examinations in all the courses or in any number of courses in which they have received instruction from the University depending upon their convenience. Irrespective of the examination result, they can pursue their studies continuously for three years. However, they will get the degree only after securing pass marks in all the papers including the practical examination papers. The pass mark in each paper is 40%.

Results of all the examinations will be placed in University web-site: www.braou.ac.in

 $m$ Continuation of Study: Students must complete their degree within a span of six years from the year of admission. If student is not able to complete the courses within 6 years, he/she may have to seek readmission as per the rules of the university.

### విద్యార్శలకు సౌకర్యాలు

విశ్వ విద్యాలయం విద్యార్శలకు క్రింద సౌకర్యాలను అందిస్తోంది:

- a) రాష్ట్ర వ్యాప్తంగా ఉన్న 208 అధ్యయన కేంద్రాల ద్వారా విశ్వవిద్యాలయం వివిధ కోర్సులను విద్యార్థులకు అందచేస్తోంది.
- b) స్వయం బోధనా పద్ధతిలో ముద్రించబడిన పాఠ్యాంశాలను విద్యార్థులకు అందిస్తోంది.
- c) దృశ్య, శ్రవణ పద్ధతులలో పాఠ్యాంశాలను ప్రసారం చేస్తోంది.
- d) బ్రతి ఆదివారం మధ్యాహ్నం 2.00 నుండి 3.00 వరకు టెలి కాన్ఫరెన్స్ లను నిర్వహిస్తోంది.
- e) విశ్వ విద్యాలయ నిబంధనల (పకారం (పతి ఆదివారం అధ్యయన కేంద్రాలలో సలహా సంసర్గ తరగతులను నిర్వహిస్తోంది.
- f) ఇంతేకాకుండా లైబరీ సౌకర్యాలను, సైన్ను విద్యార్శుల (పాక్టికల్ కోసం జోనల్ కేంద్రాలలో లాబోరేటరీ సౌకర్యాన్ని కూడా కలుగచేస్తోంది.
- g) (పతి సెమిస్టర్ చివరలో విశ్వవిద్యాలయం నిర్వహించే పరీక్షలకు విద్యార్శలు హాజరు కావలసి ఉంటుంది. పరీక్షల విధానాన్ని ఇంతకు ముందు పేజీలలో వివరించడం జరిగింది.
- h) విద్యార్శలు డిగ్రీ కోర్సును తాము అడ్మిషన్ తీసుకున్న సంవత్సరంనుండి కనీసం 3 సంవత్సరాల లోపు లేదా గరిష్టంగా 6 సంవత్సరాల వ్యవధి లోపల పూర్తి చేసుకోవాలి. అప్పటికి కూడా కోర్సును పూర్తి చేయలేని వారు విశ్వవిద్యాలయ నిబంధనల ప్రకారం 'రి-అడ్మిషన్' కొరకు దరఖాస్తు చేసుకోవచ్చు.

### 10. FEE DETAILS

#### **Procedure for Payment of Tuition Fee** a)

The total tuition fee has to be paid in each year, at the beginning of the relevant Academic Year (June / July) itself. Students are advised to pay the fee for the II year / III year without waiting for the declaration of the results of I / II year.
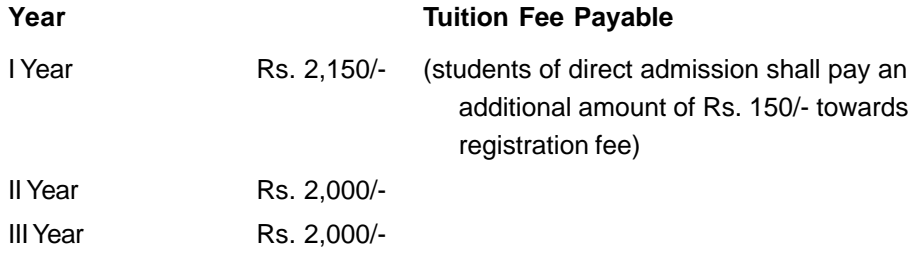

Note: Fee structure may be revised from time to time as per the norms of the University.

The students of Science Subjects shall pay Laboratory fee of Rs. 1,200 for each Science subject in addition to the tuition fee. Laboratory Fee must be paid along with tuition fee. Students who wish to opt Psychology as one of their optionals shall pay Rs. 1,200 in each year towards laboratory fee, in addition to the tuition fee. Further students, who selected Mathematics and Statistics as one of the optionals, shall pay Rs. 600/- in each year towards practicl fee. The students who selected Computer Application as one of the optionals, shall pay Rs. 3000 for each year towards practical fee.

**Tentative Admission Schedule for First Year Students** 

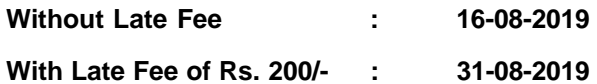

#### **Refund of Fee**

FEE ONCE PAID WILL NOT BE REFUNDED OR ADJUSTED UNDER ANY CIRCUMSTANCES.

#### పీజుల వివరాలు

భ్రతి విద్యార్థి విద్యా సంవత్సరం (పారంభంలోనే సంబంధిత సంవత్సరానికి చెందిన ట్యూషన్ ఫీజును చెల్లించాలి. రెండు, మూడు సంవత్సరాల ట్యూషన్ ఫీజులను చెల్లించదలచినవారు, డిటెన్షన్ పద్ధతి లేదు కాబట్టి I, II సంవత్సరముల పరీక్షా ఫలితాల వెల్లడి కోసం వేచి ఉండనవసరం లేదు.

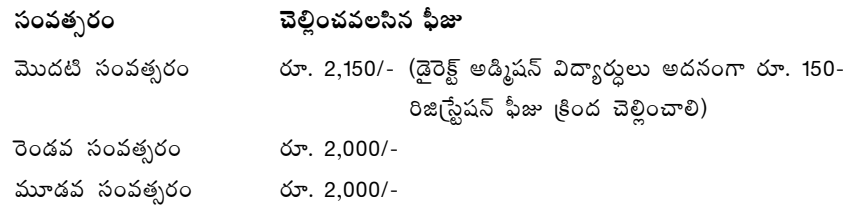

ఫీజులు విశ్వవిద్యాలయ నియమాల (వకారం ఎవ్పటికప్పుడు మార్చబడును. విద్యార్థులు సైన్సు సబ్జక్నలను ఐచ్చికాంశాలుగా ఎన్నుకుంటే, వారు పైన తెలిపిన ట్యూషన్ ఫీజుకు అదనంగా (పతి సైన్ను సబ్జక్నకు రూ. 1200 లను లాబొరేటరీ ఫీజుగా మొదటి, రెండవ, మూడవ సంవత్సరాలలో చెల్లించాలి. అలాగే సైకాలజీని ఆప్షలన్ సబ్జక్బగా ఎన్నుకునే వారుకూడా మొదటి, రెండవ, మూడవ సంవత్సరాలలో (పతి సంవత్సరం ట్యూషన్ ఫీజుకు అదనంగా రూ. 1200లను లాబొరేటరీ ఫీజుగా చెల్లించాలి. మ్యాథమ్యాటిక్స్, స్టాటిస్టెటిక్స్**ను ఐచ్చికాంశం**గా

తీసుకున్న విద్యార్దులు రూ. 600 అందనంగా (పాక్టికల్ ఫీజుగా (పతి సంవత్సరం చెల్లించాలి. కంప్యూటర్ అప్లికేషన్ సభ్జెక్నను ఐచ్చికాంశంగా తీసుకున్న విద్యార్శలు అదనంగా రూ. 3000 (పాక్టికల్ ఫీజుగా (పతి సంవత్సరం చెల్లించాలి.

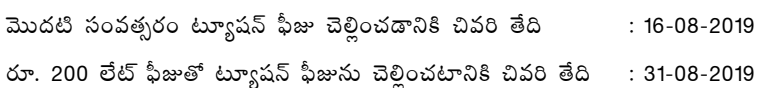

#### **11. GENERAL INFORMATION**

#### **A. Change / Transfer of Study Centre**

- a) For effecting any transfer of student from one study centre to another study centre, student shall submit his application in the prescribed Form to the study centre where he / she is admitted, with the documentary evidence / proof for requesting such transfer.
- b) The Head of the Study Centre shall forward the Application Form with a specific recommendation duly satisfying himself of the reason(s) after careful verification of documentary evidence / proof submitted for transfer.
- c) The reasons such as change of place on account of marriage, employee on transfer, non availability of certain groups / subjects (eg. Science subjects) etc. may be considered. However, no transfer of study centre shall be recommended without any valid reasons and without any documentary evidence. The requests of senior citizens may be considered favourably.
- d) The right of transfering study centre of any student rests with the University and no transfer will be done automatically based on the representation and the recommendation of the Head of the Study Centre.
- e) The student may be informed that any false representation shall attract disciplinary action including cancellation of admission.
- f) No transfer of study centre will be entertained within the twin cities of Hyderabad/ Secunderabad.
- g) **The transfer of study centres will be entertained only during the notified dates and no transfer shall be considered after the issue of notification of examinations and until completion of the entire schedule of examinations so notified.**
- h) Keeping in view the need and due to certain exigencies, the University will however hold the right to transfer of a student from one study centre to another study centre after due approval from the authorities concerned.
- i) The change of study centre is done only once during the minimum duration of any programme.
- j) Students who seek re-admission or re-enrollment to any programme are not eligible for transfer of study centre after the re-admission is granted.

- k) The University reserves the right to grant or reject the request for change of study centre and the decision of the University shall be final in all respects.
- l) The University reserves the right to withdraw / modify / amend these rules without any prior notice and they shall be binding on the student.

#### **B. Change of Optional Subjects / Medium**

No change of Optional Subject / Medium shall ordinarily be permitted in III year. If permitted subject to rules, the students should write the I & II year examinations of the subjects opted for change in III year. Change of optional subjects or medium is entertained only when he did not pass in any of the papers of earlier semesters, except languages. Please note the following:

- a) The change of subjects / medium is permitted only once during the duration of the programme subject to rules. The change in subject(s) / medium is not applicable where no option / provision exists in the study centre for that particular subject / medium.
- b) Students who are eligible for change of subjects eg: Arts / Social Sciences / Commerce / Science, shall be permitted on becoming eligible as per the rules of the University in force.
- c) **The change in Subjects / Medium may be permitted during the period notified by the University every year. However, no change in the subjects / medium shall be entertained once the examination notification is issued and until completion of the entire schedule of examination.**
- d) The change in Subject / Medium is subject to availability of contact-cumcounselling provision at the study centre and / or other infrastructural facilities.
- e) In the context of change in Subject / Medium of degree programme, Certificate will be awarded only following the provisions / rules in vogue.
- f) The University shall have the right to transfer the student(s) to any other study centre close by or otherwise for the purpose of required instructional needs / infrastructural facilities relating to subject / medium.
- g) Generally, the change of subject(s) / medium is done only once during the minimum duration of the programme. No such change is considered / granted after completion of duration of programme.
- h) If any false claim for such change(s) is noticed at any time, the University has the right to initiate disciplinary action against the students as per rules including cancellation of admission.
- i) The study centre while forwarding the request shall verify the payment of fee and mention it in the letter to be forwarded for entry in the records at the University headquarters.
- j) The University reserves the right either to grant or reject the request of the student and the decision of the University shall be final under all such circumstances.
- k) The University reserves the right to withdraw the permission or modify or amend the rules at any time without any notice and the same shall be binding on the students.

#### **Some Important Guidelines**

#### **a) Study Material**

- i) The course material will be distributed to the students of First year through their study centres from Sept, 2019.
- ii) Complaints about non-receipt of Course material will be entertained in the same Academic Year. Such complaints will not be entertained in the subsequent Academic Year(s).

#### **b) Counselling Sessions**

The Contact-cum-Counselling classes will commence from September 2019. For details students may contact the Study Centre.

#### **c) Procedure for Change of Address**

If the student wants a change of postal address, the change will be effected within one month after receipt of the letter from them. Communications may continue to be sent to them to old address till the change of postal address is effected in the records. Please send information about new address to: Director, Student Service Branch, Dr. B.R. Ambedkar Open University, Road No. 46, Jubilee Hills, Hyderabad - 500 033.

#### **d) Promotion to the II Year**

As there is no detention system in the University, all the students will be promoted to the II year. Even if they have not taken the semester-end examinations for some reason or other, they will still be promoted to II year.

#### **e) Change of MIL / Medium**

In the first year, if the student desires to change his / her Modern Indian Language (MIL) or Medium from one to another, he / she has to pay Rs. 100 within two months from the date of 1st Contact-cum-Counselling class and return the course material supplied to him / her without spoiling and writing on the books. After two months, the student has to pay Rs. 150 for MIL and Rs. 500 for change of medium. After first semester, subject to rules, for change of MIL Rs. 300/- and Medium Rs. 500/-

#### $f$ **Change of Optional Subject**

- $i)$ For change of optional subject in 1st year, within two months after the commencement of 1st Contact-cum-Counselling class, the student has to pay Rs. 100 per subject by returning the course material already received. After two months, he / she has to pay Rs. 250 per each subject, but before first semester exams. After first semester, one has to pay Rs. 500 per subject and the condition to be satisfied is that he should not have passed in the concerned paper of first semester.
- $\mathsf{ii}$ ) If the student desires to change the optional subject in 2nd year, after a stipulated time, he / she has to pay Rs. 1000 per each subject (including 1st and 2nd year). Change of Subiect is not entertained if the student has passed in any one of the papers of the subject concerned of any semester in I Year or II Year or III Year.
- The student, before changing the Optional Subject must be careful and iii) observe the guidelines for awarding Degree. He / she has to pass all the papers of the changed subjects of all the years.
- iv) Change of optional subjects is entertained only once in the maximum period allowed for the completion of the programme.

#### సాధారణ సమాచారం

#### అధ్యయన కేంద్ర మార్చు  $\mathbf{A}$ .

- a) అధ్యయన కేంద్రం మార్పు కావాలనుకున్నవారు, నిర్దేశింపబడిన షెడ్యూలు (పకారం ఫారంలో అన్ని వివరములను నింపి, కావలసిన సాక్ష్యాలు / ఋజువులతో (నివాస ప్రాంతం సాక్ష్యం / బదిలీ ఆర్డర్ / ఉద్యోగ మార్పు మొదలైనవి) డైరక్టర్, విద్యార్థి సేవా విభాగం, డా. బి.ఆర్. అంబేద్కర్ సార్వత్రిక విశ్వ విద్యాలయం, రోడ్ నెం. 46, జూబ్లిహిల్స్, హైదరాబాద్ - 33 కు పంపాలి.
- b) ఈ ఫారంను విద్యార్థి ఏ అధ్యయన కేంద్రంలో అడ్మిషన్ పొంది ఉన్నారో, ఆ కేంద్ర అధికారి చేత 'ఫార్వర్డ్' (Forward) చేయించాలి.
- $c$ ) జంట నగరాలలోని మరియు ఇతర నగర పరిధిలోని అధ్యయన కేం(దాలలో ఒక దాని నుండి మరొక దానికి మార్చడం జరగదు.
- d) పరీక్షల తేదీలు ప్రకటించిన తర్వాత ఎట్టి పరిస్థితులలో అధ్యయన కేంద్రం మార్పు చేయబడదు. పరీక్షలు ముగిసిన తర్వాత మళ్ళీ అధ్యయన కేంద్ర మార్పునకు దరఖాస్తు చేసుకోవచ్చు.
- విద్యార్శల అభ్యర్థనను తిరస్కరించడానికి విశ్వ విద్యాలయానికి అధికారం ఉంది.  $\epsilon$ )

### B. ఆప్షనల్ సబ్జక్మలు / మీడియం మార్పు

విద్యార్శలు మొదటి సంవత్సరంలో ఎంపిక చేసుకున్న ఆప్షనల్ సబ్జెక్టులనే రెండవ, మూడవ సంవత్సరాలలో చదవాలి. కావున ఆప్షనల్ సబ్జక్నలను జాగ్రత్తగా ఎన్నుకోవాలి. ఒకవేళ ఆప్షనల్ సబ్జక్నలను మార్చుకోవాలనుకుంటే, ఆయా సబ్జెక్నల సెమిస్టర్ల పేపర్లలో ఏదీ పాసై ఉండరాదు. అలాగే మీడియంను మార్చాలంటే, భాషా సంబంధిత పేపర్లు తప్ప, ఏ ఒక్కటీ పాసై ఉండరాదు. కింది విషయాలను గుర్తుంచుకోండి.

- a) అధ్యయన కాలంలో ఒక్కసారి మాత్రమే ఆప్షనల్ సబ్జక్నల మార్పు అనుమతించబడుతుంది. మీ అధ్యయన కేంద్రంలో మీరు అడిగిన ఆషనల్ సబ్జక్ను లేకపోతే, మీ ఆషనల్ సబ్జక్నలు మార్చబడవు.
- b) సైన్ను సబ్జెక్టులకు మార్పు చేసుకోవాలనుకునేవారికి, విశ్వవిద్యాలయ నిబంధనల ప్రకారం అర్హత ఉంటేనే మార్చబడుతుంది.
- $c$ ) పరీక్షల తేదీలు ప్రకటించిన తర్వాత ఎట్టి పరిస్థితులలోను ఆప్షనల్ సబ్జక్మలను / మీడియంను మార్చడం జరగదు. అట్టివారు పరీక్షలు పూర్తయిన తర్వాత ఐచ్చికాంశాలను మార్చుకుని, తదుపరి నిర్విాంచే పరీక్షలకు మాతమే హాజరుకావాలి.
- d) ఆప్షనల్ సబ్జక్నులను / మీడియంను మార్చుకొనదలచినవారు నిర్ణీత ఫీజును విశ్వవిద్యాలయానికి చెల్లించాలి.
- e) విద్యార్మల అభ్యర్థనను తిరస్కరించే అధికారం విశ్వవిద్యాలయానికి ఉంది.
- f) ఈ నిబంధనలను, ఎటువంటి ముందు నోటీసు ఇవ్వకుండా మార్చే అధికారం విశ్వ విద్యాలయానికి  $\bigoplus$   $\bigcirc$   $\bigcirc$  .
- C. కొన్ని ముఖ్య సూచనలు
	- a) కోర్సు మెటీరియల్: మొదటి సంవత్సరం విద్యార్శులకు కోర్సు మెటీరియల్ సెప్టెంబర్, 2019 నుండి వారి అధ్యయన కేంద్రాలలో ఇవ్వబడుతుంది. ఇందుకు సంబంధించి ఫిర్యాదులు ఏమైనా ఉంటే అవి ఆ సంవత్సరంలో మాత్రమే పరిశీలించబడతాయి.
	- b) కాంటాక్డ్-కమ్-కౌన్సిలింగ్: మొదట సంవత్సరం విద్యార్థులకు కాంటాక్ట్-కమ్-కౌన్సిలింగ్ తరగతులు  $\frac{1}{2}$ సెప్టెంబర్ 2019 నుండి (పారంభించబడతాయి.
	- $c$ ) చిరునామా మారు): తమ చిరునావూను వూర్పుకోదలచినవారు అన్ని వివరాలను విశ్వవిద్యాలయంలోని విద్యార్థి సేవా విభాగానికి పంపాలి.
	- d) రెండవ సంవత్సరానికి ప్రమోషన్: విశ్వవిద్యాలయంలో డిటెన్షన్ పద్దతి లేదు కాబట్టి, మీరు మొదటి సంవత్సరంలోని సెమిస్టర్ పరీక్షలు రాయకపోయినా / రాసి ఫెయిల్ అయినా కూడా రెండవ సంవత్సరం చదువుకోవచ్చు.
	- e) MIL / మీడియం మార్పు: మొదటి సంవత్సరంలో MIL / మీడియం మార్పు చేసుకోదలచినవారు, కాంటాక్ట్-కమ్-కౌన్సిలింగ్ తరగతులు (పారంభమైన రెండు నెలల లోపయితే రూ. 100 లను చెల్లించి (తమ సబ్జక్మలను తిరిగి ఇచ్చి) మార్చుకోవచ్చు. అదే, కాంటాక్ట్-కమ్-కౌన్సిలింగ్ తరగతులు (పారంభమై రెండు నెలలు దాటితే, MIL కి అయితే రూ. 150 లను, మీడియంకు అయితే రూ. 500 లను చెల్లించాలి. మొదటి సెమిస్టర్ తరువాత అయితే, కొన్ని నియమాలకు లోబడి MIL కైతే 300; మీడియంకైతే రూ. 500 చెల్లించాలి. పరీక్ష తేదీలు ప్రకటించిన తర్వాత, అవి ముగిసేవరకు, ఎట్టి పరిస్థితులలో MIL / మీడియం మార్చబడవు.
	- f) అప్షనల్ సబ్జెక్మల మార్పు
		- i) మొదటి సంవత్సరం మొదటి సెమిస్టర్లో ఆప్షనల్ సబ్జెక్టులను మార్చుకోదలచినవారు కౌన్సిలింగ్ తరగతులు (పారంభమైన రెండు నెలల లోపు (పతి సబ్జెక్టుకు రూ။ 100లను కట్టి అలాగే రెండు నెలల తర్వాత అయితే రూ॥ 250 కట్టి మార్చుకోవచ్చు. మొదటి సెమిస్టర్ తర్వాత ఆషనల్ సబ్లెక్కను మార్చుకోవాలంటే విద్యార్థి మొదటి సెమిస్టర్ పరీక్టలో ఫెయిలెగాని, అసలే రాయకుండా గాని ఉండాలి. అఫ్సుడు చెలించాల్సిన ఫీజు రూ. 500.
- ii) రెండవ సంవత్సరంలో ఆప్షనల్ సబ్జక్నులను మార్చుకోదలచినవారు ప్రతి సబ్జక్టుకు రూ. 1000 లను కట్టి మార్చుకోవచ్చు. మార్చుకోదలచిన సబ్జెక్టుల సెమిస్టర్ల్ పేపరలో ఏ ఒక్కటి పాసైననూ వాటిని మార్చడం కుదరదు.
- iii) ఆప్షనల్ సబ్జెక్టులను మార్చుకునేటప్పుడు, అలా మార్చుకునే సబ్జెక్టుల వల్ల పొందే డిగ్రీని కూడా దృష్టిలో ఉంచుకోవాలి. మార్చుకునే సబ్జెక్టుకు సంబంధించి మూడు సంవత్సరాలలోని సెమిస్టర్ల మూడు పేపర్లు అన్నీ పాస్ కావాల్సి ఉంటుంది.
- v) ఆషనల్ సబ్జెక్టల మార్పును డి(గీకి గల గరిష్ట కాల పరిమితిలో ఒకసారి మాత్రమే చేస్తారు.

# 12. GUIDELINES FOR THE PAYMENT OF TUITION FEE THROUGH ONLINE FOR THE FIRST YEAR UNDER GRADUATE PROGRAMME  $(ET - 2019)$

Note: Note that the students who appeared for Entrance Test 2019, will get major part of information from the university portal once they enter their hall ticket number. They only need to fill the remaining information like Medium of Study, Study Centre opted, Modern Indian Language and optional subject...

#### Step - I

Candidate shall visit the portal of BRAOU (www.braouonline.in) and click on the U.G. I Year application and access the Form. The candidate on his own can fill all the fields in the Application online and upload it with the photo and signature. He should then take a print out of the filled & uploaded Application Form. While taking the print out of the filled in and uploaded Form, it comes out with an application number. Student should take two copies of print outs - one to submit at the study centre and the other to retain with him.

#### Step - II

The candidate, alongwith the print out and all required certificates - Eligibility Test 2019, Intermediate, Date of Birth / SSC, Caste Certificate, School TC etc., should go to the study centre where he / she wants to pursue his / her studies. He / She should submit a copy of Application Form alongwith copies of Certificates at study centre. After verifying the Application Form and certificates, if the candidate is found eligible, the Coordiantor / Asst. Director / Deputy Director of the Study Centre, sends SMS to the University server or sends message through internet, confirming his admission. On receipt of the SMS from the Coordinator, the university server sends confirmation message with fee details to the candidate and also to the Coordinator / Asst. Director / Deputy Director. Now, the candidate is allowed to pay the fee either at AP Online Centre or through debit / credit card.

#### Step - III

On payment of requisite fee by the candidate on the application number either through TS / AP Online or through debit / credit card, a receipt will be generated with the details of admission number, amount, date etc. The student will also receive SMS with admission number, confirming the receipt of fee.

#### డిగ్రీ ఫస్టియర్ ఆన్**లైన్ రిజి** స్టేషన్**కు సంబంధించిన మార్గదర్శకాలు - ET, 2019**

ముఖ్య గమనిక: 2019 అర్హత పరీక్ష రాసిన విద్యార్మలు University Portal లోకి వెళ్ళి మీ హాల్ టికెట్ నంబర్ను enter చేయగానే చాలా వరకు సమాచారం monitor పై వస్తుంది. మిగిలిన సమాచారం అంటే Medium of Study, Study Centre opted, Modern Indian Language optionals ex direction online of హరించాల్సి ఉంటుంది.

- $1.$ అభ్యర్ధి BRAOU పోర్టల్ (www.braouonline.in) లోకి వెళ్ళి, UG Ist Year Application Form పై క్షిక్ చేయాలి. దరఖాసులోని అన్ని అంశాలను ఆన్లైన్లోనే పూరించి, ఫొటో మరియు సంతకంతో సహా upload చేయాలి. ఇలా upload చేసిన దరఖాస్తుకు సింటవుట్ తీసుకోవాలి. అయితే ఆ ధ్రింటవుట్ ఒక అప్లికేషన్ నెంబర్ తో ధ్రింటవుతుంది. విద్యార్ధి రెండు ధ్రింటవుట్ కాపీలను తీసుకుని, ఒక దానిని స్టడీ సెంటర్లో ఇచ్చి, మరొక దానిని తన వద్దే ఉంచుకోవాలి.
- 2. అభ్యర్ధి [సింటవుట్ కాపీతో పాటు తన విద్యార్హతకు సంబంధించిన సర్టిఫికెట్ (అర్హత పరీక్ష పాసైనవి), జన్మతేదీ సర్టిఫికెట్, కుల ధృవీకరణ పత్రం మొదలైన ఒరిజినల్స్తో పాటు జిరాక్స్ కాపీలను తీసుకుని స్టడీ సెంటర్కు వెళ్ళాలి. అభ్యర్ధి తన అప్లికేషన్ ట్రింట్ అవుట్తోపాటు వివిధ సర్టిఫికేట్ల కాపీలను జత చేసి స్టడీసెంటర్లో ఇవ్వాలి. అప్లికేషన్ను, వివిధ సర్టిఫికేట్ల కాపీలను పరిశీలించిన మీదట, అన్నీ సరిగా ఉండి అతడు అర్హతను పొందితే, స్టడీసెంటర్ కో-అర్థినేటర్ లేదా అసిస్టెంట్ డైరెక్టర్ లేదా డిప్యూటి డైరెక్టర్, రిజిస్టర్డ్ మొబైల్లో లేదా ఇంటర్నెట్ ద్వారా SMS ను యూనివర్సిటి సర్వర్కు పంపుతారు. యూనివర్సిటీ సర్వర్ - సంబంధిత కో ఆర్థినేటర్కు, విద్యార్ధికి అడ్మిషన్ను నిర్దారిస్తూ, చెల్లించాల్సిన ఫీజు వివరాలతో SMS పంపుతుంది. ఇప్పుడు విద్యార్ధి తన ఫీజును TS / AP ఆన్ఆైన్ సెంటర్ ద్వారా గాని, క్రెడిట్ కార్మ / డెబిట్ కార్మ ద్వారా గాని చెల్లించాలి.
- 3. TS / AP Online లేదా డెబిట్ / క్రెడిట్ కార్మల ద్వారా అప్లికేషన్ నెంబర్ పై ఫీజు చెల్లించగానే, తేదీ, అడ్మిషన్ నెం., కట్టిన ఫీజు మొదలైన వివరాలతో రశీదు వస్తుంది. విద్యార్ధికి కూడా తన అడ్మిషన్ నెంబర్ పై ఫీజు చెల్లింపైనట్లుగా విశ్వవిద్యాలయం నుండి SMS వస్తుంది.
- HOW TO FILL UG FIRST YEAR [(B.A. / B.Com. / B.Sc.) DIRECT ADMISSION  $13.$ REGISTRATION FORM [Intermediate Passed or its Equivalent / E.T. Passed from (2015-2018) Candidates]

[(Total Fee: Rs. 150 (Registraion Fee) + Rs. 2,000 (Tuition Fee) = Rs. 2,150] Enter into the portal of BRAOU (www.braouonline.in)

 $1<sub>1</sub>$ First, Click on UG Direct Admission, UG First Year Online Registration Form.

- Enter the Candidate's Name, Father's Name and Date of Birth as recorded  $\bullet$ 
	- in SSC Memo.
	- $\bullet$ Enter Mother's Name as shown in SSC / Aadhaar Card.
	- Select the Gender to which you belong.  $\bullet$
	- Select your marital status to which you belong.
	- Enter Aadhaar Number.
- 2. After completing personal details, start entering the details under the Address for Correspondence by entering House No., Street / Colony, Village / Mandal / Town / City, District, State and PIN Code, Mobile No. (Compulsory) and e-mail ID (if available). If you don't have mobile number of your own, at least provide mobile number of your parents or relatives or friends.
- 3. Select your medium of study, i.e., Telugu / English / Urdu.
- 4. Under Study Centre to be opted, you come across two fields i.e., District and Study Centre location.
	- First click on the District, you get a list of 23 districts. Then select the district in which you intend to study.
	- Then click on the next field i.e., Study Centre. You will find a list of Study Centers existing in the district. Select one of the study centers where you want to study.
- 5. Now move on to Modern Indian Language and select one of the languages i.e., Telugu, Hindi, Urdu and Functional English.
- 6. Select your Educational Qualification among the list of qualifications appearing under this head.
- 7. Choose your religion to which you belong to out of Hindu, Muslim, Christian and others.
- 8. Select the Social Status to which you belong from the list provided i.e., SC, ST, BC-A, BC-B, BC-C, BC-D, BC-E, OBC and OC.
- 9. Select the employment status among the categories viz., Employed, Self Employed and Un-employed.
- 10. Select the option to which you are associated with under the category of Occupation viz., House wife, Agricultural Labourer, Labourer, Skilled Worker, Teacher, Businessman, Ministerial Service, Nurses, Politician, Defence and others.
- 11. Select either 'YES' or 'NO' under Differently Abled head. If you click 'YES' then you will find the category of Physically Challenged, Visually Challenged and Hearing Impaired. Select appropriate category to which you belong.
- 12. Under this head, select the area in which you are residing i.e., Urban, Rural and Tribal.
- 13. In respect of photo and signature, paste your passport size colour photograph on a white paper and put your signature below the photo. Scan both the photo and signature. Then upload it to the online application. Space for Photo & Signature
- 14. At this stage you need to ensure that all the entries made in the above application are true to the best of your knowledge. Only after ensuring yourself that all the entries made are correct, then only, click on 'Submit' to take print out of the Application Form in two sets. The print out of this Application Form comes out with an application number. Put your signature in the box provided on the left

hand side below the declaration in the Application form.

- 15. Now, go to the study centre along with necessary certificates in original (i.e., Date of Birth, Caste, Qualification etc.) and with a set of attested copies thereof. You should submit Application Form alongwith one set of attested copies of certificates at study centre. After the verification of certificates by the study centre staff, you are directed to make the Fee Payment. For payment of fee, you will also receive an SMS from University. Now you can pay the prescribed Tuition Fee of Rs. 2000/- along with 150/- towards Registration fee (Total Fee Rs. 2150) through TS / AP Online Centre or Debit / Credit Card. (Practical fee will be there at Rs. 1200 or Rs. 600 per subject, as the case may be, for the students who chose science subjects). Choosing the Degree and Optionals have already been explained in the previous pages.
- 16. Once the payment of fee is made through TS / AP online or credit card / debit card, a receipt will be generated with Admission number, confirming your admission.
- 17. It is instructed to the student to download his / her identity card from the website.
- 18. Student is also advised to keep a printed copy of Application Form alongwith Fee receipt till the Programme is completed and all certificates are taken from the University.
- **రిజి**∣సేషన్ ఫా౦ ని౦పడానికి సూచనలు

 $\hat{a}$ గీ మొదటి సంవత్సరం (B.A., B.Com., B.Sc) లో నేరుగా చేరేందుకు రిజి్నేషన్ ఫాం (ఇంటర్మీడియట్ ేలేదా దానికి సమానమైన విద్యార్హతలున్న వారు లేదా 2015 నుండి 2018 వరకు అర్హత పరీక్ష పాసైనవారు) (మొత్తం ఫీజు: రిజి[స్టేషన్ ఫీజు రూ. 150 + ట్యూషన్ ఫీజు రూ. 2000 = రూ. 2150) కోసం **మొదట BRAOU (www.braouonline.in)** *ฉ***ัช ะอ์ะอะ**อะ ผู้ฉี่รอชอ&.

- 1. మొదట U.G. Direct Admission సై క్లిక్ చేయండి. U.G. First Year Online Registration Form వసుంది.
- అభ్యర్ధి తన పేరు, తండ్రిపేరు, జన్మతేదీలను  $\mathrm{SSC}$  మెమో / స్కూలు  $\mathrm{T.C.}$  లలో ఉన్న విధంగా టెప్న చేయాలి.
- తల్లి పేరును  $\mathrm{SSC}$  లేదా ఆధార్ కార్మలో ఉన్న విధంగా టైపు చేయాలి.
- అభ్యర్ధి పురుషుడైనయెడల 'Male' పై; స్రీ అయిన యెడల 'Female' పై క్లిక్ చేయాలి.
- అభ్యర్ధి వివాహితుడైన యెడల 'married' పై; అవివాహితుడైన యెడల 'unmarried' పై క్షిక్ చేయాలి.
- ఆధార్ నెంబర్ను పేర్కొనండి.
- 2. ప్యక్తిగత వివరాలను పూరించిన తరువాత, ఉత్తర ప్రత్యుత్తరాల కోసం అభ్యర్ధి తన చిరునామాను ఇవ్వాలి. దీనిలో street/colony, గ్రామం/ మండలం/పట్టణం/నగరం, జిల్లా, రాష్ట్రం, పిన్కోడ్ నెంబర్తోపాటు, మొబైల్ నెంబర్ను తప్పనిసరిగా ఇవ్వాలి. ఈ-మెయిల్ ID ఉంటే దానిని కూడా ఇవ్వండి. మీకు మీ స్వంత మొబైల్ నెంబర్ లేనట్లయితే కనీసం మీ తల్లితండ్రులది కాని, బంధువులదిగాని, స్నేహితులది కాని

ఇవ్వండి.

- మాధ్యమాలలో (ఇంగ్లీషు, తెలుగు, ఉర్దూ) మీరు చదవాలనుకునే మాధ్యమాన్ని క్లిక్ చేయండి.  $3<sub>l</sub>$
- అధ్యయన కేంద్ర ఎంపిక (Study centre opted) లో రెండు అంశాలు ఉంటాయి. ఒకటి జిలా కాగా,  $4.$ మరొకటి అధ్యయన కేంద్ర సదేశము.
	- మొదట District సై క్షిక్ చేయండి. 23 జిల్లాల జాబితా వస్తుంది. తరువాత మీరు ఏ జిల్లాలో చదువదలుచుకున్నారో ఆ జిల్లాపై క్లిక్ చేయండి.
	- $\bullet$  e తరువాత రెండవ అంశమైన, study centre పై క్లిక్ చేయండి. ఆ జిల్లాలో ఉన్న అధ్యయన కేంద్రాలన్ని ఊరిపేరుతో సహా వస్తాయి. మీరు ఎక్కడి నుండి చదవాలనుకుంటున్నారో, ఆ study centre పై క్రిక్ చేయండి.
- $5<sub>1</sub>$ ఇక ఆధునిక భారతీయ భాష (Modern Indian Language) ను కిక్ చేయండి. దీనిని కిక్ చేయగానే తెలుగు, హిందీ, ఉర్దూ, ఫంక్షనల్ ఇంగ్లీష్ వస్తాయి. ఈ నాళ్లింటిలో ఏదైనా ఒక దానిని ఎంపిక చేసుకునేందుకు, దానిపై క్లిక్ చేయండి.
- 6. ఈ అంశం విద్యార్హతల (Educational Qualification) కు సంబంధించినది. దీనిపై క్రిక్ చేయగా వచ్చే వివిధ విద్యార్హతలలో మీరు దేనిని కలిగిఉంటే దానిపై క్రిక్ చేయండి.
- $7.$ ఈ అంశం కింద మీరు హిందూ, ముస్లిం, (కిష్ణియన్, ఇతర మతాలలో దేనికి చెందినవారైతే దానిపై క్లిక్ చేయండి.
- ఈ అంశంపై క్లిక్ చేయగా వివిధ సామాజిక వర్తాలు అంటే S.C., S.T., BC-A., BC-B, BC-C, BC-D, 8. BC-E, OBC, OC లు వస్తాయి. వాటిలో మీరు దేనికి చెందినవారైతే దానిపై మళ్ళీ క్లిక్ చేయండి.
- ఉద్యోగ స్థితి (Employment Status) కి సంబంధించి అంటే Employed, Self Employed, Unemployed 9. లలో ఏదో ఒకదానిని ఎంపిక చేసుకోండి.
- $10.$ వృత్తి (Occupation) కి సంబంధించి క్లిక్ చేయగానే, గృహిణి, వ్యవసాయ కూలీ, కూలీ, నైపుణ్య శ్రామికుడు, ఉపాధ్యాయుడు, వ్యాపారస్శడు, మినిస్టీరియల్ సర్వీస్, నర్నులు, రాజకీయ నాయకుడు, రక్షణ, ఇతరులు వస్త్రాయి. వాటిలో మీరు దేనికి చెందినవారైతే దానిపై క్లిక్ చేయండి.
- $11.$ మీకు 'Differently abled' (అంగవైకల్యం) అనే అంశం కింద Yes / No లు ఉంటాయి. మీరు ఒకవేళ వైకల్యాన్ని కలిగి ఉన్నట్లయితే Yes పై; లేనిచో No పై క్లిక్ చేయండి. ఒకవేళ Yes పై క్లిక్ చేసినట్లయితే, Physically Challenged, Visually Challenged, Hearing impaired అనే మూడు అంశాలు వస్తాయి. వాటిలో మీరు దేనికి చెందుతారో దానిపై క్లిక్ చేయండి.
- Area of Residence (నివాస (పదేశం) అనే అంశం కింద Urban(పట్టణ), Rural (గ్రామీణ), Tribal  $12.$ (ఏజన్నీ (పాంతం)లలో ఏ (పాంతంలో నివాసమున్నారో ఆ (పాంతంపై క్లిక్ చేయండి.
- $13.$ ఫొటో, సంతకం (Signature) కు సంబంధించి, మీ కలర్ ఫొటోతో బాటు ఒక తెల్లకాగితంపై సంతకం చేసి, ఫొటో కింద పెట్టి దానిని Scan చేయండి. ఆ రెండింటిని online application కు Upload Space for Photo చేయండి. & Signature
- ఈ దశలో application లో పూరించిన వివరాలన్ని సరిగా ఉన్నాయో లేదో నిర్ధారించుకోండి. అన్నీ సరిగ్గానే  $14$ చేశామని నిర్ధారించుకున్న తర్వాత 'submit' పై క్లిక్ చేయండి. దాని ట్రింటు కాపీలను రెండింటిని తీసుకోండి. ఈ సింటు కాపీలు ఒక అపికేషన్ నెంబరుతో సింటు అవుతాయి. వాటిపె Declaration కింద ఎడమ చేతి వైపు ఉన్న బాక్స్లో మీ సంతకాన్ని చేయండి.
- 15. ఇక ఇప్పుడు మీ దగ్గర ఉన్న ఒరిజినల్ సర్టిఫికెట్లు, గెజిటెడ్ ఆఫీసర్ సంతకం చేసిన వాటి కాపీల సెట్ను as สาลล อ้สงรังล (๒๐อี Date of Birth Certificate, Caste Certificate, Qualification etc.) అధ్యయన కేంద్రానికి వెళ్ళండి. మీరు ట్రింటు తీసుకున్న ఒక Application Form కు, పై సర్టిఫికెట్ కాపీలను జత చేసి అధ్యయన కేంద్రంలో ఇవ్వండి. అధ్యయన కేంద్రంలో వాటిని సరిచూసిన తరువాత అన్నీ స్వకమంగా ఉంటే, ఫీజు చెల్లించవచ్చని మీకు సూచించడం జరుగుతుంది. ఈ సందర్భంగా మీకు SMS కూడా వస్తుంది. ఇప్పుడు మీరు ట్యూషన్ ఫీజు రూ. 2000లతో, రూ. 150 లను రిజి(స్టేషన్ ఫీజుగా చేర్చి TS / AP Online Centre లో లేదా డెబిట్ / క్రెడిట్ కార్మలద్వారా గాని చెల్లించవచ్చు. సైన్స్ సబ్జెక్టులను ఎంపిక చేసుకున్న వారు (పతి సబ్జెక్టుకి రూ. 1200 లేదా రూ. 600; సబ్జెక్టును బట్టి చెల్లించవలసి ఉంటుంది. డిగ్రీ ఆప్షనల్ సబ్జెక్నల ఎంపిక గురించి వెనుకటి పేజీలలో వివరించడమైంది.
- మీరు ఫీజు చెల్లించిన తరువాత మీ అడ్మిషన్ నెంబర్తో రశీదు వస్తుంది.  $16.$
- 17. విద్యార్శలందరు తమ గుర్తింపు కార్మను (Identity Card) యూనివర్శిటీ వెబ్సైట్ నుండి డౌన్లోడ్ చేసుకోవాలి.
- $18.$ విద్యార్శలందరూ వారు స్టడీ సెంటర్లో సమర్పించిన అప్లికేషన్ కాపీని, ఫీజు రశీదును (పోగ్రాం పూర్తిఅయి, విశ్వవిద్యాలయం నుండి సర్టిఫికేట్లన్ని తీసుకునే వరకు తమ వద్ద భథంగా ఉంచుకోవాలి.

# A Model Registration Form is given at the last page of the Prospectus నమూనా రిజిౖిస్టేషన్ ఫాంను ఈ ప్రాస్ పెక్టస్ చివరి పేజీలో ఇవ్వడమైనది

#### **ENQUIRY SERVICES**  $14$

Telephone enquiry service is available on all working days from 10.30 a.m. to 5.00 p.m. only at the Headquarters with the following officers.

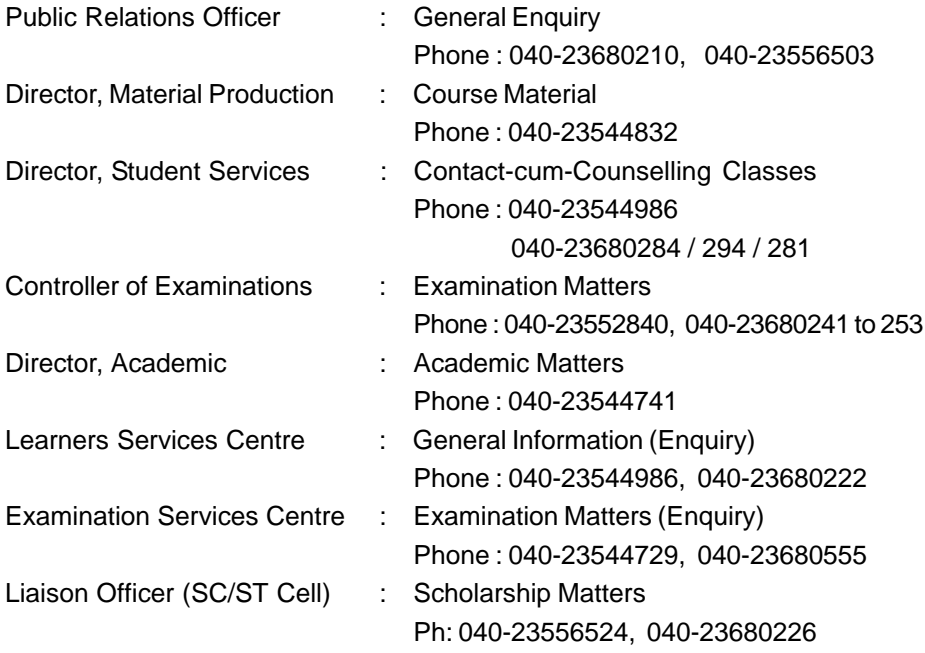

Separate Help Desk Numbers for Advise and Guidance 7382929570, 7382929580, 7382929590, 7382929600

#### **ANNEXURE - I**

# **DETAILS OF FACULTIES**

#### $2a$ ్షవిభాగాల వివరములు

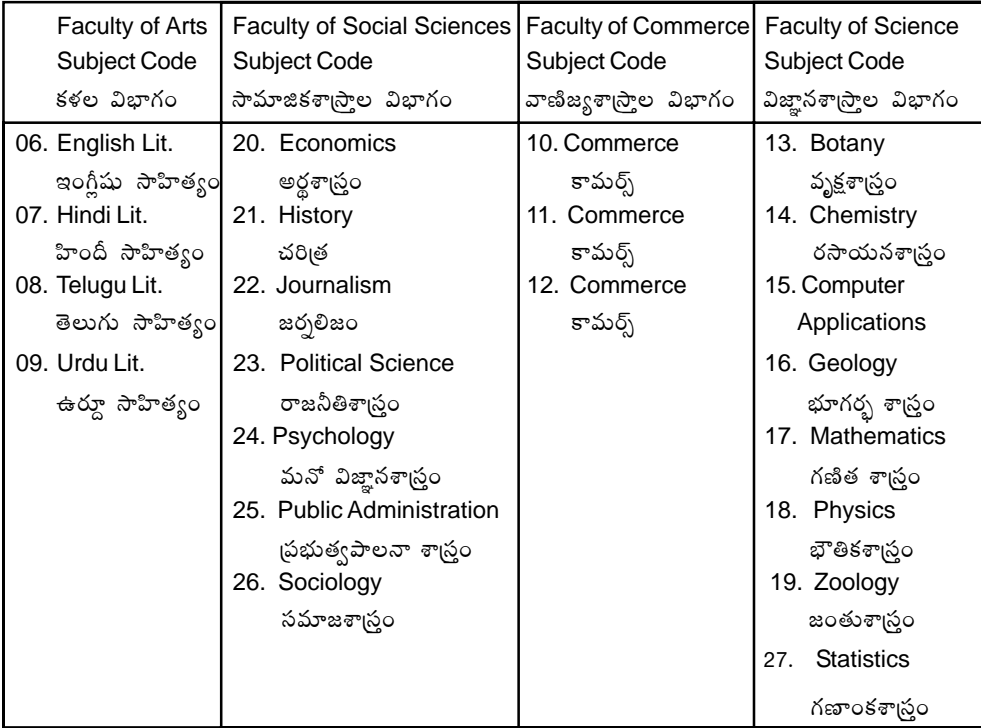

Please refer the university website (www.braou.ac.in)

Note: For list of General courses (Annexure - II), Subject wise Skilll Enhancement Courses of Semester - IV (Annexure - III), optional subjects offered (Annexure - IV), Subjects and Medium offered at various study centres (Annexure - V), Subjects and Medium offered at twin city study centres (Annexure - VI), Practical classes at various zonal centres (Annexure - VI A), UG Geology Practical training zonal centres (Annexure - VI B), UG Psychological Practical training zonal centres (Annexure - VI C), Counselling classes for optional subjects model time table for first and second semesters - Spell - I (Annexure - VII A), Counselling classes for General studies model time table for first and second semesters - Spell - II (Annexure - VII B), Intermediate equivalents (Annexure - VIII), Application for duplicate identity card (Annexure - IX), Fee codes & details of courses (Annexure - X), study centres in twin cities (Annexure - XI), List of study centres (Annexure - XII) and Model registration form (Annexure - XIII).

 $9t$ 

# **ANNEXURE - II** LIST OF GENERAL COURSES OFFERED

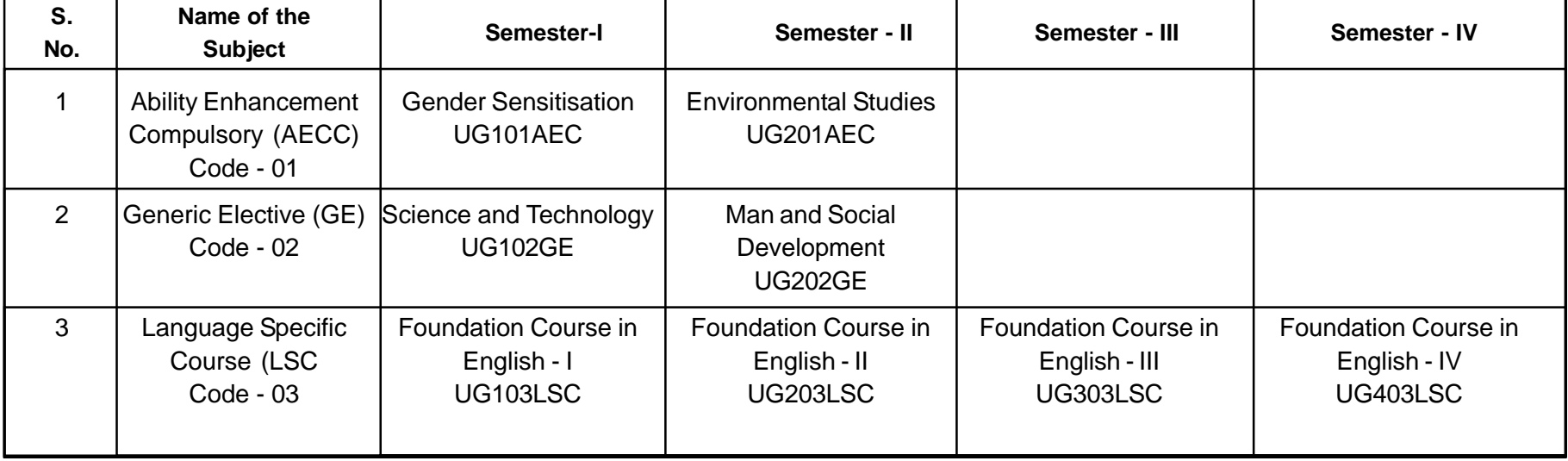

గమనిక:

- అన్ని అధ్యయన కేంద్రాలలో ఒకటి నుండి నాలుగు సెమిస్టర్ల వరకు ఉండే జనరల్ సబ్జెక్నల (కోడ్ నెం. 01, 02, 03, 04) తరగతులు తెలుగు మాధ్యమంలో మాత్రమే  $1.$ నిర్వహించాలి.
- 2. ఎంపిక చేసిన అధ్యయన కేంద్రాలలో మాత్రమే ఆంగ్ల మాధ్యమంలో తరగతులు నిర్వహించాలి. (దీనికి సంబంధించి సర్కులర్ మీకు అందుతుంది)
- 3. MIL తెలుగు మాత్రమే అన్ని అధ్యయన కేంద్రాలలో నిర్వహించాలి.
- 4. MIL కు సంబంధించిన Hindi, Urdu, Addl. English తరగతులు నిర్వహించాల్సిన కేంద్రాలకు సర్కులర్ పంపుతాము.

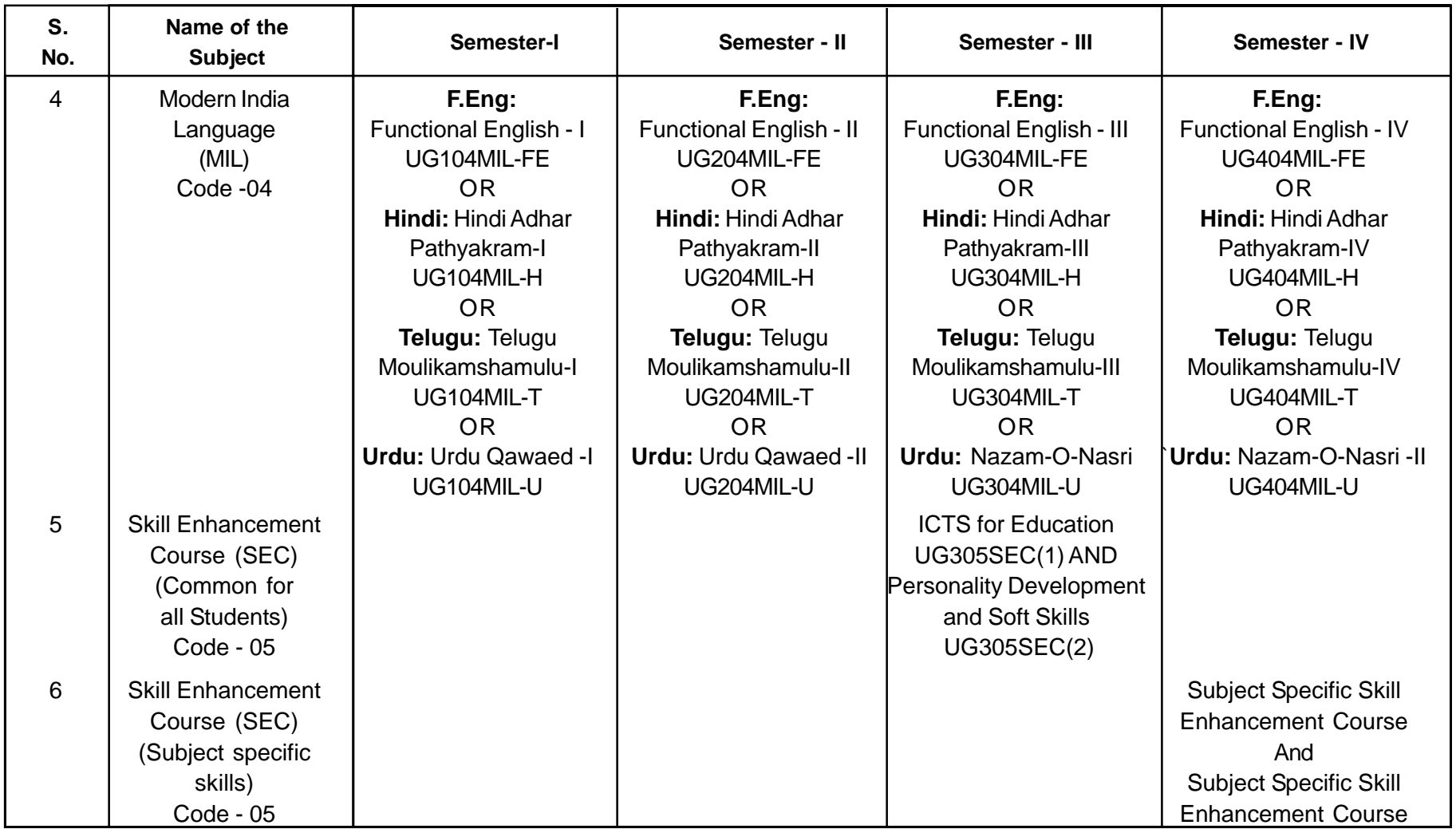

# **ANNEXURE - III**

# **LIST OF SUBJECT WISE SKILL ENHANCEMENT COURSES OF SEMESTER - IV**

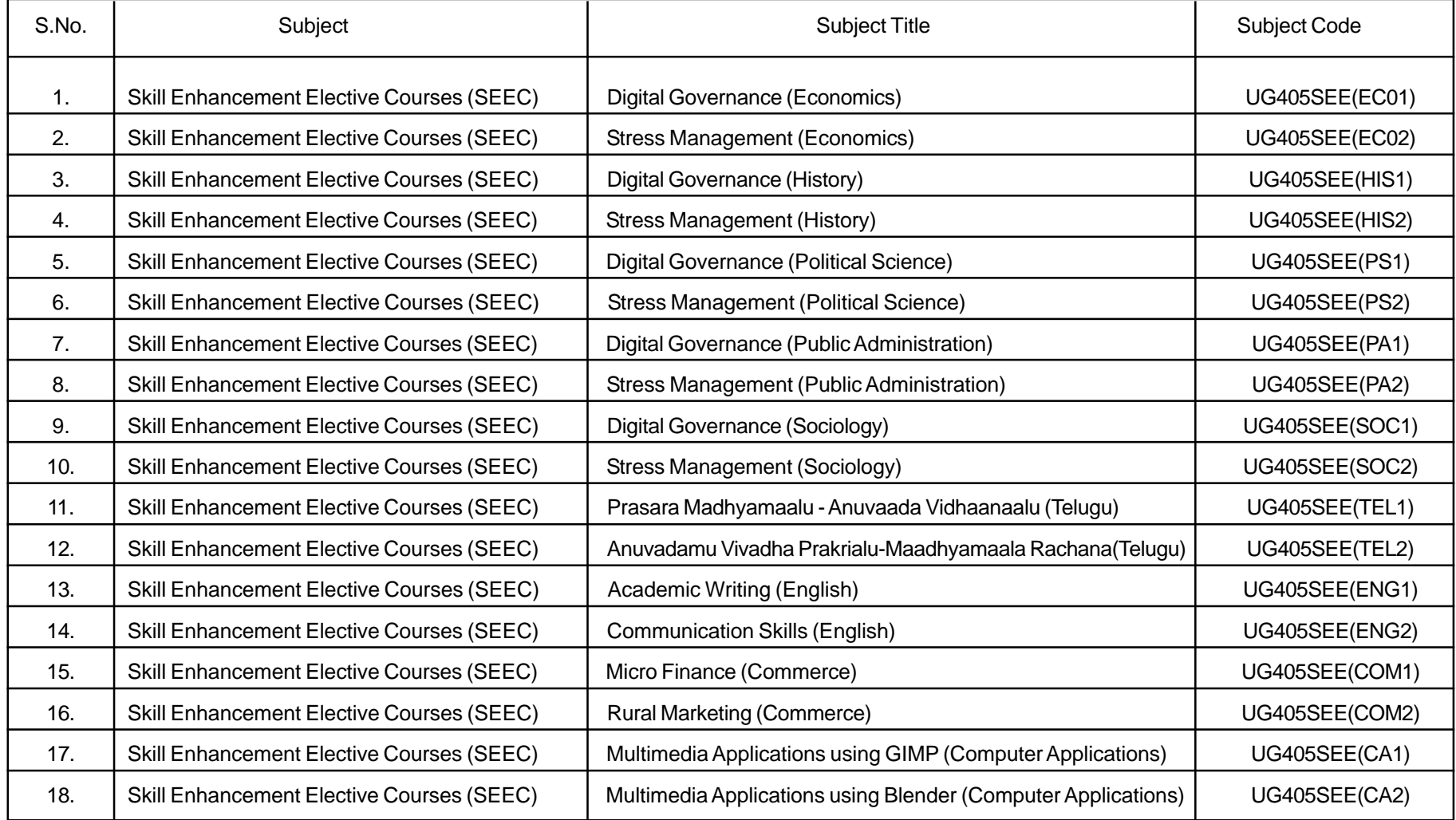

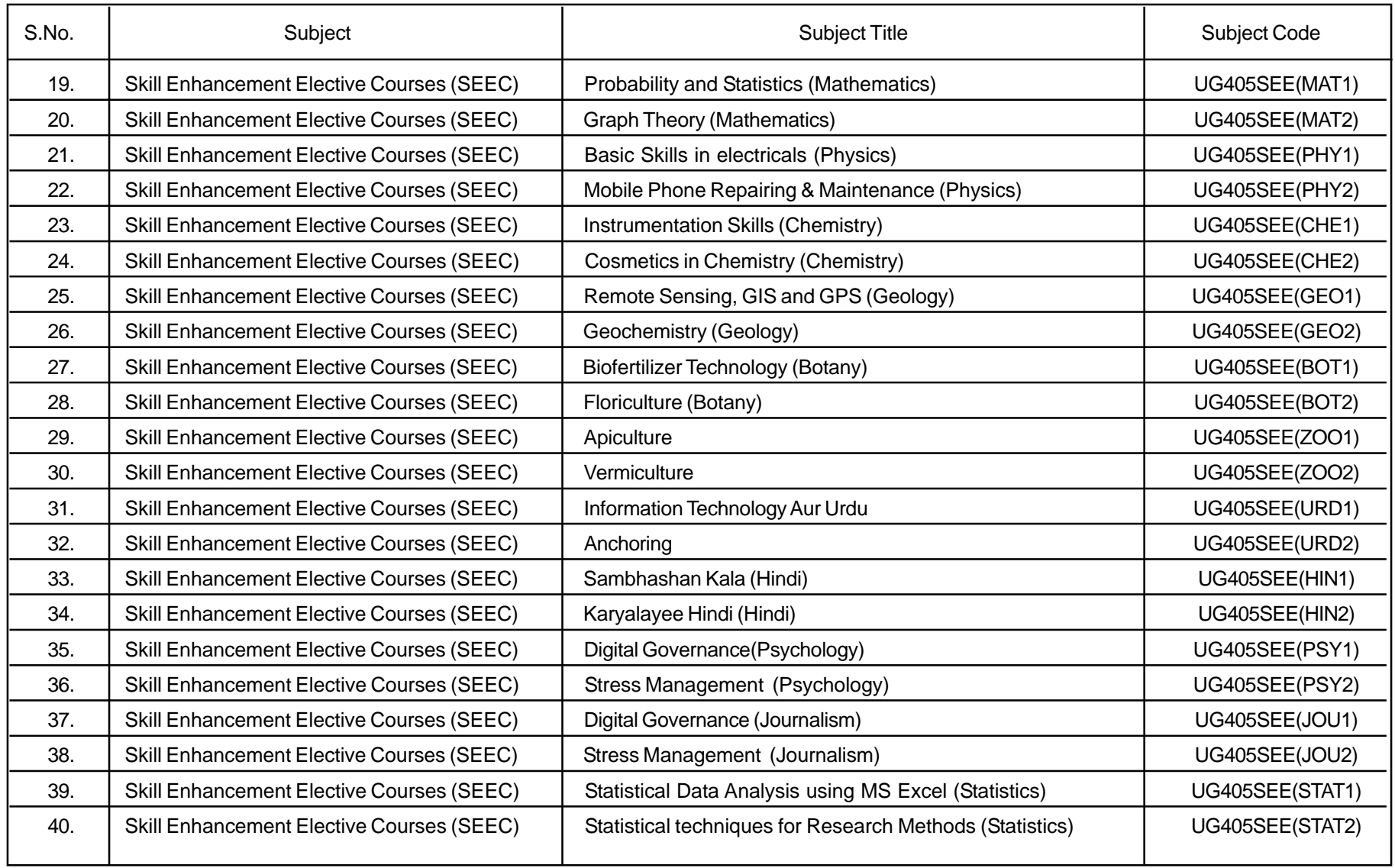

# **ANNEXURE - IV**

# **LIST OF OPTIONAL SUBJECTS OFFERED**

### 1. **ECONOMICS** (అర్థశాద్రం) (20)

- 1. Micro Economics I (సూక్ష్మ అర్థశాస్ర్రం-1) (BA120ECO)
- 2. Micro Economics II (సూక్ష్మ అర్థశాస్త్రం-2) (BA220ECO)
- 3. Macro Economics (స్థూల అర్థశాస్ర్రం) (BA320ECO)
- 4. Public Finance & International Economics (ప్రభుత్వ విత్తం మరియు అంతర్హాతీయ అర్థశాస్త్రం) (BA420ECO)
- 5. Indian Economy (భారతదేశ ఆర్థిక వ్యవస్థ) (BA520ECO)
- 6A. Financial Institutions and Markets (విత్త సంస్థలు, మార్కెట్లు) (BA520ECODSE(A))

OR

- 6B. Quantitative Methods for Economic Analysis (సంఖ్యాత్మక పద్ధతులు ఆర్థిక ವಿಕೆషಣ) (BA520ECODSE (B))
- 7. Telangana Economy (తెలంగాణ ఆర్థిక వ్యవస్థ) (BA620ECO)
- 8A. Economics of Development and Infrastructure (ఆర్థికాభివృద్ధి మరియు అవస్థాపనా ಸ್**ಕರ್**ಯ) (BA620ECODSE(C))

OR

8B. Economics of Environment (పర్యావరణ అర్థశాస్ర్టం) (BA620ECODSE(D))

# **2. HISTORY (** $\delta$ 8(อี) (21)

- 1. Indian History and Culture from the Earliest times to 712 C.E. (భారతదేశ చరిత్ర, సంస్కృతి అనాది నుండి కీ။శ 712 వరకు) (BA121HIS)
- 2. Indian History and Culture from 712 to 1526 C.E. (భారతదేశ చరిత్ర, సంస్కృతి కీ။శ 712 నుండి 1526 వరకు) (BA221HIS)
- 3. Indian History and Culture from the 1526 to 1857 C.E. (భారతదేశ చరిత్ర, సంస్కృతి కీ။శ 1526 నుండి 1857 వరకు) (BA321HIS)
- 4. Modern Indian History from 1858 to 1947 C.E. (ఆధునిక భారతదేశ చరిత్ర, కీ1శ 1858 నుండి 1947 వరకు) (BA421HIS)
- 5. History of Modern World from 1500 to 1964 C.E. (ఆధునిక (పపంచ చరిత్ర కీ။శ 1500 నుండి 1964 వరకు) (BA521HIS)
- 6A. Cutural Heritage of India

(భారతదేశ సంస్కృతి వారసత్వం) (BA521HISDSE(A))

OR

- 6B. History of People's Movements in Modern India (ఆధునిక భారతదేశంలో బ్రజాఉద్యమాల చరిత్ర) (BA521HISDSE(B))
- 7. History and Culture of Telangana from Earliest times to 1948 (తెలంగాణ చరిత్ర, సంస్కృతి అనాది నుండి కీ။శ. 1948 వరకు) (BA621HIS)
- 8A. Contemporary History of India from 1948 to 2016 (సమకాలీన భారతదేశ చరిత్ర 1948 నుండి 2016 వరకు) (BA621HISDSE(C))
	- OR
- 8B. History of Modern Telangana from 1948 to 2014 (ఆధునిక తెలంగాణ చరిత్ర 1948 నుండి 2014 వరకు) (BA621HISDSE(D))

# **3. POLITICAL SCIENCE (อาะเอ๊อ**  $\sigma$ **าเอ๊อ) (23)**

- 1. Political Theory and Concepts (రాజనీతి సిద్ధాంతం, భావనలు) (BA123PS)
- 2. Political Ideas and Institutions (రాజనీతి భావాలు, సంస్థలు) (BA223PS)
- 3. Indian Government and Politics (భారత (పభుత్వం, రాజకీయాలు) (BA323PS)
- 4. Indian Political Processes (భారత రాజకీయ ప్రకియలు) (BA423PS)
- 5. Western Political Thought (పాశ్చాత్య రాజనీతి తత్వశాధ్రం) (BA523PS)
- 6A. Indian Political Thought

(భారత రాజనీతి తత్వశాడ్రం) (BA523PSDSE(A)) OR

- 
- 6B. Government and Politics of Telangana
	- (తెలంగాణ ప్రభుత్వం, రాజకీయాలు) (BA523PSDSE(B))
- 7. International Relations (అంతర్హాతీయ సంబంధాలు) (BA623PS)
- 8A. Contemporary International Relations

(సమకాలీన అంతర్జాతీయ సంబంధాలు) (BA623PSDSE(C)) OR

8B. Public Policy

```
(ప్రభుత్వ విధానం) (BA623PSDSE(D))
```
### **4. PUBLIC ADMINISTRATION ( ) (25)**

- 1. Basics of Public Administration (పభుత్వ పాలన మౌళికాంశాలు) (BA125PA)
- 2. Dynamics of Public Administration (ప్రభుత్వ పాలన గతిశీలతలు) (BA225PA)
- 3. Union Administration> (కేంద్రపాలన) (BA325PA)
- 4. State Administration (రాష్ట్రపాలన) (BA425PA)
- 5. Human Resource Management (మానవ వనరుల నిర్వహణ) (BA525PA)
- 6A. Rural Governance (గామీణ పాలన) (BA525PADSE(A)) OR
- 6B. Public Office Administration (ప్రభుత్వ కార్యాలయ పాలన) (BA525PADSE(B))
- 7. Financial and Material Resource Management (విత్త, వస్తు, వనరుల నిర్వహణ) (BA625PA)
- 8A. Urban Governance (పట్టణ పాలన) (BA625PADSE(C)) OR
- 8B. E-Governance (ఇ-గవర్నెన్స్) (BA625PADSE(D))

# **5. SOCIOLOGY (26)**

- 1. Fundamentals of Sociology (సమాజశాస్త్రం - ప్రాథమిక సూత్రాలు) (BA126SOC)
- 2. Indian Society : Structure and Change (భారతీయ సమాజం: నిర్మితి మరియు మార్పు) (BA226SOC)
- 3. Social issues, policies and development (సామాజిక సమస్యలు - విధానాలు, అభివృధ్ధి) (BA326SOC)
- 4. Introduction to Research Methods (పరిశోధన పద్ధతులు - పరిచయం) (BA426SOC)
- 5. Rural and Urban Sociology  $(m$ మీణ మరియు నగర సమాజ $\pi$ సం) (BA526SOC)

6A. Social Anthropology

(సామాజిక మానవ శాస్ర్టం) (BA526SOCDSE(A))

OR

6B. Criminology

(ನೆರಕ್ಪಾಂ) (BA526SOCDSE(B))

- 7. Social Demography (సామాజిక జనాభా శాస్ర్టం) (BA626SOC)
- 8A. Industrial Sociology (ఫారి(శామిక సమాజ శాధ్రం) (BA626SOCDSE(C)) OR
- 8B. Political Sociology (రాజకీయ సమాజ శాస్త్రం) (BA626SOCDSE(D))

# **06. PSYCHOLOGY (24)**

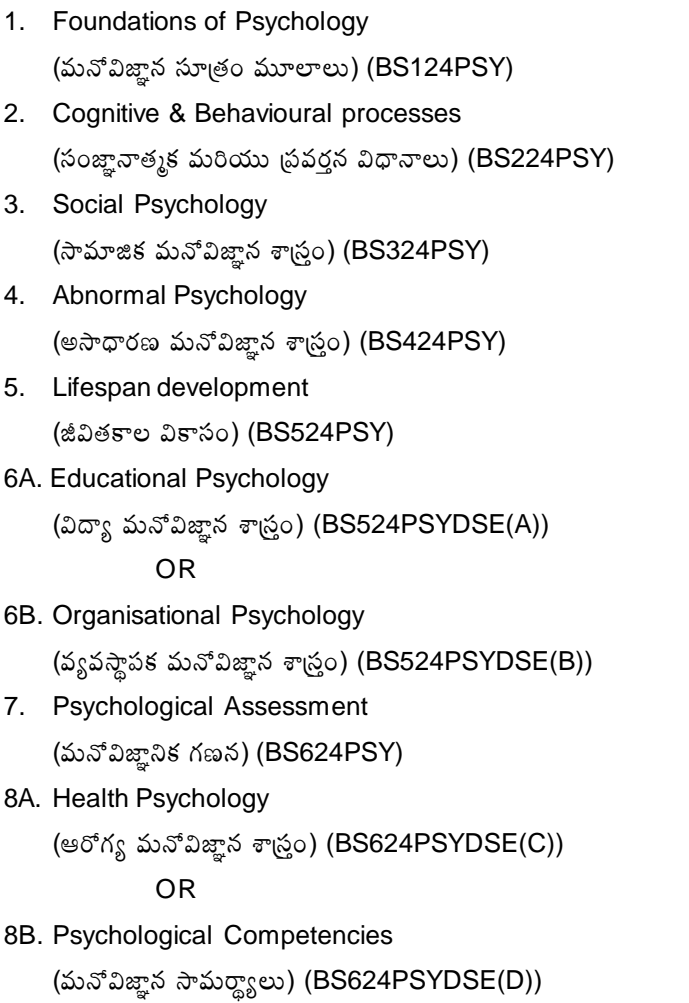

### **7. JOURNALISM (22)**

- 1. Introduction to Mass Communication and Journalism (మాస్ కమ్యూనికేషన్, జర్నలిజం - పరిచయం) (BA122JOU)
- 2. Print Media (సింట్ మీడియా) (BA222JOU)
- 3. Electronic Media

(ఎలక్ట్రానిక్ మీడియా) (BA322JOU)

- 4. Information Technology and Digital Media (ఇన్ర్మేషన్ టెక్నాలజీ, డిజిటల్ మీడియా) (BA422JOU)
- 5. Public Relations (సజాసంబంధాలు) (BA522JOU)
- 6A. Corporate Publications

(కార్పొరేట్ (పచురణలు) (BA522JOUDSE(A)) OR

- 6B. Telugu Journalism ( லேல் ஜல்லை) (BA522JOUDSE(B))
- 7. Fundamentals of Advertising (అడ్వర్ట్ జింగ్ మౌళికాంశాలు) (BA622JOU)
- 8A. Media Laws and Ethics (మీడియా చట్టాలు - నైతిక నియమావళి) (BA622JOUDSE(C)) OR
- 8B. Specialized Reporting (ప్రత్యేకాంశాల రిపోర్టింగ్) (BA622JOUDSE(D))

# **8. TELUGU LITERATURE (08)**

- 1. Praachina Kavitha Parichayam (పాచీన కవితా పరిచయం) (BA108TL)
- 2. Aadhunika Kavitha Parichayam (ఆధునిక కవితా పరిచయం) (BA208TL)
- 3. Praachina Vachana Rachana Parichayam (బాచీన వచన రచన పరిచయం) (BA308TL)
- 4. Aadhunika Vachana Rachana Parichayam (ఆధునిక వచన పరిచయం) (BA408TL)
- 5. Telugu Saahithya Charithra (తెలుగు సాహిత్య చరిత్ర) (BA508TL)

6A. Kaalpanika Saahithyam

(కాల్పనిక సాహిత్యం) (BA508TLDSE(A)) OR

6B. Telangana Saahithyam

(ತಿಲಂಗ್ಇ ನ್**ವ್ಯಾಂ)** (BA508TLDSE(B))

- 7. Telugu Saahithya Vivechanam ( తెలుగు సాహిత్య వివేచనం) (BA608TL)
- 8A. Udhyama Saahithyam

(ఉద్యమ సాహిత్యం) (BA608TLDSE(C)) OR

8B. Dalitha Saahithyam

(ದಳಿತ ನ್**ವ್**ತ್ಯಂ) (BA608TLDSE(D))

# **9. ENGLISH LITERATURE (06)**

- 1. Introduction to the English Literature I (BA106ENG)
- 2. Introduction to the English Literature II (BA206ENG)
- 3. Structure of Modern English III (BA306ENG)
- 4. English Poetry IV (BA406ENG)
- 5. English Drama V (BA506ENG)
- 6A. Indian Literature (BA506ENGDSE(A))

OR

- 6B. Women Writings in English (BA506ENGDSE(B))
- 7. English Fictions VI (BA606ENG)

8A. Academic Writings (BA606ENGDSE(C))

OR

8B. English in Indian (BA606ENGDSE(D))

# **10. HINDI LITERATURE (07)**

- 1. Hindi Sahithya ka Ithihaas (BA107HIN)
- 2. Hindi Gadya Sahithya (BA207HIN)
- 3. Adhunik Hindi Kavitha (BA307HIN)
- 4. Madhya Kaleen Hindi Kavitha (BA407HIN)
- 5. Prayojan Mulak Hindi (BA507HIN)
- 6A. Premchand (BA507HINDSE(A))

# OR

- 6B. Jaishankar Prasad (BA507HINDSE(B))
- 7. Anuvad sidhanth aur Prayog (BA607HIN)

8A. Hindi Computing (BA607HINDSE(C))

OR

8B. Srujanatmak Lekhan aur sampadhan (BA607HINDSE(D))

### **11. URDU LITERATURE (09)**

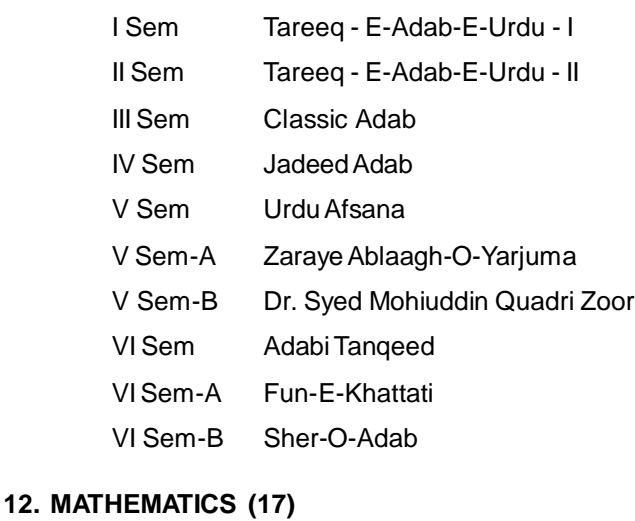

- 1. Differential Calculus (అవకలన గణితం) (BS117MAT)
- 2. Differential Equations (అవకలన సమీకరణాలు) (BS217MAT)
- 3. Real Analysis (గణిత విశ్లేషణం) (BS317MAT)
- 4. Algebra (బీజగణితం) (BS417MAT)
- 5. Linear Algebra (రుజ బీజగణితం) (BS517MAT)
- 6A. Three Dimensional Geometry (త్రిపరిమాణ జ్యామితి) (BS517MATDSE(A)) OR
- 6B. Discrete Mathematical Structures (వివిక్త గణతీయ రూపములు) (BS517MATDSE(B))
- 7. Numerical Methods (సంఖ్యాత్మక పద్ధతులు) (BS617MAT)
- 8A. Vector Calculus (గణితం) (BS617MATDSE(C)) OR
- 8B. Linear Programming (పౖణాళిక) (BS617MATDSE(D))

### **13. Statistics (27)**

- 1. Descriptive Statistics & Probability (గణాంకాలు, సంభావ్యత, వర్ణన)
- 2. Mathematical Expectation & Moment Inequality (గణితాశంస, & భామకాల అసమానత)
- 3. Discrete Distributions (విచ్చిన్న విభాజనాలు)
- 4. Continuous Distributions (అవిచ్చిన్న విభాజనాలు)
- 5. Multivariate Distributions (బహుచర విభాజనాలు)
- 6A. Design of Experiments (ప్రయోగ పరికల్పన)

OR

- 6B. Operations Research ((కియా పరిశోధన)
- 7. Testing

 $(565)$ 

8A. Statistical Computation using C-Programming

(సి (పోగ్రామింగ్తో గణాంక గణన)

OR

8B. Bio Statistics

(జీవ గణాంకాలు)

# **14. Computer Applications (15)**

- 1. Computer Fundamentals
- 2. Programming with Python
- 3. Programming with 'Ç'
- 4. Database Management Systems
- 5. Programming using Java
- 6A. Operating Systems

OR

6B. Data Structures using Java

7. Internet Technologies using HTML file

# 8A. Programming with Java Script

## OR

- 8B. Web Designing with PHP and MySQL
- SEC-1 Multimedia Application using gimp
- SEC-2 Multimedia applications using Blender

# **15. PHYSICS (18)**

- 1. Mechanics
	- (యాంత్రిక శాస్త్రం) (BS118PHY)
- 2. Waves and Oscillations (తరంగాలు మరియు డోలనాలు) (BS218PHY)
- 3. Thermodynamics (ఉష్ణగతిక శాస్త్రం) (BS318PHY)
- 4. Optics

(దృశ్య శాస్త్రం) (BS418PHY)

- 5. Electro Magnetism (విద్యుత్ అయస్కాంత శాస్త్రం) (BS518PHY)
- 6A. Electronics 1 Basic Electronics (బేసిక్ ఎలక్ష్యానిక్స్) (BS518PHYDSE(A)) OR
- 6B. Material Science

(మెటీరియల్ సైన్స్) (BS518PHYDSE(B))

- 7. Modern Physics (ఆధునిక భౌతిక శాస్త్రం) (BS618PHY)
- 8A. Electronics 2 Digital Electronics & Communications (డిజిటల్ ఎలక్ర్టానిక్స్ మరియు కమ్యూనికేషన్స్) (BS618PHYDSE(C)) OR
- 8B. Nano Science (నానో సైన్స్) (BS618PHYDSE(D))

#### **16. CHEMISTRY (14)**

- 1. Inorganic, Organic and Physical Chemistry I (Core) (అకర్బన, కర్బన మరియు భౌతిక రసాయన శాస్త్రం - 1(పాఠ్యపుస్తకం)) (BS114CHE)
- 2. Inorganic, Organic and Physical Chemistry II (Core) (అకర్బన, కర్బన మరియు భౌతిక రసాయన శాస్త్రం - 2 (పాఠ్యపుస్తకం)) (BS214CHE)
- 3. Inorganic, Organic and Physical Chemistry III (Core) (అకర్భన, కర్భన మరియు భౌతిక రసాయన శాస్త్రం - 3 (పాఠ్యపుస్తకం)) (BS314CHE)
- 4. Inorganic, Organic and Physical Chemistry IV (Core) (అకరృన, కరృన మరియు భౌతిక రసాయన శాస్త్రం - 4 (పాఠ్యపుస్తకం)) (BS414CHE)
- 5. Inorganic, Organic and Physical Chemistry V (Core) (అకర్బన, కర్బన మరియు భౌతిక రసాయన శాస్ర్టం - 5 (పాఠ్యపుస్తకం)) (BS514CHE)
- 6A. Agro Chemicals and Nano Materials

```
(వ్యవసాయ రసాయనాలు మరియు నానో పదార్థాలు) (BS514CHEDSE(A))
       OR
```
- 6B. Green Chemistry, Organic Chemistry and Environmental Chemistry (హరిత రసాయన శాస్ర్టం, కర్బన రసాయన శాస్ర్టం, పర్యావరణ రసాయన శాస్ర్టం) (BS514CHEDSE(B))
- 7. Inorganic, Organic and Physical Chemistry (అకర్చన, కర్చన మరియు భౌతిక రసాయన శాస్త్రం) (BS614CHE)
- 8A. Drug Chemistry and Enzymes

(ఔషద రసాయన శాస్త్రం మరియు ఎంజైములు) (BS614CHEDSE(C)) OR

8B. Polymer Chemistry, seperation techniques and chromotography (బృహత్ అణువుల రసాయన శాస్త్రం, వేర్పాటుచేయు విధానాలు మరియు (కొమటో(గాఫీ) (BS614CHEDSE(D))

# **17. GEOLOGY (16)**

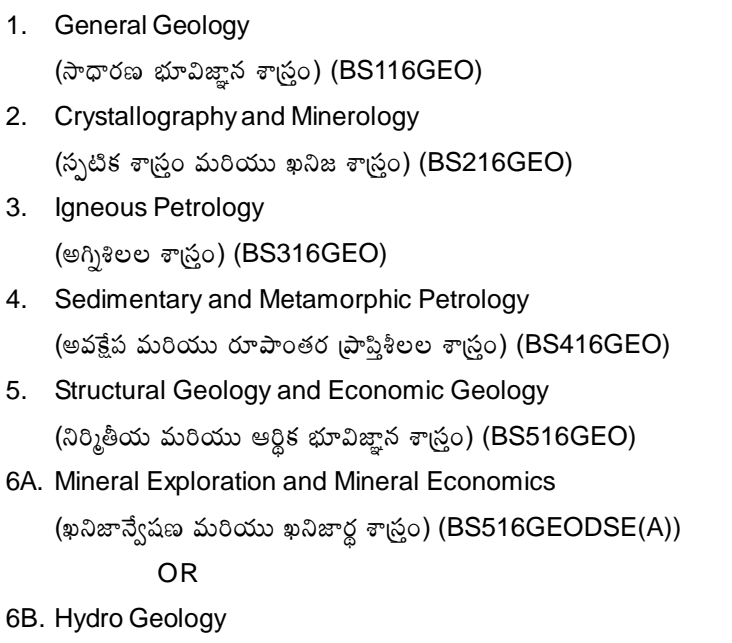

(జల భూవిజ్హాన శాస్త్రం) (BS516GEODSE(B))

7. Indian Geology and Paleontology

(భారతదేశ భూ విజ్ఞాన శాస్ర్టం మరియు పురాజీవ శాస్ర్టం) (BS616GEO)

8A. Environmental Geology

(పర్యావరణ భూవిజ్ఞాన శాస్త్రం) (BS616GEODSE(C)) OR

8B. Mining Geology and Ore Dressing (గనిభూవిజ్ఞాన శాస్త్రం మరియు ధాతు (పసాదనం) (BS616GEODSE(D))

#### **18. BOTANY (13)**

- 1. Microbial Diversity Algae and Fungi (సూక్ష్మజీవ వైవిధ్యం, శైవలాలు మరియు శిలిం(ధాలు) (BS113BOT)
- 2. Bryophyta, Pteridophyta, Gymnosperms and Paleo Botany (బ్రయోఫైటా, టెరిడోఫైటా, వివృత బీజాలు మరియు పురావృక్ష శాస్త్రం) (BS213BOT)
- 3. Anatomy and Plant taxonomy (అంతర్నిర్మాణ శాస్త్రం మరియు వృక్ష వర్గీకరణ శాస్త్రం) (BS313BOT)
- 4. Developmental Biology and Medicinal Botany (జీవ వృద్ధి శాస్ర్రం మరియు ఔషద వృక్ష శాస్ర్టం) (BS413BOT)
- 5. Cell Biology and Genetics

(కణజీవ శాస్ర్టం మరియు జన్యు శాస్ర్టం) (BS513BOT)

6A. Crop Production

(పంటల ఉత్పత్తి) (BS513BOTDSE(A)) OR

6B. Plant Tissue Culture

(వృక్ష కణజాల వర్తనం) (BS513BOTDSE(B))

7. Plant Physiology & Ecology

(వృక్ష శరీర ధర్మ శాస్త్రం మరియు ఆవరణ శాస్త్రం) (BS613BOT)

8A. Seed Technology

(ವಿತ್ತನ ನಾಂಕೆತಿಕ ಕಾನ್ನಂ) (BS613BOTDSE(C)) OR

8B. Plant Disease Management

(వృక్ష వ్యాధుల నియంత్రణ) (BS613BOTDSE(D))

# **19. ZOOLOGY (19)**

- 1. Animal Diversity inverteprates (జంతు వైవిధ్యం - అకశేరుకాలు) (BS119ZOO)
- 2. Animal Diversity verteprates (జంతు వైవిధ్యం - శకశేరుకాలు) (BS219ZOO)

```
3. Acology, Zoogeography & Developmental Biology
    (జీవావరణ శాస్ర్లం, జంతు భౌగోళిక శాస్ర్లం మరియు జీవాభివృద్ధి శాస్ర్లం) (BS319ZOO)
4. Cell & Molecular Biology, Gentics and Evolution
    (కణ మరియు అణు జీవ శాస్ర్టం, జన్యు శాస్ర్టం మరియు జీవపరిమాణం) (BS419ZOO)
5. Physiology & Bio Chemistry
    (శరీర ధర్మ శాస్ర్టం మరియు జీవ రసాయన శాస్ర్టం) (BS519ZOO)
6A. Principles and Methods in Aqua culture
    (మౌళిక సూత్రాలు - పద్ధతులు, జలసంవర్థనం) (BS519ZOODSE(A))
                    OR
6B. Sericulture
    (పట్టపురుగుల సంవర్థనం (సెరీకల్చర్)) (BS519ZOODSE(B))
7. Immunology & Animal Biotechnology
    (ఇమ్యూనాలజీ మరియు జంతు సాంకేతిక శాస్త్రం) (BS619ZOO)
8A. Fish seed production & Hatchery technology
    (మత్స్య మరియు విత్తన (ఆక్వా కల్చర్) ఉత్పత్తి సాంకేతిక శాస్త్రం) (BS619ZOODSE(C))
             OR
8B. Seri-bio technology
    (పట్టు పురుగుల ప్రజననం మరియు విత్తన ఉత్పత్తి సాంకేతిక శాస్త్రం)
```
(BS619ZOODSE(D))

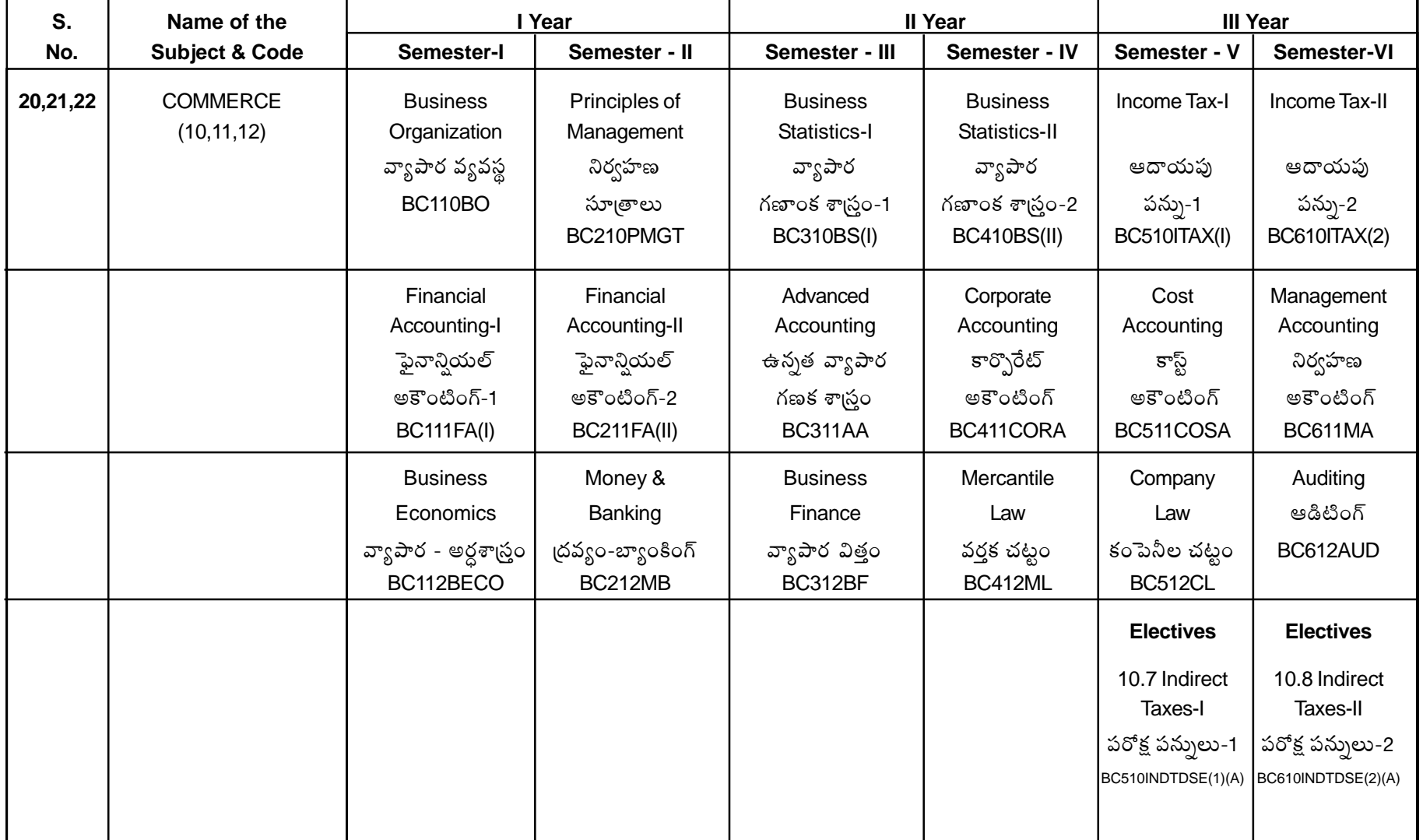

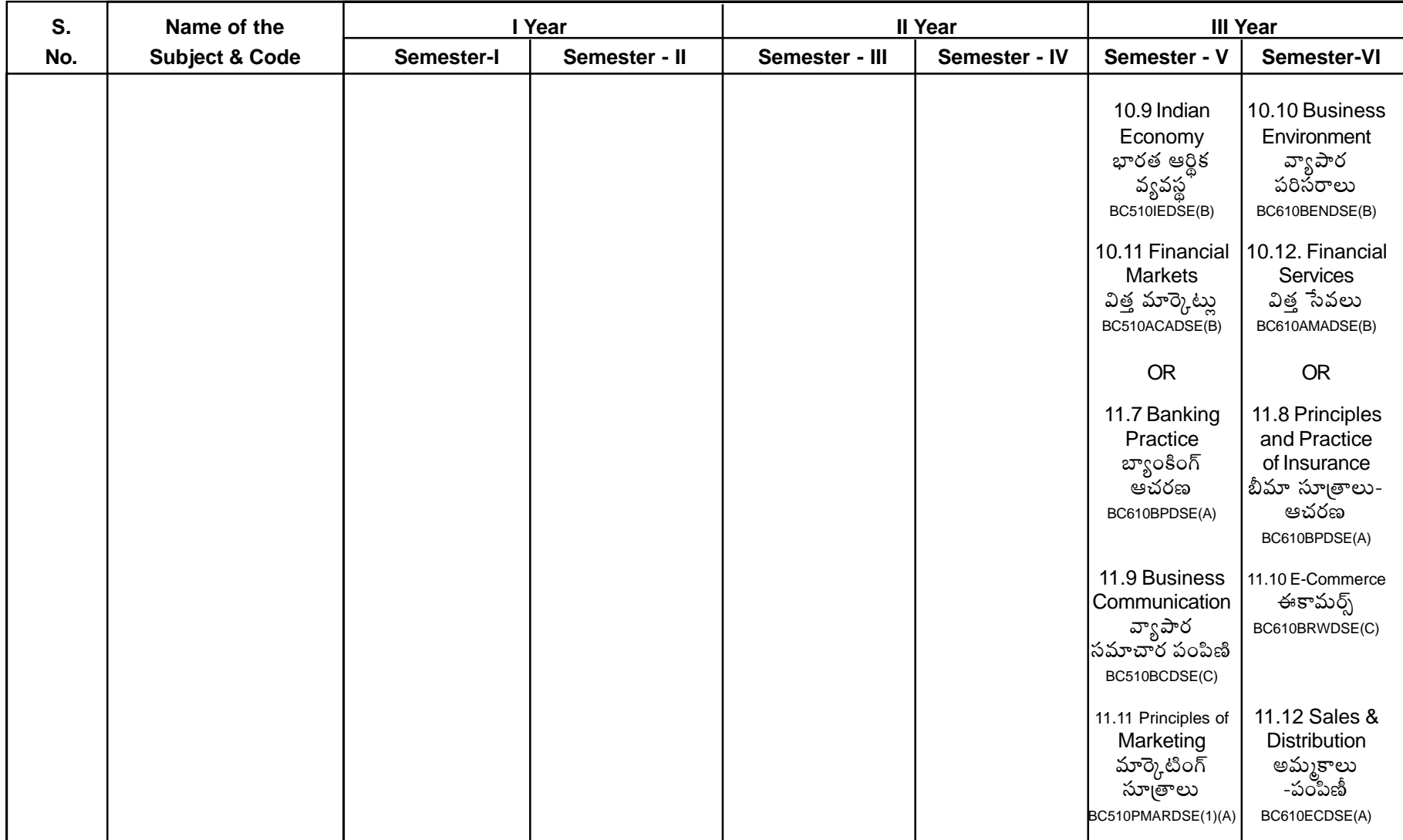

# **ANNEXURE - V A**

# **Practical Classes at Various Zonal Centres**

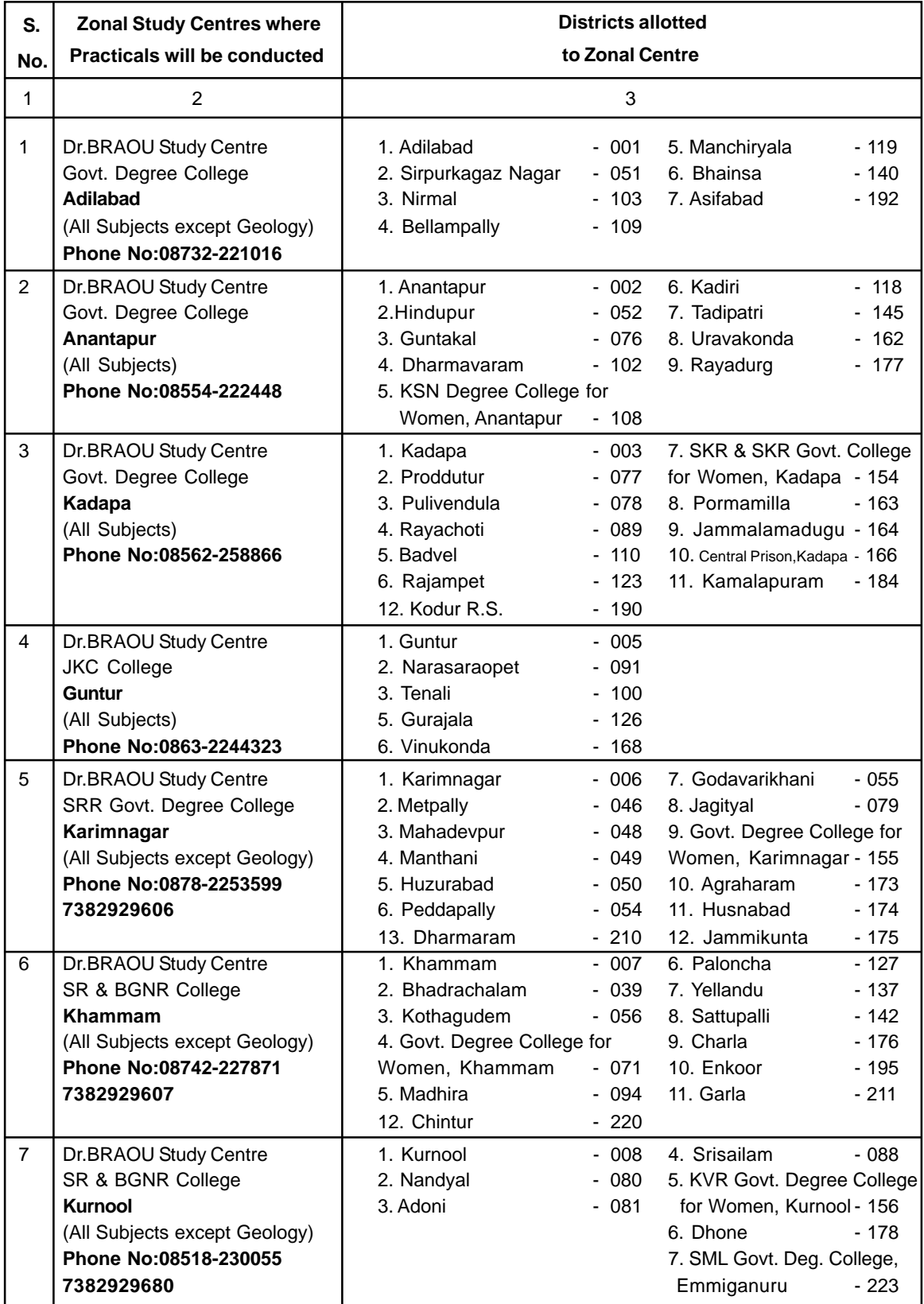

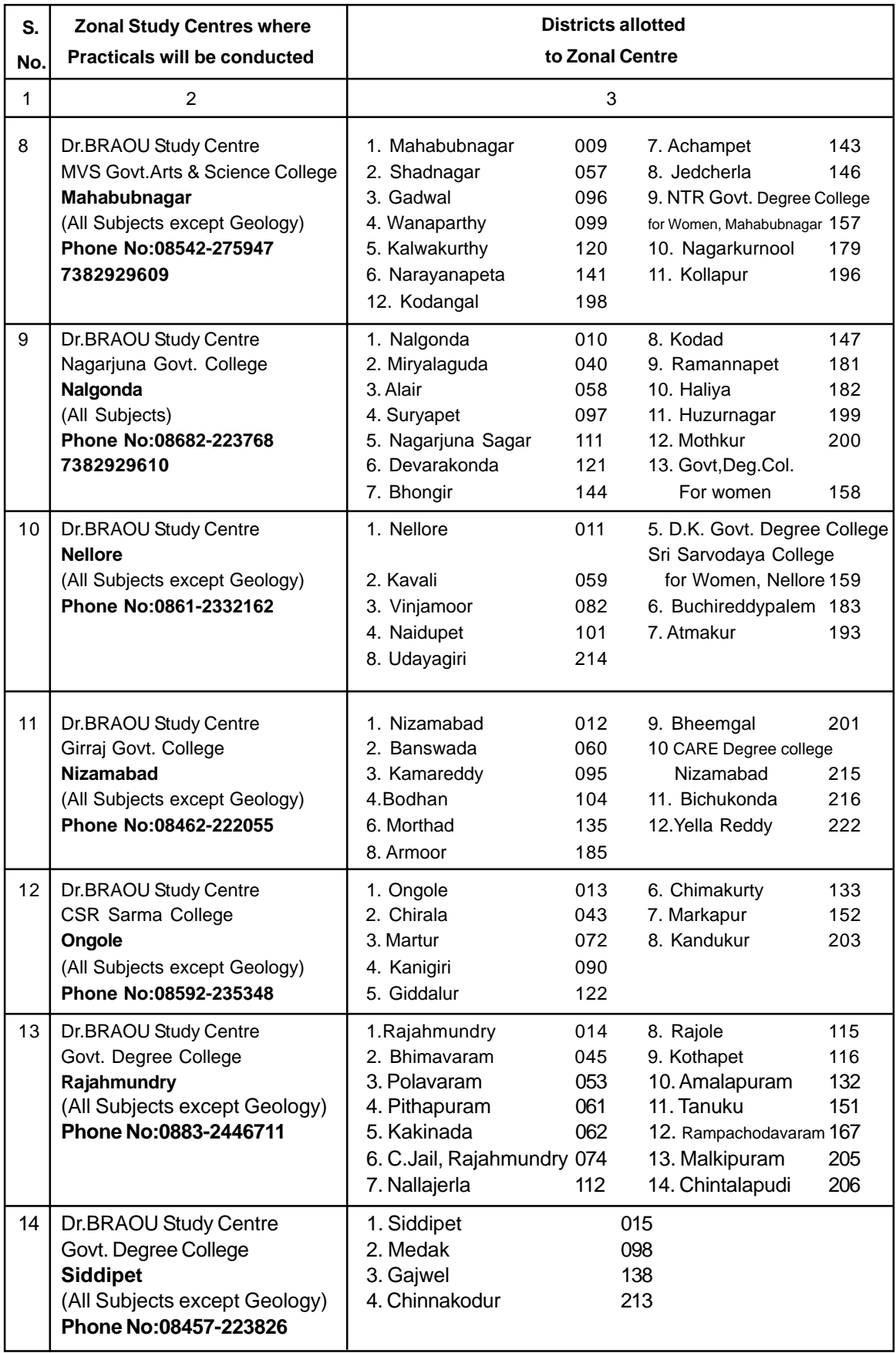

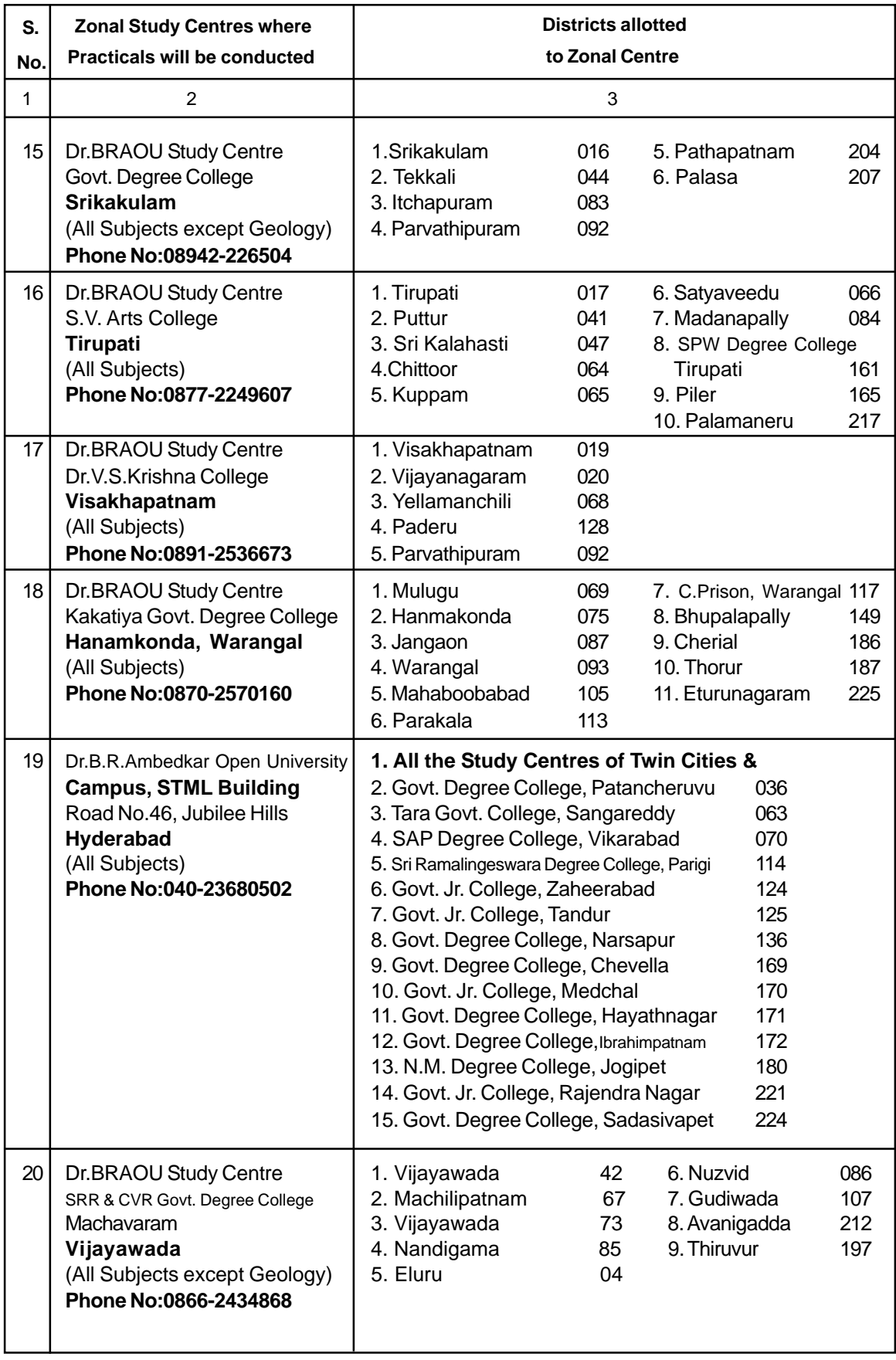

# **ANNEXURE - V B**

# **U.G. GEOLOGY PRACTICAL TRAINING ZONAL CENTRES**

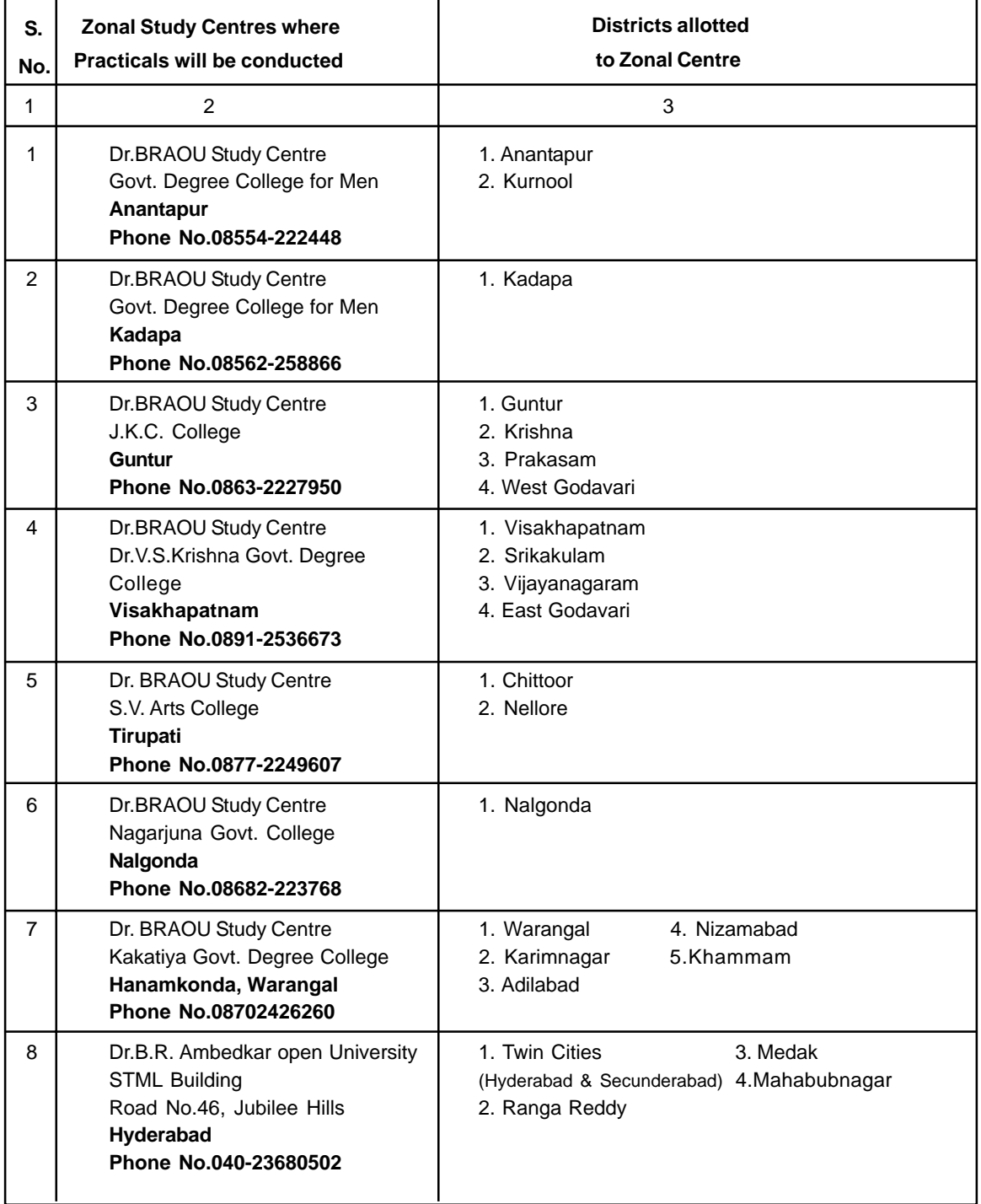
#### **ANNEXURE - V C**

#### **U.G. PSYCHOLOGY PRACTICAL TRAINING ZONAL CENTRES**

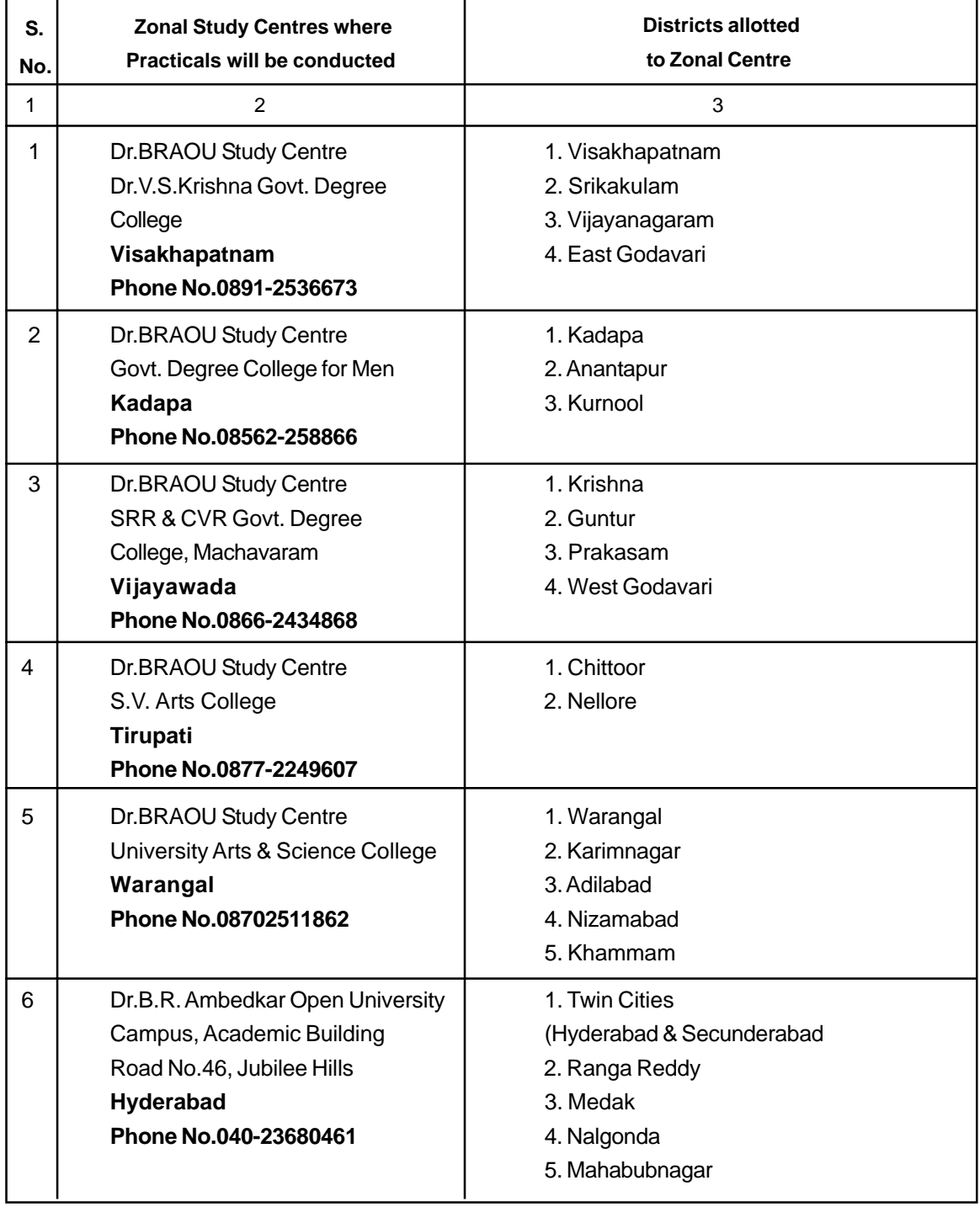

### **Annexure - VI (A)**

## **Counselling Classes for Optional Subjects MODEL TIME TABLE FOR FIRST AND SECOND SEMESTERS (Spell - I) B.A./B.Com/ B.Sc (E.M / T.M)**

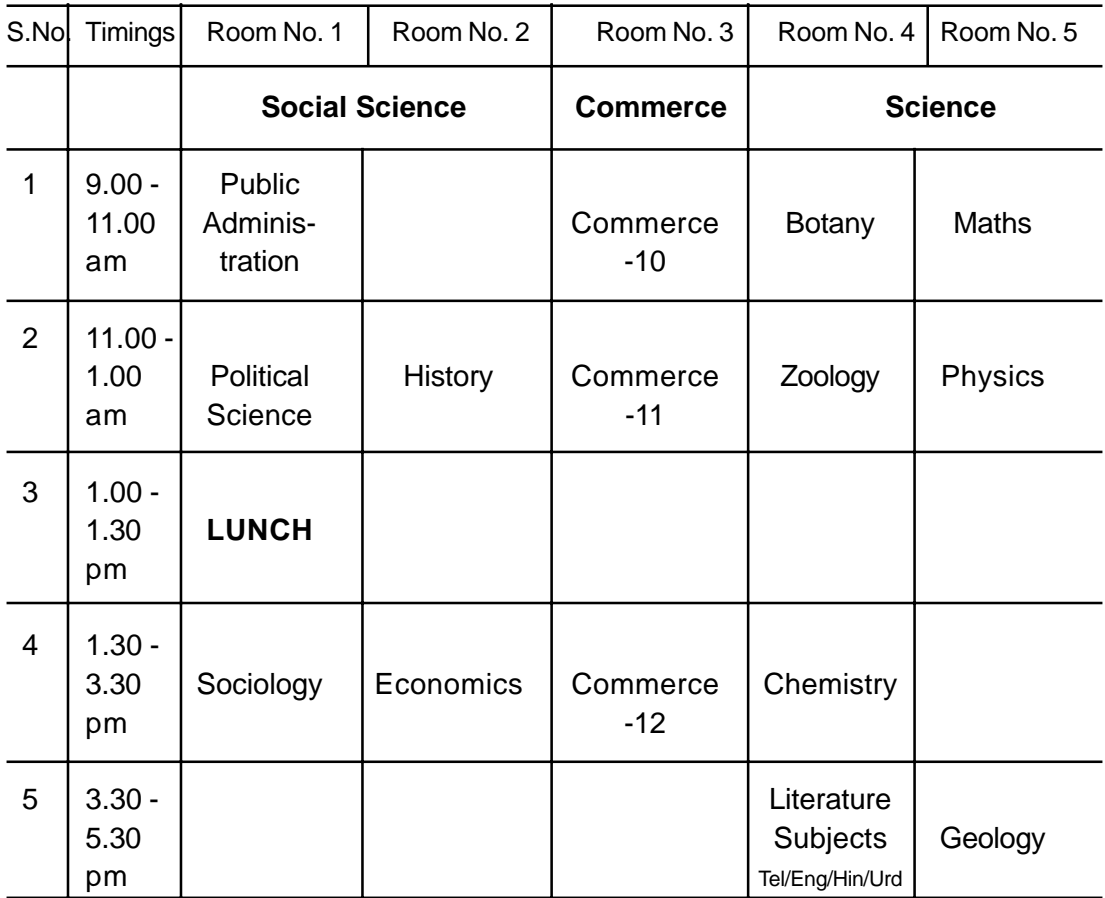

**Note:** 1. There are two separate time tables. one is for optional subjects (Annexure - VI A) and another is for General Subjects (Annexure - VI B). The classes for optional subjects are conducted in spell - I and classes for general courses are conducted in spell-II.

- 2. The time tables are common for semester I and Semester II.
- 3. The counselling classes for optional subjects are conducted for 12 hours. (six sessions of 2 hours).
- 4. The number of counselling classes for three credit general courses (i.e., English and MIL) are of eight hours (four sessions of two hours) and two credit general courses (ie., Gender Sensitization, Science and Technology, Environmental Studies and Man and Social Development) are of six hours. (Out of 6 hours face to face counselling is four hours and Audio / Visual Counselling two hours).
- 5. For two credit general courses the face to face counselling is conducted for four hours (two sessions). For these courses, there will be Audio - Visual Counselling for two hours.

#### **Annexure - VI (B)**

# **Counselling Classes for General Subjects MODEL TIME TABLE FOR FIRST AND SECOND SEMESTERS (Spell - II)**

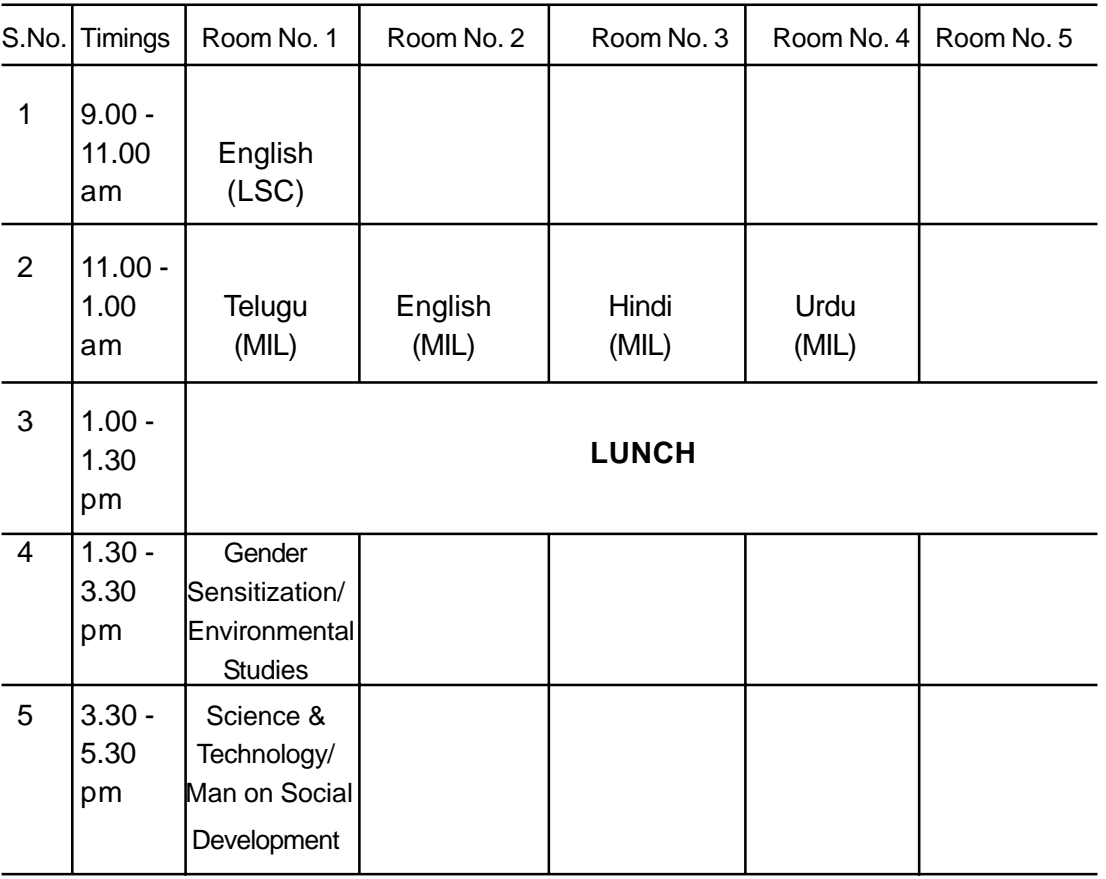

**B.A./B.Com/ B.Sc (E.M / T.M)**

- **Note:** 1. There are two separate time tables. one is for optional subjects (Annexure VI A) and another is for General Subjects (Annexure - VI B). The classes for optional subjects are conducted in spell - I and classes for general courses are conducted in spell-II.
	- 2. The time tables are common for semester I and Semester II.
	- 3. The counselling classes for optional subjects are conducted for 12 hours. (six sessions of 2 hours).
	- 4. The number of counselling classes for three credit general courses (i.e., English and MIL) are of eight hours (four sessions of two hours) and two credit general courses (ie., Gender Sensitization, Science and Technology, Environmental Studies and Man and Social Development) are of six hours. (Out of 6 hours face to face counselling is four hours and Audio / Visual Counselling two hours).
	- 5. For two credit general courses the face to face counselling is conducted for four hours (two sessions). For these courses, there will be Audio - Visual Counselling for two hours.

#### **ANNEXURE - VII**

#### **EQUIVALENTS**

Examinations treated as equivalent to Intermediate for admission to Degree Courses of Dr. B.R. Ambedkar Open University.

- 1. All the examinations of various Universities and Boards which are recognized by the Universities of Telangana and Andhra Pradesh States, as equivalent to P.U.C. or Intermediate are eligible to seek admission to B.A., B.Com, and B.Sc. Degree courses.
- 2. 12th from National Institute of Open Schooling (Govt. of India) / Intermediate from A.P. /T.S. and Open School Society., Govt. of A.P.
- 3. Candidates who have passed
	- a. L.E.E.
	- b. L.M.E.
	- c. L.E.C.E. and
	- d. L.C.E.

Diploma in Commercial Practice

Diploma in Banking

Corporal Test (Air Force)

- e. Diploma in Textile Technology
- f. Diploma in Metallurgical Engineering
- g. Two-Year Diploma of the Board of Technical Education is also considered as equivalent.
- 4. In deserving cases not covered above, the equivalence will be determined by the University from time to time.

Note: 'Fazil' is not equivalent to Intermediate.

### **ANNEXURE - VIII**

## **Fee Codes & Details of Various Courses of Dr. BRAOU**

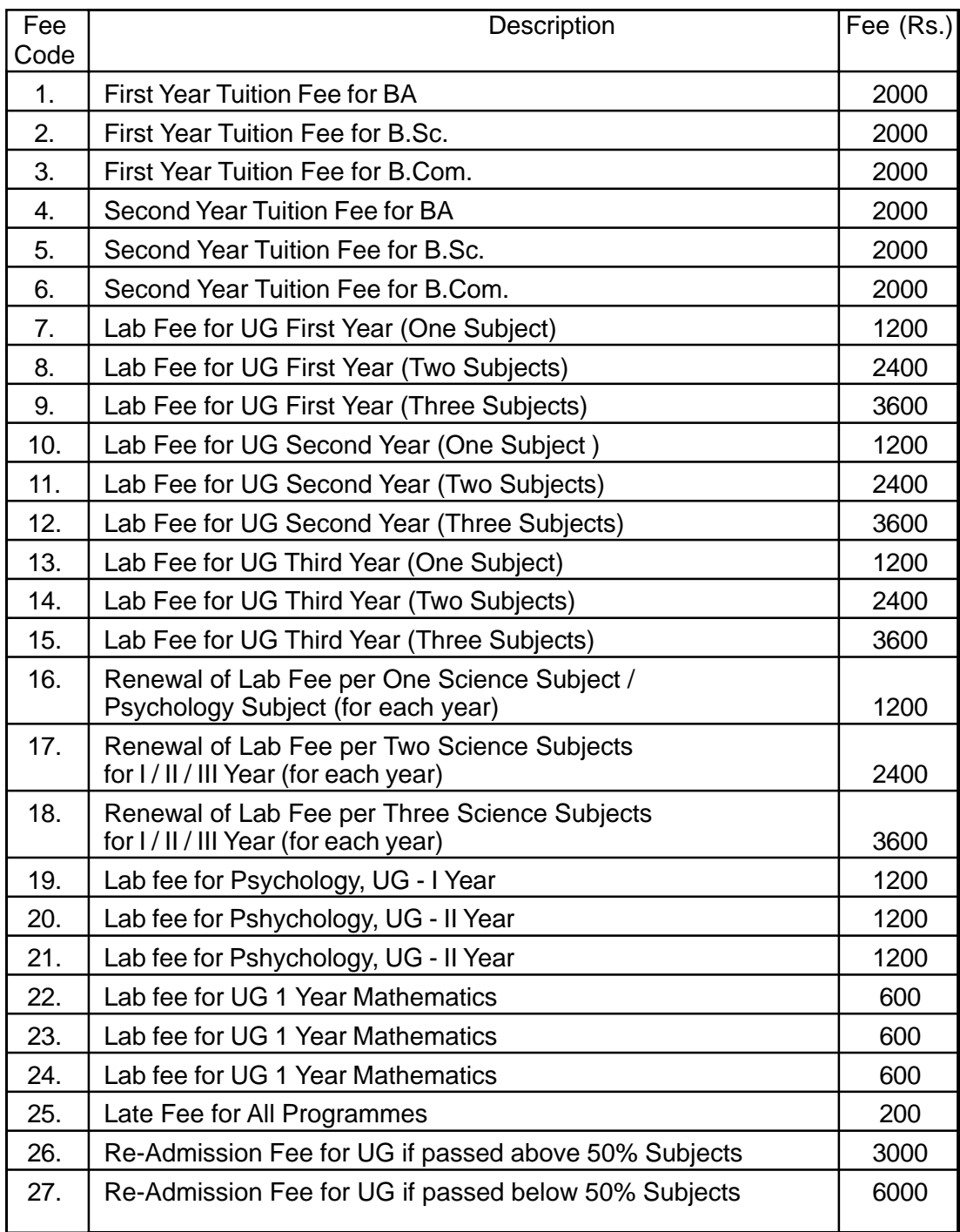

### **ANNEXURE - IX**

### **STUDY CENTRES IN TWIN CITIES**

#### **1. CO-EDUCATIONAL STUDY CENTRES IN TWIN CITIES**

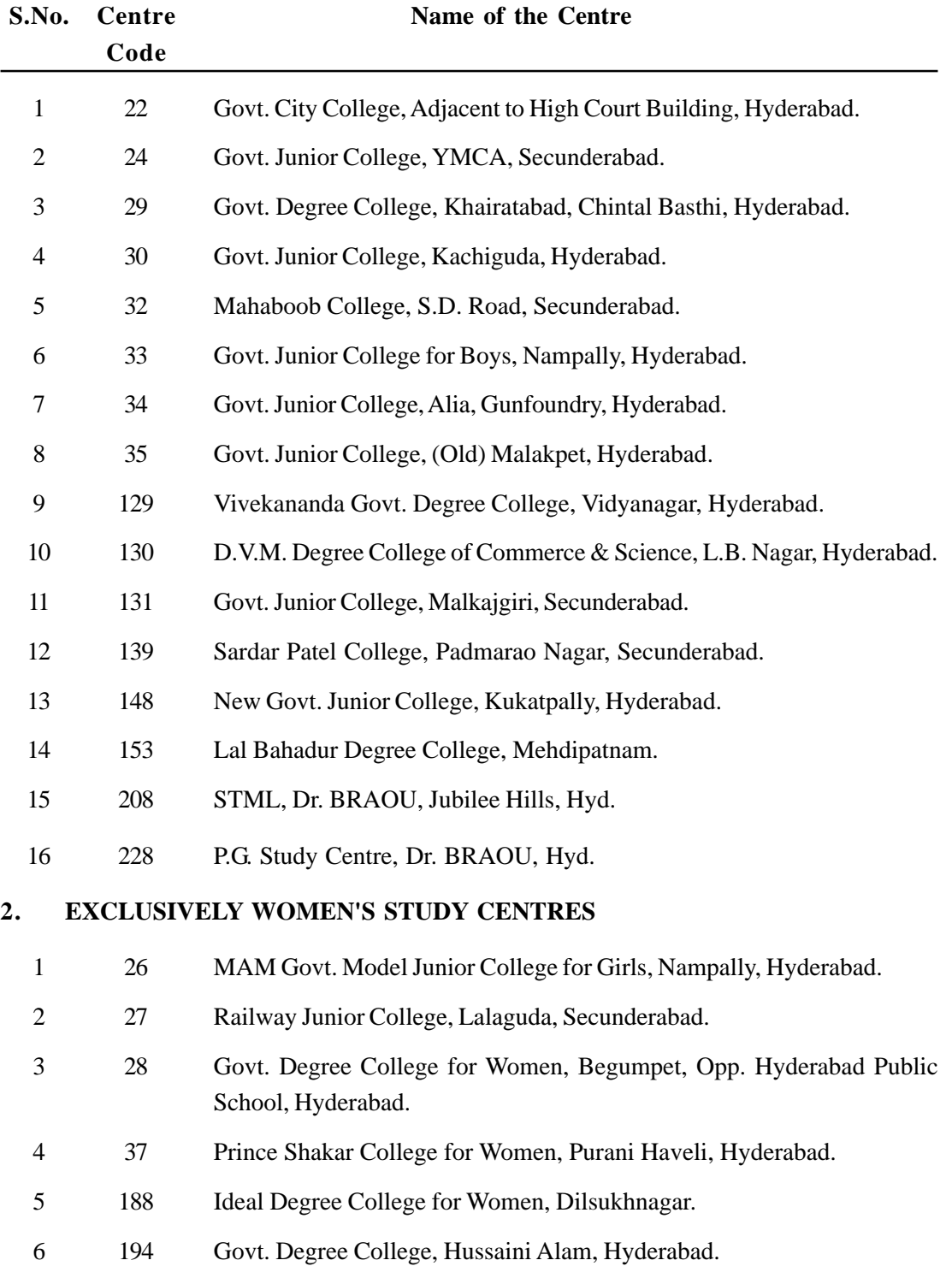

#### **ANNEXURE - X**

#### **LIST OF STUDY CENTRES**

#### **Sl. No. Centre Code Name and Address of Study Centre**

# **ADILABAD** 1 001 Govt. Degree College for Men, Adilabad ,Ph : 08732 221016 (O), Cell: 7382929601 2 051 SKE Degree College, Sirpurkagaz Nagar - Ph: 08738 238696 , Cell: 7382929651 3 103 Govt. Degree College, Nirmal -Ph: 08734 243327 (O), Cell: 7382929703 4 109 Govt. Degree College, Bellampally - 504 251. Cell: 7382929709 5 119 Govt. Degree College, Mancherial - 504 208.Ph: 08736 252041 (O), Cell: 7382929719 6 140 GRP Govt. Degree College, Bhainsa. Ph: 08752 214454 (O), Cell: 7382929740 7 192 Govt. Junior College, Asifabad - 504 293. Ph: 08733 - 279563 (O), Cell: 7382929792 **ANANTAPUR** 8 002 Govt. Degree College for Men, Anantapur. Ph: 08554 222448 (O), Cell: 7382929602 9 052 S.D.G.S. College, Hindupur - 515 202. Ph: 08556 222569 (O), Cell: 7382929652 10 076 Sri Kanyaka Parameshwari Govt. Degree College, Guntakal. Ph: 08552 223360 (O), Cell: 7382929676 11 102 K.H. Govt. Degree College, Dharmavaram . Ph: 08559 260295 (O), Cell: 7382929702 12 108 KSN Govt. Degree College(Women), Anantapur. Ph: 08554 245908 (O), Cell: 73829297081 13 118 STSN Govt. Degree College, Kadiri - 515 591.Ph: 08494 224129 (O), Cell: 7382929718 14 145 Govt. Degree College, Tadipatri - 515 411. Ph: 08558 222325 (O), Cell: 7382929745 15 162 Govt. Degree College, Uravakonda. Ph: 08496 257074 (O), Cell: 7382929762 16 177 KTS Govt. Degree College, Rayadurg. Ph: 08495 252398 (O), Cell: 7382929693 **CHITTOOR** 17 017 S.V. Arts & Science College, Tirupati. Ph: 0877-2249605, 2249607 (O), Cell: 7382929617 18 041 Govt. Degree College, Puttur, Chittor - 517 583. Ph:9849312157 (O), Cell: 7382929641 19 047 S.V.A. Govt. Deg. College for Men, Srikalahasti. Ph: 08578-223165 (O), Cell: 7382929647 20 064 PVKN Govt. Dgreee College, Chittoor - 517 002. Ph: 08572-242280 (O), Cell: 7382929664 21 065 MFC Govt. Junior College, Kuppam - 517 425. Ph: 08570-257117 (O), Cell: 7382929665 22 066 Govt. Degree College, Satyaveedu - 517 588. Ph: 9652182795, Cell: 7382929625 23 084 Beseant Thosophical College, Madanapally. Ph: 08571-221585 (O), Cell: 7382929684 24 161 SPW Degree College, Tirupati - 517 502. Ph: 0877-2264601 (O), Cell: 7382929761 25 165 CNR Arts & Science College, Piler - 517 214. Ph: 08584-242019 (O), Cell: 7382929765 26 217 SVCR Govt. Degree College, Palamaneru. Ph: 085792-52388, 9440066199, Cell: 7382929817 **EAST GODAVARI**

27 014 Govt. Degree College, Rajahmundry - 533 105. Ph: 0883-2473080 (O), Cell: 7382929614

74

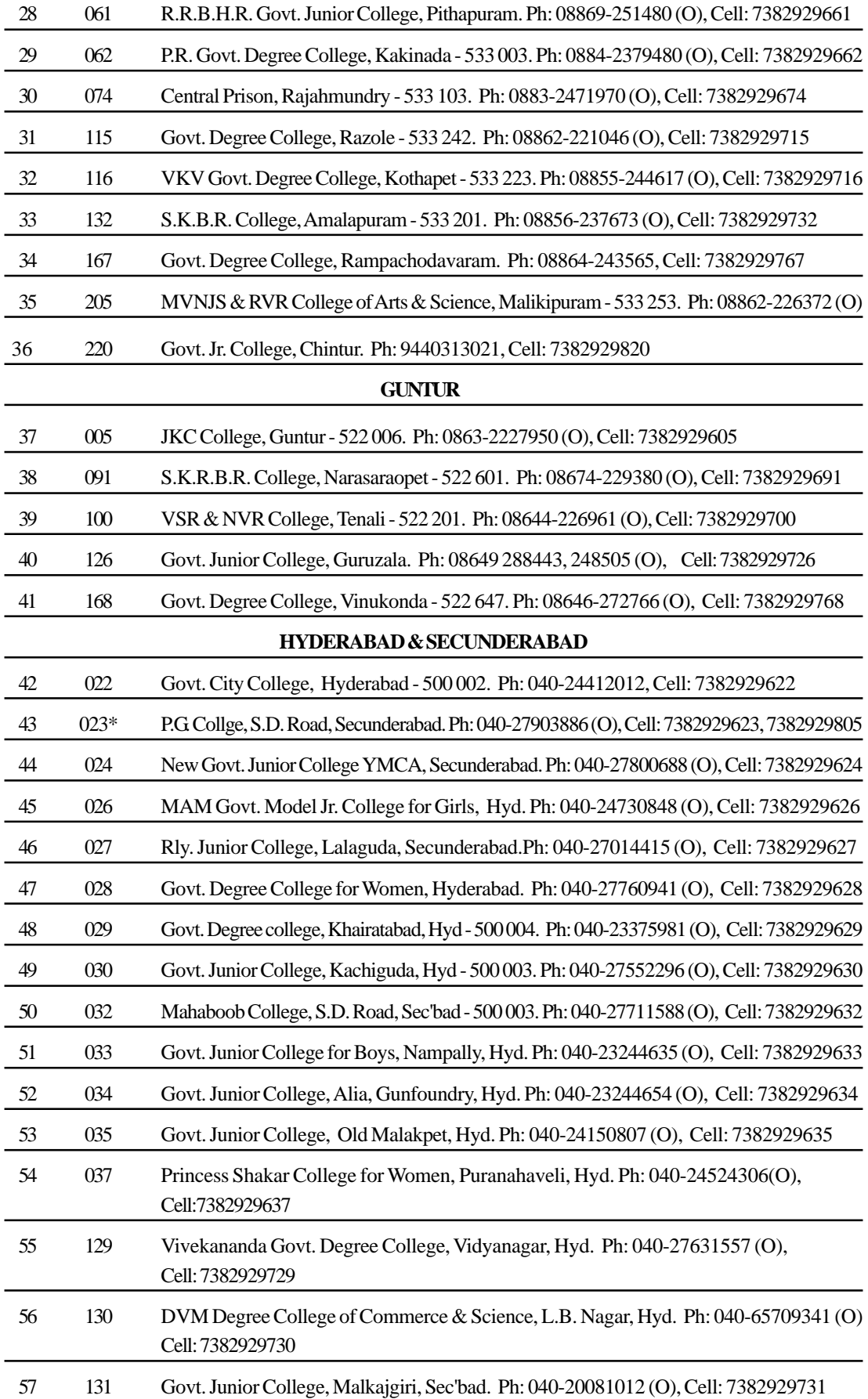

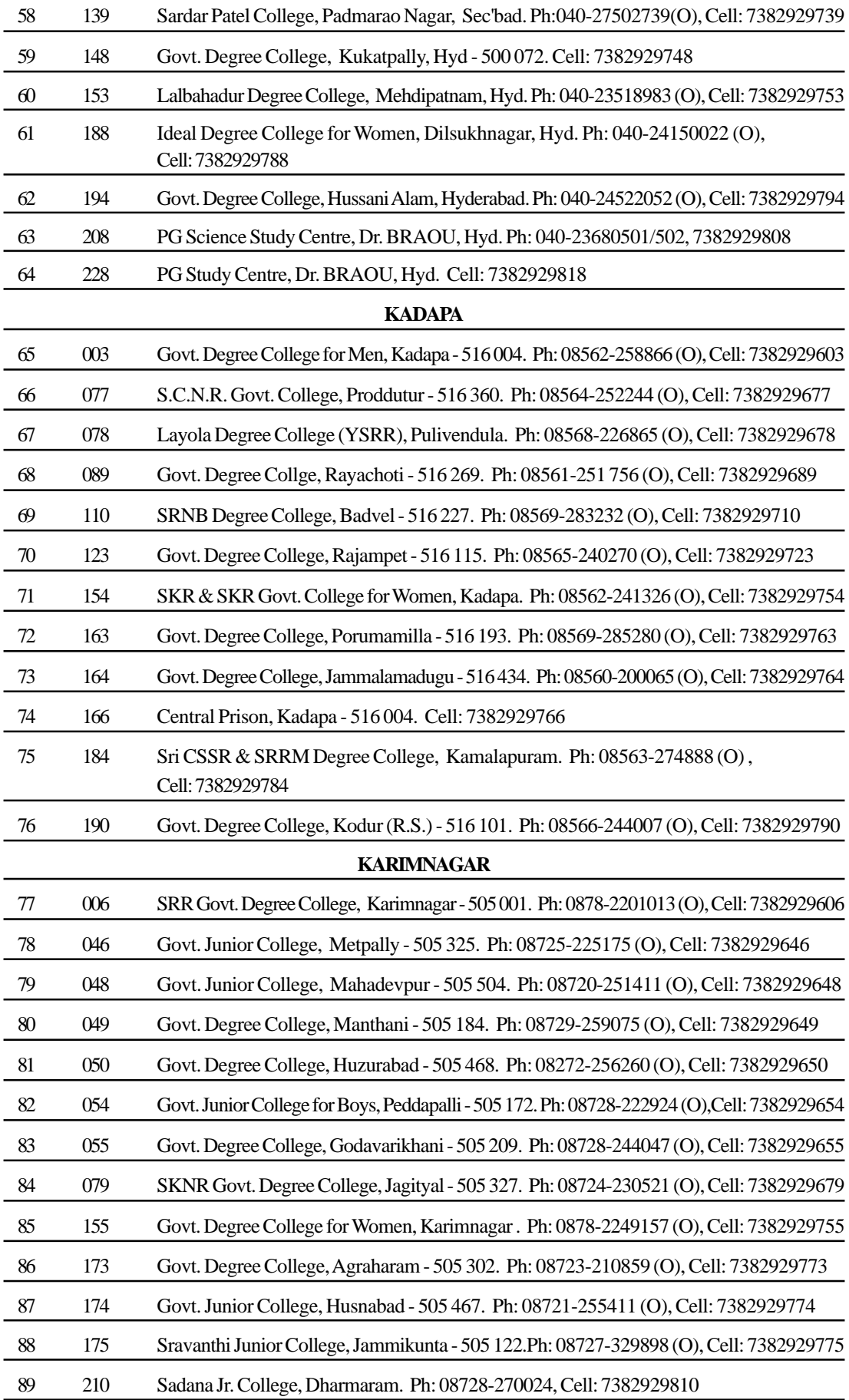

| 90  | 007   | SR & BGNR Govt. Degree College, Khammam. Ph: 08742-227871 (O), Cell: 7382929607         |
|-----|-------|-----------------------------------------------------------------------------------------|
| 91  | 039   | Govt. Degree College, Badrachalam. Ph: 08743-231060, 232430 (O), Cell: 7382929639       |
| 92  | 056   | S.R. Govt. Arts & Science College, Kothagudem. Ph: 08744-244348 (O), Cell: 7382929656   |
| 93  | 071   | Govt. Degree College for Women, Khammam. Ph: 08712-253149 (O), Cell: 7382929671         |
| 94  | 094   | Govt. Degree College, Madhira - 507 203. Ph: 08749-274236 (O), Cell: 7382929694         |
| 95  | 127   | National Degree College, Paloncha - 507 115. Ph: 08744-252056 (O), Cell: 7382929727     |
| 96  | 137   | Govt. Junior College, Yellandu - 507 123. Ph: 08745-254353 (O), Cell: 7382929737        |
| 97  | 142   | Navbharath Degree College, Sattupalli - 507 303. Ph: 08761-283168 (O), Cell: 7382929742 |
| 98  | 176   | Govt. Junior College, Charla - 507 133. Ph: 08747-257693 (O), Cell: 7382929776          |
| 99  | 195   | Govt. Junior College, Enkoor - 507 168. Ph: 08742-222964 (O), Cell: 7382929795          |
| 100 | 211   | Govt. Junior College, Garla. Ph: 08745-248698, 9866963161, Cell: 7382929811             |
|     |       | <b>KRISHNA</b>                                                                          |
| 101 | 042   | SRR & CVR Govt. Degree College, Vijayawada. Ph: 0866-2434868 (O), Cell: 7382929642      |
| 102 | 067   | A.J. Kalasala, Machilipatnam - 520 001. Ph: 08672-223371 (O), Cell: 7382929667          |
| 103 | 085   | K.V.R. College, Nandigama - 521 185. Ph: 08678-276300 (O), Cell: 7382929685             |
| 104 | 86    | Dharma Apparao College, Nuzvid - 521 201. Ph: 08656-233312 (O), Cell: 7382929686        |
| 105 | 107   | ANR Degree College, Gudiwada - 521 301. Ph: 9440165364, Cell: 7382929707                |
| 106 | 197   | Govt. Degree College, Thiruvur - 521 235. Cell: 7382929734                              |
| 107 | 212   | Govt. Degree College, Avanigadda. Ph: 08671-272261, 94408884338, Cell: 7382929812       |
|     |       | <b>KURNOOL</b>                                                                          |
| 108 | $008$ | Silver Jubilee Govt. Degree College, Kurnool. Ph: 08518-230055 (O), Cell: 7382929608    |
| 109 | 080   | PSC & KVS Govt. College, Nandyal - 518 502. Ph: 08514-242191 (O), Cell: 7382929680      |
| 110 | 081   | Adoni Arts & Science College, Adoni - 518 302. Ph: 08512-230064 (O), Cell: 7382929681   |
| 111 | 088   | Govt. Junior College, Srisailam - 518 102. Ph: 08524-286092 (O), Cell: 7382929688       |
| 112 | 156   | KVR Govt. Degree College for Women, Kurnool. Ph: 08518-221090 (O), Cell: 7382929756     |
| 113 | 178   | Siddartha Junior College, Dhone - 518 222. Ph: 08516-220583 (O), Cell: 7382929778       |
| 114 | 223   | SML Govt. Degree College, Emmiganuru. Ph: 08512-255208 (O), Cell: 7382929823            |
|     |       | <b>MAHABOOBNAGAR</b>                                                                    |
| 115 | 009   | MVS Govt. Arts & Science College, Mahabubnagar. Ph: 08542-275947 (O), Cell: 7382929609  |
| 116 | 057   | Govt. Degree College, Shadnagar - 509 216. Cell: 7382929657                             |
| 117 | 096   | MALD Govt. Arts & Science College, Gadwal. Ph: 08546-272240 (O), Cell: 7382929673       |
| 118 | 099   | Govt. Degree College for Men, Wanaparthy. Ph: 08545-231591 (O), Cell: 7382929699        |
| 119 | 120   | Govt. Junior College, Kalwakurthy - 509 324. Ph: 08549-271050 (O), Cell: 7382929720     |

**KHAMMAM**

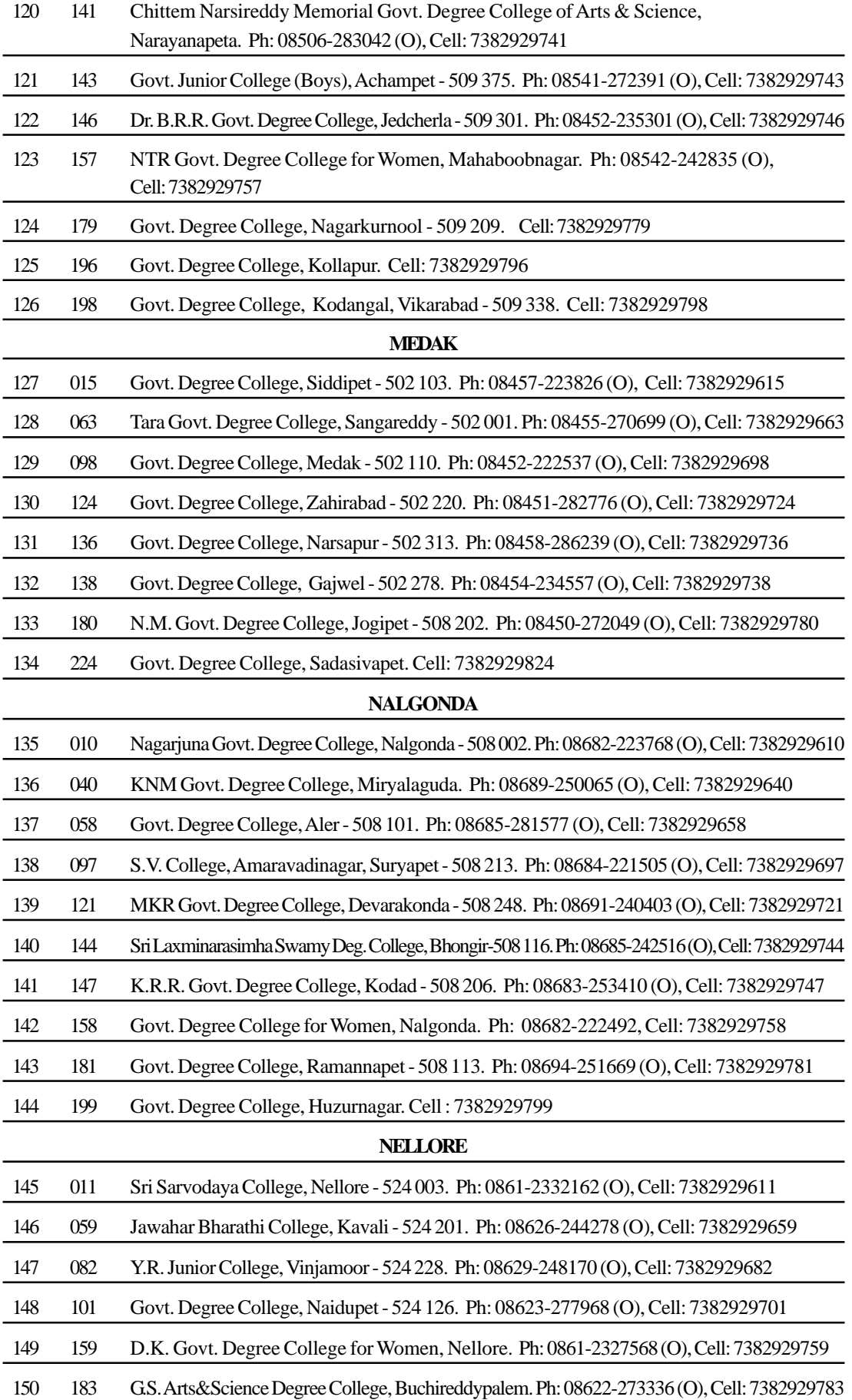

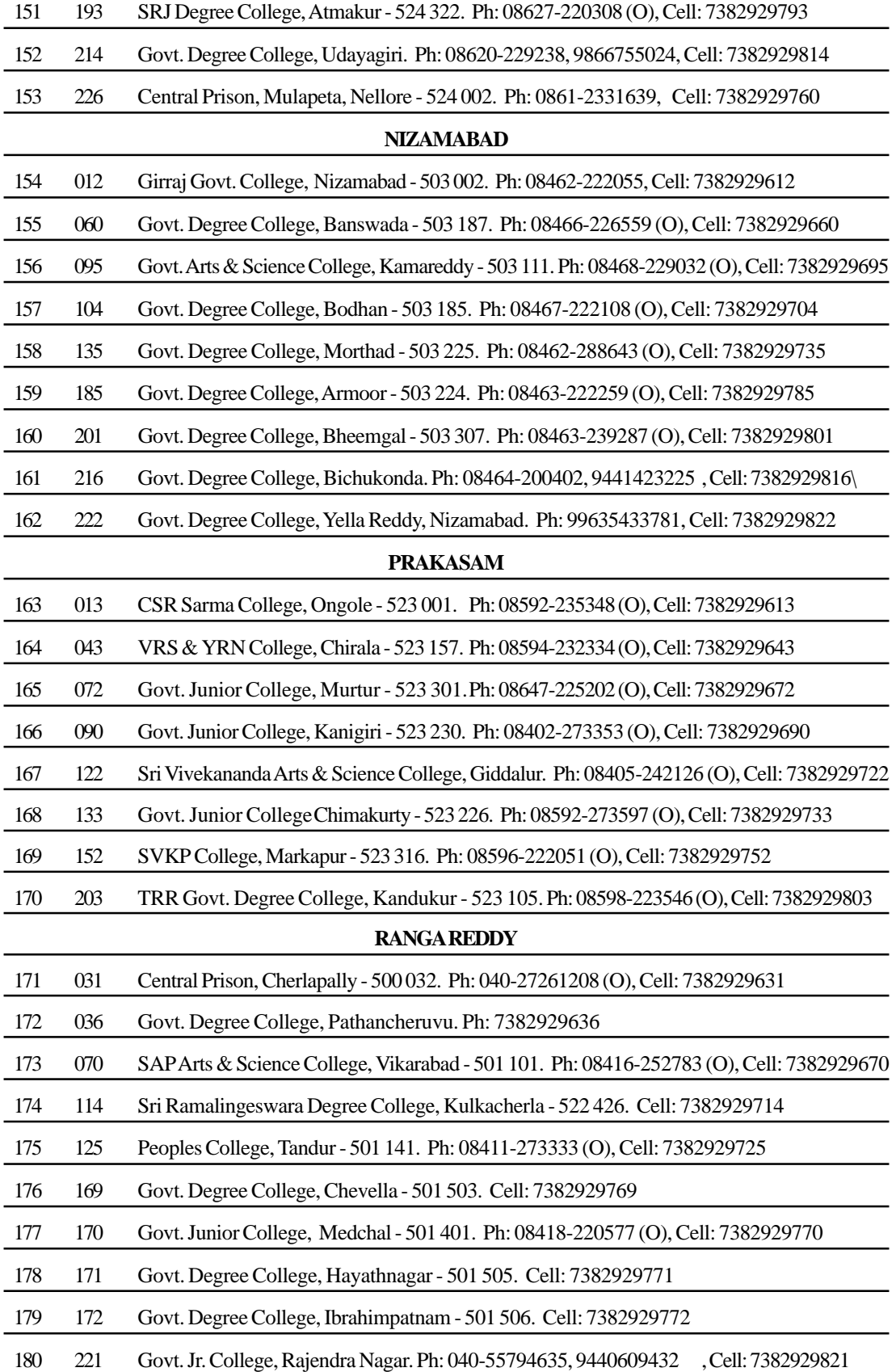

| 181 | 016    | Govt. Degree College for Men, Srikakulam - 532 001. Ph: 08942-226001 (O), Cell: 7382929616       |
|-----|--------|--------------------------------------------------------------------------------------------------|
| 182 | 044    | Govt. Degree College, Tekkali - 532 201. Ph: 08945-244779 (O), Cell: 7382929644                  |
| 183 | 083    | Govt. Junior College for Boys, Itchapuram - 532 312. Ph: 08947-231085 (O), Cell: 7382929683      |
| 184 | 204    | Govt. Junior College, Pathapatnam. Ph: 08946-255188 (O), Cell: 7382929804                        |
| 185 | 207    | Govt. Junior College, Palasa. Ph: 08945-241298 (O), Cell: 7382929807                             |
|     |        | <b>VIZIANAGARAM</b>                                                                              |
| 186 | 020    | M.R. College (Autonomus), Vizianagaram - 535 002. Ph: 08922-229058 (O), Cell: 7382929620         |
| 187 | 092    | S.V. Degree College, Parvathipuram - 535 501. Ph: 08963-222562 (O), Cell: 7382929692             |
|     |        | <b>VISAKHAPATNAM</b>                                                                             |
| 188 | 019    | Dr. V.S. Krishna Govt. Degree College, Visakhapatnam. Ph: 0891-2536665, Cell: 7382929619         |
| 189 | 068    | SGA Govt. Degree College, Yelamanchili - 531 055. Ph: 08931-231078 (O), Cell: 7382929668         |
| 190 | 128    | Govt. Degree College, Paderu - 531 024. Ph: 08935-251317 (O), Cell: 7382929728                   |
|     |        | <b>WEST GODAVARI</b>                                                                             |
| 191 | 004    | Sir CRR College, Eluru - 534 007. Ph: 08812-241049 (O), Cell: 7382929604                         |
| 192 | 045    | D.N.R. College, Bhimavaram - 534 202. Ph: 08816-225663 (O), Cell: 7382929645                     |
| 193 | 112    | AKRG Degree College, Nallajerla - 534 112. Ph: 08818-277994 (O), Cell: 7382929712                |
| 194 | 151    | Smt. Kondepati Sarojini Devi Mahila Kalashala, Tanuku. Ph: 08819-222154 (O),<br>Cell: 7382929751 |
| 195 | 206    | Govt. Degree College, Chintalapudi - 234 460. Ph: 08823-222408, Cell: 7382929806                 |
|     |        | <b>WARANGAL</b>                                                                                  |
| 196 | $021*$ | University Arts & Science College, Warangal. Ph: 0870-2511862 (O), Cell: 7382929621              |
| 197 | 069    | Govt. Degree College, Mulugu - 506 343. Cell: 7382929669                                         |
| 198 | 075    | Kakatiya Govt. Degree College, Hanmakonda. Ph: 0870-2570160(O), Cell: 7382929675                 |
| 199 | 087    | ABV Degree College, Jangaon - 506 167. Ph: 08716-224364 (O), Cell: 7382929687                    |
| 200 | 105    | Govt. Degree College, Mahabubabad - 506 101. Cell: 7382929705                                    |
| 201 | 113    | Govt. Degree College, Parkal - 506 164. Cell: 7382929713                                         |
| 202 | 117    | Central Prison, Warangal - 506 007. Ph: 0870-2565444 (O), Cell: 7382929717                       |
| 203 | 149    | Govt. Junior College, Bhupalapally - 506 168. Cell: 7382929749                                   |
| 204 | 186    | Govt. Degree College, Cherial - 506 223. Cell: 7382929786                                        |
| 205 | 187    | Govt. Degree College, Thorur - 506 163. Cell: 7382929787                                         |
| 206 | 225    | Govt. Degree College, Eturunagaram - 506 165. Ph: 08717 - 205008, Cell: 7382929825               |
| 207 | 227    | CKM Degree College, Warangal. Cell: 7382929618                                                   |

**SRIKAKULAM**

#### **ANNEXURE - XI**

### **MODEL REGISTRATION FORM**

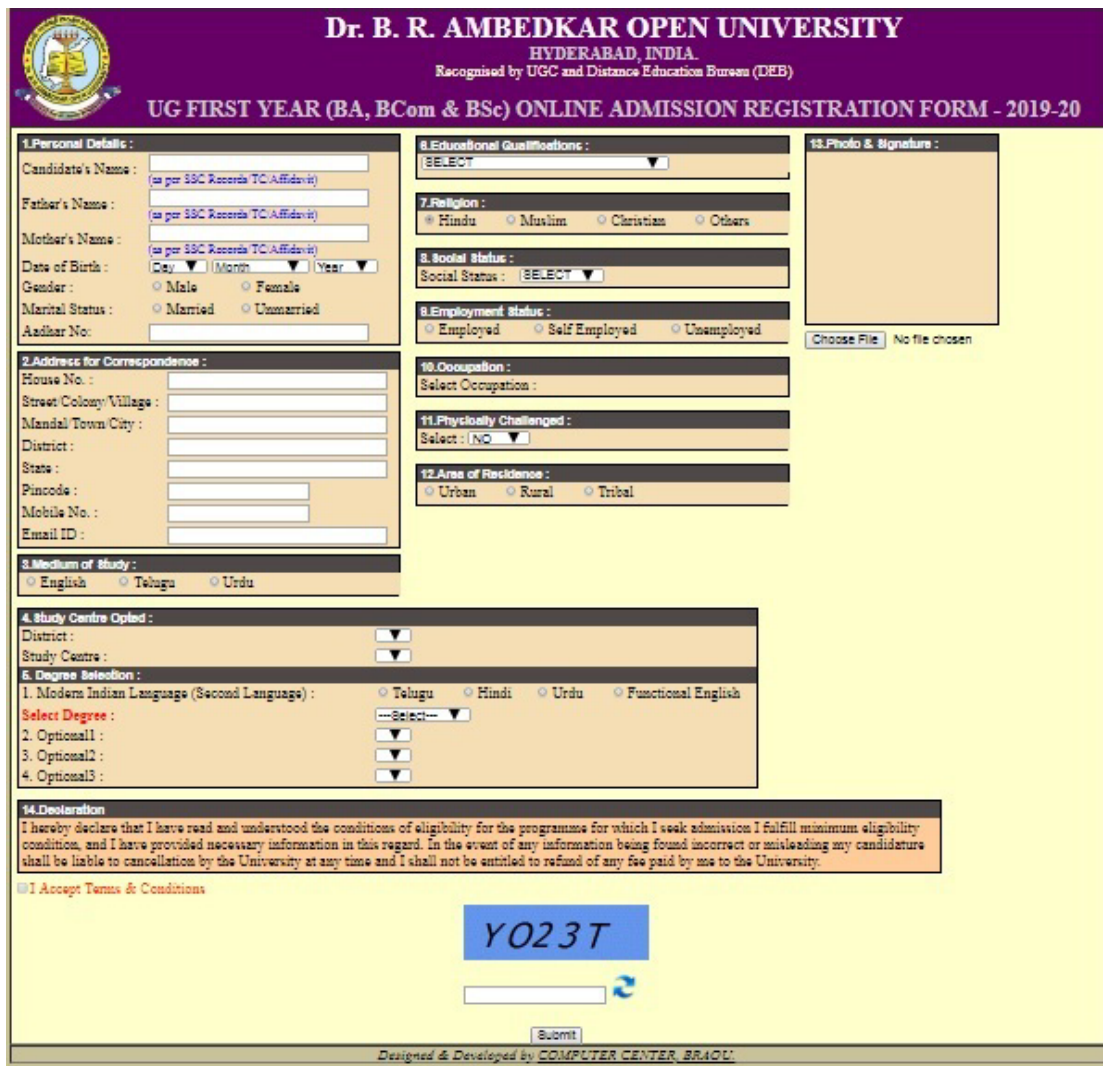

81